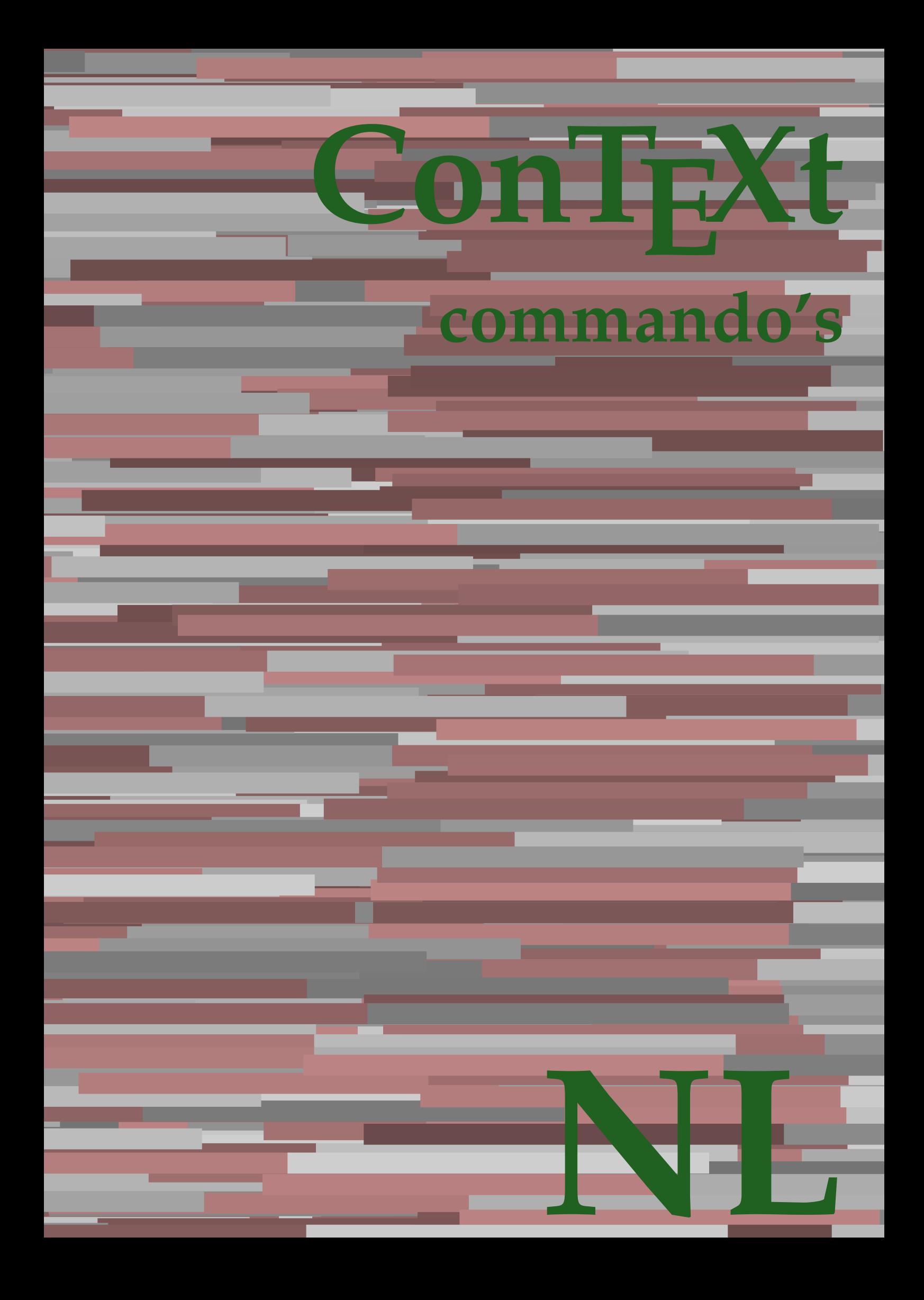

## **ConTEXt commando's**

**nl / nederlands 28 augustus 2018**

AfterPar **\AfterPar {...}** Alphabeticnumerals **\Alphabeticnumerals {...}**<br>AMSTEX AMSTEX **\AMSTEX** AmSTeX **\AmSTeX** And **\And** aanhangsel:instance  $\Lambda$ <sup>1</sup>  $\Lambda$ TACHMENT [...] [..=..] aanhangsel:instance:attachment  $\text{l...}$  [...] [..=..] abjadnaivenumerals **\abjadnaivenumerals {...}** abjadnodotnumerals **\abjadnodotnumerals {...}** abjadnumerals **\abjadnumerals {...}** about **but about about about here about here here here here here here here here here here here here here here here here here here here here here here here here here** achtergrond **\achtergrond {...}** achtergrond:example  $\Lambda$ CHTERGROND **{...**} activatespacehandler **back activatespacehandler**  $\alpha$  **activatespacehandler {...}** acute **\acute {...}** adaptcollector **adaptcollector adaptcollector**  $\ddot{\theta}$ adaptpapersize **being a constant of the constant of the constant of the constant of the constant of the constant of the constant of the constant of the constant of the constant of the constant of the constant of the consta** addfeature **\addfeature [...]** addfeature:direct **\addfeature {...}** addfontpath **\addfontpath [...]**<br>addtocommalist **\addtocommalist** { addtocommalist **\addtocommalist** {...} \...<br>addtoJSpreamble **\addtocommalist** {...} {.. addvalue **\addvalue {...}** {...} {...} aftersplitstring ... alignbottom **\alignbottom** aligned **aligned**  $\{... \}$ alignedbox **\alignedbox**  $\ldots$  } \... {...} alignedline  $\alpha$  **alignedline**  $\ldots$  {...} {...} alignhere **\alignhere** alignmentcharacter **\alignmentcharacter** allinputpaths **\allinputpaths** alphabeticnumerals **\alphabeticnumerals {...}** alwayscitation **be always alwayscitation alwayscitation alwayscitation alwayscitation alwayscitation alwayscitation alwayscitation alwayscitation alwayscitation alwayscitation alwayscitation alwayscit** alwayscitation:alternative **\alwayscitation [...]** [...] [...] alwayscitation:userdata **\alwayscitation** [..=..] [... alwayscite **business alwayscite alwayscite** [....] [...] alwayscite:alternative **business \alwayscite [...]** [...] alwayscite:userdata **being alwayscite [..=..]** [..=..] ampersand **\ampersand** appendetoks **being appendently appendently appendently in the set of the set of the set of the set of the set of the set of the set of the set of the set of the set of the set of the set of the set of the set of the set of** appendgvalue **\appendgvalue {...}** {...} <br>appendtocommalist **\appendtocommalist** {...} appendtoks **back appendtoks** ... \to \... appendtoksonce **\appendtoksonce ... \to \...** appendvalue **business in the contract of the contract of the contract of the contract of the contract of the contract of the contract of the contract of the contract of the contract of the contract of the contract of the c** apply **being apply**  $\{\ldots\}$  {...} applyalternativestyle **business applyalternativestyle {...**} applyprocessor **\applyprocessor {...} {...}** applytocharacters **being applytocharacters**  $\ldots$  {...} applytowords **\applytowords**  $\ldots$  {...} arabicdecimals **back arabicdecimals**  $\{...$ arabicexnumerals **being a constant of the constant of the constant of the constant of the constant of the constant of the constant of the constant of the constant of the constant of the constant of the constant of the cons** arg **\arg {...}** asciistr<br>
assignalfadimension<br> **assignalfadimension**<br> **assignalfadimension**<br> **assignalfadimension** assignifempty **\assignifempty** \... {...} assignwidth  $\{\ldots\} \setminus \ldots \setminus \{\ldots\}$ 

adaptfontfeature **adaptively adaptively adaptively adaptively adaptively adaptively adaptively adaptively adaptively adaptively adaptively adaptively adaptively adaptively adaptively adaptivel** addtoJSpreamble **\addtoJSpreamble {...} {...}**  $\after$  splitstring  $\ldots$  \at  $\ldots$  \to \... aftertestandsplitstring **because that the contract of the contract of the contract of the contract of the contract of the contract of the contract of the contract of the contract of the contract of the contract of the cont**  $\lambda$   $\lambda$   $\ldots$  [..=..]  $\ldots$ ] anker **\anker \anker** [...]  $[...]$   $[...]$   $[...]$   $[...]$   $[...]$   $[...]$ \appendtocommalist  $\{... \} \$ ... applytofirstcharacter **\applytofirstcharacter \capplytofirstcharacter \... {...}** applytosplitstringchar **\applytosplitstringchar \... {...}** applytosplitstringcharspaced **\applytosplitstringcharspaced \... {...}** applytosplitstringline **but applytosplitstringline**  $\ldots$  **{...}** applytosplitstringlinespaced **\applytosplitstringlinespaced \... {...}** applytosplitstringword **\applytosplitstringword \... {...}** applytosplitstringwordspaced **\applytosplitstringwordspaced \... {...}** arabicnumerals **\arabicnumerals {...}** assignalfadimension<br>assignalfadimension **\assignalfadimension** {...} \... {...} {...} {...}<br>assigndimen assigndimen **\assigndimen \... {...}** assigndimension **based in the contract of the contract of the contract of the contract of the contract of the contract of the contract of the contract of the contract of the contract of the contract of the contract of the** assigntranslation **\assigntranslation**  $\lambda$  **\assigntranslation** [..=..] \to \... assignvalue **\assignvalue {...}** \... {...} {...} {...}

astype  $\{\ldots\}$ autocap **\autocap {...}** autodirhbox **\autodirhbox** ... {...} autodirvbox **\autodirvbox ... {...}** autodirvtop **being automobile automobile autodirvtop** ... {...} autoinsertnextspace **business and autoinsertnextspace \autoinsertnextspace** automathematics  $\alpha t$   $\alpha t$   $\alpha t$ autosetups **\autosetups {...}** availablehsize **\availablehsize** averagecharwidth **\averagecharwidth** BeforePar {...} Big ... Bigg **being the set of the set of the set of the set of the set of the set of the set of the set of the set of the set of the set of the set of the set of the set of the set of the set of the set of the set of the set of t** Biggl ... **b** Biggm **biggm** ... Biggr **\Biggr ...** Bigl ... **\Bigl ...** Bigm **\Bigm ...**<br>Bigr ... **Bigr** ... Bigr ...<br>
backgroundimage **backgrounding** backgrounding backgrounding backgrounding backgrounding backgrounding background bar **\bar {...}** bar: instance  $\setminus$ BAR {...} bar:instance:hiddenbar  $\{...$ } bar:instance:nobar \nobar \nobar {...} bar:instance:overbar **bar bar bar bar hoverbar** *loverbar l***...}** bar:instance:overbars  $\{... \}$ bar:instance:overstrike **bar**:instance:overstrike **bar**: bar:instance:overstrikes **barefore in the set of the set of the set of the set of the set of the set of the set of the set of the set of the set of the set of the set of the set of the set of the set of the set of the set** bar:instance:underbar  $\u$ nderbar  $\ldots$ } bar:instance:underbars \underbars **{...}** bar:instance:underdash \underdash **{...}** bar:instance:underdashes \underdashes **{...}** bar:instance:underdot \underdot {...} bar:instance:underdots \underdots **{...}** bar:instance:underrandom **and intervalse and intervalse and intervalse (i...**}<br>bar:instance:underrandoms **f...**} bar:instance:underrandoms **{...}**<br>bar:instance:understrike **bar:** \understrike {...} bar:instance:understrike  $\text{under}$  \understrike {...}<br>bar:instance:understrikes  $\text{under}$ bar:instance:understrikes \understrikes **{...}** basegrid **\basegrid [..=..]**<br>baselinebottom **based haselinebottom \baselinebottom** baselineleftbox **\baselineleftbox {...} baselinerightbox baselinerightbox**  $\{... \}$ **bbordermatrix bbordermatrix**  $\Delta$  **bbordermatrix**  $\ldots$ } bbox **\bbox**  $\{... \}$ beginhbox **\beginhbox ... \endhbox** beginvbox **\beginvbox ... \endvbox** beginvtop **\beginvtop ... \endvtop begstrut begstrut** ... \endstrut **...** \endstrut \begstrut ... \endstrut bepaalkopnummer **\bepaalkopnummer [...]** bewaarbuffer **\bewaarbuffer [..=..]** bigg **\bigg ...** biggl **biggl** ...<br>
biggn ... **biggn** ... biggr ...<sup>1</sup> bigl **\bigl ...** bigm **\bigm ...** bigr **\bigr ...** bigskip **\bigskip**

```
assumelongusagecs assumelongusagecs \ldots {...}
autointegral autointegral {...} {...} {...}
autostarttekst autostarttekst ... \autostoptekst ... \autostoptekst ... \autostoptekst
backgroundimage backgroundimage \{\ldots\} {...} \{\ldots\} {...} {...} {...} {...} {...} {...} {...} {...} {...} {...} {...} {...} {...} {...} {...} {...} {...} {...} {...} {...} {...} {...} {...} {...} {...} {...} {...} {.
backgroundimagefill backgroundimagefill \{... \} \{... \} \{... \} \{... \}<br>backgroundline
                                               backgroundline \backgroundline [...] {...}
                                               baselinebottom \baselinebottom
baselinemiddlebox \baselinemiddlebox {...}
beforesplitstring \beforesplitstring ... \at ... \to \...
beforetestandsplitstring beforetestandsplitstring ... \at ... \to \...
beginblock:example \begin{array}{ccc} \end{array} ... \end{array} ... \end{array}beginofshapebox \beginofshapebox ... \endofshapebox
bepaallijstkenmerken \bepaallijstkenmerken [...] [..=..]
bepaalregisterkenmerken \bepaalregisterkenmerken [...] [..=..]
                                               \bewaarbuffer [...] [...]
                                               biggm \biggm ...
bitmapimage \bitmapimage [..=..] {...}
```
blanko **\blanko [...]** blap **\blap {...}** bleed **\bleed [..=..] {...}** bleedheight **\bleedheight \bleedheight** bleedwidth **\bleedwidth** blockligatures **blockligatures**  $\Delta$ blocksynctexfile **\blocksynctexfile [...]** blokje **\blokje [..=..]** blokjes **\blokjes [..=..]** bodyfontenvironmentlist **\bodyfontenvironmentlist** bodyfontsize **\bodyfontsize** boldface **\boldface bookmark bookmark heads heads heads heads heads heads heads heads heads heads heads heads heads heads heads heads heads heads heads heads heads heads heads heads heads booleanmodevalue booleanmodevalue**  $\boldsymbol{\cdot} \boldsymbol{\cdot}$ **bordermatrix bordermatrix 1...**} bottombox **\bottombox \bottombox \** bottomleftbox **\bottomleftbox {...}** bottomrightbox **\bottomrightbox {...}** boxcursor **\boxcursor** boxmarker **boxmarker boxmarker** {...} {...} boxofsize **\boxofsize \\boxofsize \\boxofsize** \\boxofsize \... ... {...} \\boxreference **\\boxreference** \\ bpar **bear** \bpar ... \epar bpos **\bpos {...} breakhere \breakhere** breuk:instance \FRACTION **{...} {...}** breuk:instance:binom \binom **{...} {...}** breuk:instance:dbinom \dbinom **{...} {...}** breuk:instance:dfrac  $\{dfrac\}$ breuk:instance:frac  $\{f \in \mathbb{R}^n : f(x) \leq \frac{1}{n} \}$ breuk:instance:sfrac  $\setminus$ sfrac  $\set{...}$   $\set{...}$ breuk:instance:tbinom \tbinom **{...} {...}** breuk:instance:xfrac  $\chi$ frac {...} {...} breuk:instance:xxfrac \xxfrac **{...} {...}** breve **\breve** {...} bTABLE **\bTABLE [..=..] ... \eTABLE** bTD **\bTD** [..=..] ... **\eTD**<br>bTDs **bTD bTD bTD** bTDs **\bTDs [...] ... \eTDs** bTH **\bTH [..=..] ... \eTH** bTR **\bTR [..=..] ... \eTR** bTRs **\bTRs [...] ... \eTRs** bTX **\bTX [..=..] ... \eTX** bTY **\bTY [..=..] ... \eTY** btxabbreviatedjournal **\btxabbreviatedjournal {...}** btxaddjournal **\btxaddjournal [...] [...]** btxdetail **\btxdetail {...} btxdirect**  $\Delta$  **btxdirect**  $\Delta$  **btxdirect**  $\Delta$ btxdoif **\btxdoif {...} {...}** btxdoifnot<br>btxdoifsameaspreviouscheckedelse<br>btxdoifsameaspreviouscheckedelse<br>**\btxdoifsameaspreviouscheckedelse** btxexpandedjournal **\btxexpandedjournal {...}** btxfield **\btxfield {...}** btxfieldname **\btxfieldname {...}** btxfieldtype **\btxfieldtype {...}**

boxreference **\boxreference [...] \... {...}** bTABLEbody **\bTABLEbody [..=..] ... \eTABLEbody** bTABLEfoot **\bTABLEfoot [..=..] ... \eTABLEfoot** bTABLEhead **\bTABLEhead [..=..] ... \eTABLEhead** bTABLEnext **\bTABLEnext** [..=..] ... **\eTABLEnext bTC bTC** bTC **\bTC [..=..] ... \eTC** bTN **\bTN [..=..] ... \eTN** btxalwayscitation **\btxalwayscitation [..=..] [...]** btxalwayscitation:alternative **\btxalwayscitation [...] [...]** btxalwayscitation:userdata **\btxalwayscitation [..=..]** [..=..]<br>btxauthorfield **\btxauthorfield** {...} btxauthorfield **\btxauthorfield {...}** btxdoifcombiinlistelse **\btxdoifcombiinlistelse {...} {...} {...} {...}** btxdoifelse **\btxdoifelse {...} {...} {...}** btxdoifelsecombiinlist **\btxdoifelsecombiinlist {...} {...} {...} {...}** btxdoifelsesameasprevious **\btxdoifelsesameasprevious {...} {...} {...}** btxdoifelsesameaspreviouschecked **\btxdoifelsesameaspreviouschecked {...} {...} {...} {...}** btxdoifelseuservariable **\btxdoifelseuservariable {...} {...} {...}** btxdoifsameaspreviouscheckedelse **\btxdoifsameaspreviouscheckedelse** {...} {...} {...} {...}<br>btxdoifsameaspreviouselse **\btxdoifsameaspreviouselse** {...} {...} {...} btxdoifsameaspreviouselse **\btxdoifsameaspreviouselse {...} {...} {...}** btxdoifuservariableelse **\btxdoifuservariableelse {...} {...} {...}**

btxfirstofrange **\btxfirstofrange {...}** btxflush **\btxflush {...}** btxflushauthor **\btxflushauthor [...] {...}** btxflushauthorinverted **\btxflushauthorinverted {...}** btxflushauthorname **\btxflushauthorname {...}** btxflushauthornormal **\btxflushauthornormal {...}** btxflushsuffix **\btxflushsuffix** btxfoundname **btxfoundname btxfoundname btxfoundtype c**  $\lambda$ **btxfoundtype {...}** btxhiddencitation **\btxhiddencitation [...]** btxhybridcite **\btxhybridcite [..=..] [...]** btxhybridcite:alternative **\btxhybridcite [...] [...]** btxhybridcite:direct **\btxhybridcite {...}** btxhybridcite:userdata **\btxhybridcite [..=..] [..=..]** btxlistcitation **btxlistcitation \btxlistcitation** [..=..] [...] btxlistcitation:alternative **\btxlistcitation [...] [...]** btxloadjournalist **\btxloadjournalist [...]** btxremapauthor **between between**  $\text{btxremap{} (...]}$  [...] [...] btxsave journalist [...] btxsetup **\btxsetup {...}** btxtextcitation **btxtextcitation \btxtextcitation** [..=..] [...] btxtextcitation:alternative **\btxtextcitation [...] [...]** buildmathaccent **buildmathaccent**  $\Delta$  **buildmathaccent** {...} {...} buildtextaccent **\buildtextaccent {...} {...}** buildtextbottomcomma **\buildtextbottomcomma {...}** buildtextbottomdot **\buildtextbottomdot {...}** buildtextcedilla **\buildtextcedilla {...}** buildtextgrave **\buildtextgrave {...}** buildtextmacron **buildtextmacron buildtextmacron buildtextmacron buildtextmacron buildtextognek c button \button \button \churrend{\button \button \churrend{\button \churrend{\button \churrend{\button \churrend{\button \churrend{\button \churrend{\button \churrend{\button \churrend{\button \c** button:example  $\text{BUTTON}$  [...] {...} [...] Caps **\Caps**  $\text{Caps } \{\ldots\}$ <br>Cijfers **\Cijfers** {...} Cijfers **\Cijfers** {...} CONTEXT **ACCONTEXT** ConTeXt **\ConTeXt** Context **\Context** calligrafie **business**  $\{calligrafie$ camel **\camel**  $\{\ldots\}$  $\verb|catcodeablename| \verb|catcodeablename| \verb|+|$ cbox **\cbox ... {...}** centeraligned **\centeraligned** {...} centerbox  $\{\text{centerbox} \dots \}$ centeredbox  $\{\text{conv}\}$ centeredlastline **business and the centered of the centered lastline**  $\setminus$  centered lastline centerednextbox **\centerednextbox** ... {...} centerline **butched**  $\{...$ cfrac **\cfrac**  $\left\{\ldots\right\}$  {...} {...} characterkerning:example \CHARACTERKERNING **[...] {...}** chardescription **business and a chardescription chardescription**  $\ldots$ **}** charwidthlanguage **\charwidthlanguage** check  $\{\ldots\}$ checkcharacteralign **beckcharacteralign and the checkcharacteralign** {...}<br>
checkedblank **beckedblank checkedblank**  $\ldots$ checkedchar **\checkedchar {...}** {...} {...} checkedchar **\checkedchar {...}**  $\alpha$  \checkedfiller {...} checkedfiller **\checkedfiller** {...}<br>checkedstrippedcsname **\checkedfiller** {...} checkedstrippedcsname:string checkinjector **business checking checking checking checking checking checking checking checking checking checking c** checknextindentation **\checknextindentation [...]** checknextinjector **business \checknextinjector [...]** checkpage **business in the checkpage**  $\{... \}$  [..=..] checkparameters **\checkparameters**  $\ldots$ 

btxflushauthorinvertedshort **\btxflushauthorinvertedshort {...}** btxflushauthornormalshort **\btxflushauthornormalshort {...}** btxfoundtype **\btxfoundtype {...}** btxlistcitation:userdata **\btxlistcitation [..=..] [..=..]** btxoneorrange **between the contract of the contract of the contract of the between**  $\lambda$  **btxremapauthor [...] [...]** btxsavejournalist **\btxsavejournalist [...]** btxsingularorplural **\btxsingularorplural {...} {...} {...}** btxsingularplural **\btxsingularplural {...} {...} {...}** btxtextcitation:userdata **\btxtextcitation [..=..] [..=..]** buildtextognek **\buildtextognek {...}** ConvertConstantAfter **business \ConvertConstantAfter \... {...}** {...} ConvertToConstant **ConvertToConstant \ConvertToConstant \... {...}** {...} checkedblank **\checkedblank [...]** \checkedstrippedcsname \...<br>\checkedstrippedcsname ...

checksoundtrack **\checksoundtrack {...}** checktwopassdata **\checktwopassdata {...}** checkvariables **\checkvariables [...] [..=..]** chem **\chem \chem {...}** {...} {...} chemical **\chemical [...] [...] [...]** chemicalbottext **\chemicalbottext {...}** chemicalmidtext **\chemicalmidtext {...}** chemicalsymbol **\chemicalsymbol [...]**  $\label{cor:conformal} \texttt{chemicaltext} \{... \}$ chemicaltoptext **\chemicaltoptext {...}** chineseallnumerals **\chineseallnumerals {...}** chinesecapnumerals **\chinesecapnumerals {...}** chinesenumerals **\chinesenumerals {...}** cijfers **\cijfers {...}** citation **\citation [..=..] [...]** citation:alternative **business in the contract of the contract of the contract of the contract of the contract of the contract**  $\{... \}$ citation:direct **\citation {...}** citation:userdata **\citation [..=..] [..=..]** cite **\cite**  $\{\ldots\}$ cite:alternative **business in the contract of the cite**  $\setminus$  cite  $\{... \}$  cite:direct **business**  $\setminus$  cite  $\{... \}$ cite:direct **better that the contract of the contract of the contract of the contract of the contract of the contract of the contract of the contract of the contract of the contract of the contract of the contract of the c** clap **\clap** {...} classfont **but all the contract of the contract of the contract of the contract of the contract of the contract of the contract of the contract of the contract of the contract of the contract of the contract of the contrac** cldcommand **\cldcommand {...}** cldcontext **\cldcontext** {...} cldloadfile **\cldloadfile {...}** cldprocessfile **\cldprocessfile {...}** clip **\clip [..=..] {...}** clippedoverlayimage **\clippedoverlayimage {...}** collect **\collect**  $\text{...}$ collectexpanded **business and the collectexpanded**  $\{... \}$ colorcomponents **\colorcomponents** {...} colored **\colored**  $\{\ldots\}$ colored:name **\colored [...]** {...} coloronly **coloronly coloronly**  $\{... \} \{... \}$ columnbreak **\columnbreak [...]** columnsetspanwidth **\columnsetspanwidth {...}** combinepages **business combined \combinepages** [...] [..=..] commalistelement **but all the commalistelement**  $\text{commandistelement}$ commalistsentence **being the commalistsentence [...]** [...]<br>
commalistsize **being the commalistsize being the commalistsize** commentaar:instance  $\setminus \text{COMMENT}$  [...] [..=..] {...} commentaar:instance:comment  $\{\ldots\}$  [...] [..=..]  $\{\ldots\}$ comparedimension **\comparedimension**  $\{ \ldots \}$  {...} comparedimensioneps  $\qquad \qquad \text{comparedimensional}$ completebtxrendering **\completebtxrendering [...]** [..=..] completecombinedlist:instance \volledigeCOMBINEDLIST **[..=..]** completecombinedlist:instance:content \volledigecontent **[..=..]** completelist **but completelist**  $\text{complex}$ ...] [..=..] completelistoffloats:instance \completelistofFLOATS **[..=..]** completelistoffloats:instance:chemicals \completelistofchemicals **[..=..]** completelistoffloats:instance:figures \completelistoffigures **[..=..]** completelistoffloats:instance:graphics \completelistofgraphics **[..=..]** completelistoffloats:instance:intermezzi \completelistofintermezzi **[..=..]**  $\label{thm:main} \begin{minipage}[c]{0.9\textwidth} \centering \begin{minipage}[c]{0.9\textwidth} \centering \emph{completely} \normalsize \begin{minipage}[c]{0.9\textwidth} \centering \emph{completely} \normalsize \begin{minipage}[c]{0.9\textwidth} \centering \emph{completely} \normalsize \begin{minipage}[c]{0.9\textwidth} \centering \emph{completely} \normalsize \begin{minipage}[c]{0.9\textwidth} \centering \emph{completely} \normalsize \begin{minipage}[c]{0.9\textwidth} \centering \emph{completely} \normalsize \begin{minipage}[c]{0.9\text$ completelistofsorts **but all the completelistofsorts**  $\ldots$  [...] [..=..] completelistofsorts:instance \completelistofSORTS **[..=..]** completelistofsorts:instance:logos \completelistoflogos **[..=..]** completelistofsynonyms:instance \completelistofSYNONYMS **[..=..]** completelistofsynonyms:instance:abbreviations \completelistofabbreviations [..=..]<br>complexorsimple \... complexorsimple **business**<br>
complexorsimpleempty<br>
complexorsimpleempty<br> **complexorsimpleempty**<br> **complexorsimpleempty** complexorsimpleempty:argument **\complexorsimpleempty {...}** complexorsimple:argument **\complexorsimple {...}** composedcollector **\composedcollector {...}** composedlayer **but all the composedlayer finally composedlayer finally be a set of**  $\{... \}$ compresult **\compresult**

checkpreviousinjector **\checkpreviousinjector [...]** \cite [..=..] [..=..] collectedtext **\collectedtext [..=..] [..=..] {...} {...}** commalistsize **\commalistsize** completelistofpublications **\completelistofpublications [...] [..=..]** completelistofsynonyms **\completelistofsynonyms [...] [..=..] \complexorsimpleempty \...** 

constantdimen **but all the constant of the constant of the constant of the constant of the constant of the constant of the constant of the constant of the constant of the constant of the constant of the constant of the con** constantdimenargument **\constantdimenargument** \... constantempty<br>argument **\constantempty** \constantempty \constantempty \constantempty<br>argument \... constantnumber **\constantnumber \constantnumber \constantnumber \constantnumber \constantnumber \constantnumber \constantnumber \constantnumber \constantnumber \constantnumber \constantnumber \constantnumber \constantnumbe** continuednumber **\continuednumber** {...} continueifinputfile **business continueifinputfile** {...} convertargument **but all the convertargument** ... \to \... convertcommand **\convertcommand** \... \to \... convertedcounter **\convertedcounter**  $\ldots$  [...] [..=..] converteddimen **business converteddimen converteddimen converteddimen converted** converteernummer **\converteernummer {...} {...}** convertmonth **\convertmonth {...}** convertvalue **business** and the convertvalue ... \to \... convertvboxtohbox **\convertvboxtohbox** copieerveld **\copieerveld**  $\ldots$  [...] copyboxfromcache **\copyboxfromcache {...} {...} ...** copylabeltext:instance<br>
copylabeltext:instance:btxlabel<br>
copylabeltext:instance:btxlabel<br>  $\text{[..]}$  [..=..] copylabeltext:instance:btxlabel<br>copylabeltext:instance:head copylabeltext:instance:head \copyheadtekst [...] [..=..]<br>copylabeltext:instance:label \copylabeltekst [...] [..=.. copylabeltext:instance:mathlabel \copymathlabeltekst **[...] [..=..]** copylabeltext:instance:operator \copyoperatortekst [...] [..=..] copylabeltext:instance:prefix \copyprefixtekst [...] [..=..] copylabeltext:instance:suffix  $\{copysuffixtekst [\dots] [\dots]$ copylabeltext:instance:taglabel \copytaglabeltekst **[...] [..=..]** copylabeltext:instance:unit \copyunittekst **[...] [..=..]** copypages **\copypages [...] [..=..] [..=..]** copyparameters **\copyparameters [...] [...] [...]** copyposition **being the contract of the contract of the contract of the contract of the contract of the contract of the contract of the contract of the contract of the contract of the contract of the contract of the contra** copysetups **but constant to the constant of the constant of the constant of**  $\Omega$ **.** The constant of  $\Omega$ corrigeerwitruimte **\corrigeerwitruimte {...}** countersubs **being the countersubs**  $\ldots$ ] [...] counttoken **\counttoken** ... \in ... \to \... counttokens **but all the count of the count of the count of the count of the count of the count of the count of the count of the count of the count of the count of the count of the count of the count of the count of the co** cramped **\cramped** {...} crampedclap **\crampedclap {...}** crampedllap **because the crampedllap {...}**<br>crampedrlap {...} ctop \ctop ... {...} ctxcommand **\ctxcommand {...}**<br>ctxdirectcommand **\ctxdirectcommand** \ctxdirectcommand ctxdirectcommand **\ctxdirectcommand {...}** ctxfunction<br>
ctxfunction definition:example<br>  $\{... \}$ <br>  $\{... \}$ ctxfunctiondefinition:example ctxfunction:example  $\{CTXFUNCTION$ ctxlatecommand **\ctxlatecommand {...}** ctxlatelua **\ctxlatelua {...}** ctxloadluafile **\ctxloadluafile {...}** ctxlua **\ctxlua {...}** ctxluabuffer **\ctxluabuffer [...]** ctxluacode **business \ctxluacode {...}** ctxreport **\ctxreport {...}** ctxsprint **\ctxsprint {...}** currentassignmentlistkey **\currentassignmentlistkey** currentassignmentlistvalue **\currentassignmentlistvalue** currentbtxuservariable **\currentbtxuservariable {...}** currentcommalistitem **business \currentcommalistitem \currentcommalistitem** currentcomponent **\currentcomponent** currentenvironment **\currentenvironment** currentinterface **buying the contract of the contract of the contract of the contract of the contract of the contract of the contract of the contract of the contract of the contract of the contract of the contract of the c** currentlabel:example  $\{currentLABEL [\dots] \}$ currentlanguage<br>
currentlistentrydestinationattribute<br>
\currentlistentr currentlistentrylimitedtext **\currentlistentrylimitedtext {...}** currentlistentrynumber **\currentlistentrynumber** currentlistentrypagenumber **\currentlistentrypagenumber**  $\label{thm:main} {\tt currentlistentrytitle}$ 

\constantemptyargument \... \constantnumberargument \... contentreference **\contentreference \contentreference** [...] [..=..]  $\{... \}$ convertedsubcounter **business \convertedsubcounter [...]** [...] [...] [...] \copylabeltekst [...] [..=..] crampedrlap **\crampedrlap {...}** ctxdirectlua **\ctxdirectlua {...}** currentfeaturetest **\currentfeaturetest** currentlistentrydestinationattribute **\currentlistentrydestinationattribute** currentlistentryreferenceattribute **\currentlistentryreferenceattribute {...}**

currentlistentrytitlerendered **\currentlistentrytitlerendered** currentlistsymbol **\currentlistsymbol** currentmainlanguage **\currentmainlanguage** currentmessagetext **\currentmessagetext** currentmoduleparameter **business currentmoduleparameter** {...} currentoutputstream **\currentoutputstream**  $\label{cor:1} $$ current product $$$ currentproject **\currentproject** currentregime **\currentregime** currentresponses **\currentresponses** currenttime **\currenttime [...]** currentvalue **but all the contract of the contract of the contract of the contract of the contract of the contract of the contract of the contract of the contract of the contract of the contract of the contract of the cont** currentxtablecolumn **\currentxtablecolumn** currentxtablerow **\currentxtablerow** d **\d {...}** datum **\datum [..=..]**  $\ldots$ ] dayoftheweek **being a substantially constrained a substantial dependent of**  $\mathcal{A}$ **.**  $\{... \}$   $\{... \}$ dayspermonth  $\{... \}$  {...} dddot {...}<br>dddot {...} decrement **\decrement** \... decrementcounter **decrement \decrementcounter [...]** [...] decrementedcounter **business decrementedcounter [...]** decrementpagenumber **\decrementpagenumber** decrementsubpagenumber **\decrementsubpagenumber** decrementvalue **business decrementvalue {...}** decrement:argument **because the contract of the contract (...)** defaultinterface **business and the set of the set of the set of the set of the set of the set of the set of the s** defaultobjectpage **biddens and the control of the control of the control of the control of the control of the control of the control of the control of the control of the control of the control of the control of the control** defaultobjectreference **\defaultobjectreference** defcatcodecommand **\defcatcodecommand \defcatcodecommand \defcatcodecommand \defcatcodecommand \def** defconvertedargument **being a convertedargument**  $\ldots$  {...} defconvertedcommand **business and <b>deficient deficient and**   $\ldots$  **...** defconvertedvalue **business deficient and <b>deficient deficient deficient and**   $\ldots$  {...} defineactivecharacter **business \defineactivecharacter** ... {...} definebar **definebar \definebar [...]** [...] [..=..]<br>definebodyfontswitch **\definebodyfontswitch** [...] [. definebodyfontswitch **\definebodyfontswitch \definebodyfontswitch** [...] [...] [...] definebreakpoint **[...]** [...] [...] [...] [...] [...] [...] [...] [...] [...] [...] [...] [...] [...] [...] [...] [...] [...] [...] [. definebreakpoints **\definebreakpoints [...]** definebtx **\definebtx**  $\ldots$  **\definebtx**  $\ldots$  **[...]** [...] definebutton **\definebutton [...]** [...] [...] ... definecharacterspacing **\definecharacterspacing [...]** definechemical **\definechemical [...] {...}** definechemicalsymbol **\definechemicalsymbol [...] [...]** definecomplexorsimple **business and the complex of the complexorsimple \...** definecomplexorsimpleempty **butters defined allows \definecomplexorsimpleempty \...** definecomplexorsimpleempty:argument **\definecomplexorsimpleempty {...}** definecomplexorsimple:argument **\definecomplexorsimple {...}**<br>defineconversionset **\defineconversionset** [...] definedfont **\definedfont [...]** defineeffect **\defineeffect [...] [...] [..=..]**

currentregisterpageuserdata **\currentregisterpageuserdata {...}** datasetvariable **business datasetvariable {...}** {...} ddot **\ddot {...}** definealternativestyle **business in the set of the set of the set of the set of the set of the set of the set of the set of the set of the set of the set of the set of the set of the set of the set of the set of the set of** defineanchor **\defineanchor [...] [...] [..=..] [..=..]** defineattachment **\defineattachment**  $\delta$  **\defineattachment** [...] [...] [...] [...]<br>defineattribute **\defineattribute** [...] [...] \defineattribute [...] [...] definebackground **\definebackground [...] [...] [..=..]** \definebreakpoint [...] [...] [..=..] definebtxdataset **\definebtxdataset [...] [...] [..=..]** definebtxregister **\definebtxregister** [...] [...] [..=..] definebtxrendering **\definebtxrendering [...] [...] [..=..]** definecapitals **\definecapitals [...] [...] [..=..]** definecharacterkerning **because and the contract of the contracter of the contracter in the definecharacterkerning [...] [..=..]** definechemicals **\definechemicals [...] [...] [..=..]** definecollector **\definecollector [...]** [...] [...] ... definecolumnsetarea **\definecolumnsetarea [...] [...] [..=..]** definecolumnsetspan **\definecolumnsetspan [...] [...] [..=..]** definecomment **\definecomment [...]** [...] [..=..] defineconversionset<br>
defineconversionset **and the conversionset [...]** [...] [...] [...]<br>
definecounter **and the conversionset** [...] [...] [...] [...] [...] \definecounter [...] [...] [..=..] definedataset **\definedataset [...] [...] [..=..]** definedelimitedtext **\definedelimitedtext [...] [...] [..=..]** defineexpandable **being a constant of the constant of the constant of the constant of the constant of the constant of the constant of the constant of the constant of the constant of the constant of the constant of the cons** 

definefontalternative **business in the contract of the contract of the contract of the contract of the definefontalternative [...]** definefontsize **definefontsize**  $\delta$ ...]<br>definefontsolution **definests defined as a set of the set of the set of the set of the set of the set of the set of the set of the set of the set of the set of the set of the set** defineindenting **\defineindenting [...] [...]** definemarker **\definemarker [...]**

defineexternalfigure **\defineexternalfigure [...] [...] [..=..]** definefacingfloat **definetion defined**  $\delta$  **defined [...]** [...] [...] [...] definefallbackfamily **\definefallbackfamily [...]** [...] [...] [...] .<sup>5</sup> definefallbackfamily:preset **\definefallbackfamily [...]** [...] [...] [...] definefieldbody **before the contract of the contract of the contract of the contract of the contract of the contract of the contract of the contract of the contract of the contract of the contract of the contract of the co** definefieldbodyset **\definefieldbodyset [...] [...]** definefieldcategory **\definefieldcategory [...] [...] [..=..]** definefileconstant **definefileconstant**  $\text{d}$ definefilefallback **\definefilefallback** [...] [...] definefilesynonym **\definefilesynonym [...] [...]** definefiller **\definefiller** [...] [..=..] definefirstline **\definefirstline**  $\text{define}$  [...] [...=..] definefittingpage **being a contract to the contract of the contract of the definefittingpage [...] [...] [..=..]** definefontfallback **\definefontfallback [...] [...] [...] [..=..]** definefontfamily **\definefontfamily [...] [...] [...] [..=..]** definefontfamilypreset **\definefontfamilypreset [...]** [..=..] definefontfamilypreset:name **\definefontfamilypreset [...] [...]** \definefontfamily [...] [...] [...] [...] definefontfeature **\definefontfeature [...]** [...] [..=..]<br>definefontfile **definefontfile definefontfile**  $\begin{bmatrix} 1 & 1 & 1 & 1 \end{bmatrix}$ definefontfile **\definefontfile [...] [...] [..=..]** \definefontsolution [...] [...] [..=..] defineformula<br>defineformula **alternative**<br>defineformula **alternative**<br>defineformula **alternative c** the defineformula is defined by  $\delta$ \defineformulaalternative [...] [...] [...] defineformulaframed **\defineformulaframed [...] [...] [..=..]** defineframedcontent **\defineframedcontent [...] [...] [..=..]** defineframedtable **\defineframedtable [...] [...]** definefrozenfont **before the contract of the contract of the definefrozenfont**  $\delta$ ...] [...] defineglobalcolor **\defineglobalcolor [...] [..=..]** defineglobalcolor:name **\defineglobalcolor [...] [...]** definegraphictypesynonym **\definegraphictypesynonym [...] [...]** definegridsnapping **\definegridsnapping [...] [...]** defineheadalternative **\defineheadalternative [...]** [..=..] definehelp **\definehelp \definehelp** [...] [..=..] definehigh **\definehigh [...] [...] [..=..]** definehighlight **because the contract of the contract of the contract of the contract of the contract of the contract of the contract of the contract of the contract of the contract of the contract of the contract of the c** definehspace **\definehspace \definehspace [...]** [...] definehypenationfeatures **\definehypenationfeatures** [...] [..=..]<br>defineindenting [...] [...] defineinitial **\defineinitial [...] [...] [..=..]** defineinsertion **because the contract of the contract of the contract of the contract of the contract of the contract of the contract of the contract of the contract of the contract of the contract of the contract of the c** defineinteraction **being the contraction of the contraction (...]** [...] [...] [...<br>defineinteraction bar **defineinteraction (...]** [...] [...] \defineinteractionbar [...] [...] [..=..] defineinterfaceconstant **\defineinterfaceconstant {...} {...}** defineinterfaceelement **being a support of the set of the set of the set of the set of the set of the set of the set of the set of the set of the set of the set of the set of the set of the set of the set of the set of the** defineinterfacevariable **\defineinterfacevariable {...} {...}** defineinterlinespace **\defineinterlinespace [...] [...] [..=..]** defineintermediatecolor **\defineintermediatecolor [...] [...] [..=..]** defineitems **but all the contract of the contract of the contract of the contract of the contract of the contract of the contract of the contract of the contract of the contract of the contract of the contract of the contr** definelabelclass **\definelabelclass [...]** [...] definelayerpreset **\definelayerpreset** [...] [..=..] definelayerpreset:name **businelayerpreset**:name **\definelayerpreset** [...] [...] definelinefiller **\definelinefiller**  $\delta$  **\definelinefiller**  $\ldots$  [...] [...] definelinenote **\definelinenote [...] [...] [..=..]** definelinenumbering **because the contract of the contract of the contract of the contract of the contract of the contract of the contract of the contract of the contract of the contract of the contract of the contract of t** definelines **\definelines [...] [...] [..=..]** definelistalternative **business and the contract of the contract of the contract of the contract of the contract of the contract of the contract of the contract of the contract of the contract of the contract of the contra** definelistextra **before the contract of the contract of the contract of the contract of the contract of the contract of the contract of the contract of the contract of the contract of the contract of the contract of the co** definelow **\definelow [...] [...] [..=..]** definelowhigh **b**  $\delta$  [...] [...] [...] [...] definelowmidhigh **and the control of the control of the control of the control of the control of the control of the control of the define<br>
defineMPinstance <b>and the control of the control of the control of the control of t** \defineMPinstance  $\left[\ldots\right]$   $\left[\ldots\right]$   $\left[\ldots\right]$ definemarginblock **\definemarginblock [...] [...] [..=..]** definemargindata **and a constructed a constructed and a constructed and definemargindata [...] [...] [..=..]<br>definemarker** definemathaccent **\definemathaccent ... ...** definemathcases **\definemathcases [...] [...] [..=..]** definemathcommand **\definemathcommand [...] [...] [...] {...}** definemathdouble **\definemathdouble [...] [...] [...] [...]** definemathdoubleextensible **\definemathdoubleextensible [...] [...] [...] [...]** definemathematics  $\definemathematics$  **[...]** [...] [...]

definemathstyle **\definemathstyle**  $\ldots$  [...] definemeasure **but all the contract of the contract of the contract of the definemeasure**  $[...]$  $[...]$ definemessageconstant **\definemessageconstant {...}** definemode **(i...)** definemode  $\delta$  definemode  $\delta$  definemultitonecolor **definemultitonecolor**  $\delta$ definenamedcolor:name **\definenamedcolor [...] [...]** definepage **but all the contract of the contract of the contract of the definepage [...] [...]** defineparallel **\defineparallel [...]** [...] defineparbuilder **\defineparbuilder [...]** definepushsymbol **\definepushsymbol [...] [...]** defineselector **\defineselector** [...] [..=..] definesystemconstant **definesystemconstant**  $\text{def}$  definesystemconstant {...} definetransparency:1 **\definetransparency [...]** [...]

definemathextensible **\definemathextensible [...] [...] [...]** definemathfence  $\det\left[ ... \right]$  [...] [...] definemathfraction **\definemathfraction [...]** [...] [..=..] definemathframed **\definemathframed [...]** [...] [..=..] definemathmatrix  $\ldots$  [...]  $\ldots$  [...] definemathornament **\definemathornament [...] [...] [..=..]** definemathover **but all the contract of the contract of the contract of the contract of the contract of the contract of the contract of the contract of the contract of the contract of the contract of the contract of the co** definemathoverextensible **\definemathoverextensible [...] [...] [...]** definemathovertextextensible **\definemathovertextextensible [...] [...] [...]** definemathradical **\definemathradical [...] [...] [..=..]** definemathstackers **\definemathstackers [...] [...] [..=..]** definemathtriplet **\definemathtriplet [...]** [...] [...] definemathunder **\definemathunder [...]** [...]  $\begin{bmatrix} 1 & 0 \\ 0 & 1 \end{bmatrix}$ definemathunderextensible **\definemathunderextensible [...] [...] [...]** definemathundertextextensible **\definemathundertextextensible [...] [...] [...]** definemathunstacked **\definemathunstacked [...] [...] [...]** definemixedcolumns **\definemixedcolumns [...]** [...] [..=..] definemultitonecolor<br>definemultitonecolor **before the contract of the contract of the contract of the contract of the contract of the contract of the definenamed<br>definenamedcolor <b>before the contract of the contract of the** \definenamedcolor [...] [..=..] definenamespace **\definenamespace [...]** [..=..] definenarrower **\definenarrower [...] [...] [..=..]** definenote **\definenote \definenote \definenote [...]** [..=..] defineornament:collector **\defineornament [...] [..=..] [..=..]** defineornament:layer **\defineornament [...] [..=..] [..=..]** defineoutputroutine **\defineoutputroutine [...] [...] [..=..]** defineoutputroutinecommand **\defineoutputroutinecommand [...]** definepagechecker **\definepagechecker [...]** [...] [..=..] definepagecolumns **\definepagecolumns [...] [...] [..=..]** definepageinjection **\definepageinjection [...] [...] [..=..]** definepageinjectionalternative **\definepageinjectionalternative [...] [...] [..=..]** definepageshift **being a support of the contract of the contract of the contract of the contract of the contract of the contract of the contract of the contract of the contract of the contract of the contract of the contra** definepagestate **\definepagestate [...] [...] [..=..]** definepairedbox  $\ldots$  **\definepairedbox**  $\ldots$  [...]  $\ldots$  [...] defineparagraph **\defineparagraph [...] [...] [..=..]** defineperiodkerning<br>
defineperiodkerning<br>
definepositioning **\definepositioning [...]** [...] [...] ...<sup>1</sup> definepositioning **definentially defined a definentially definentially c definentially definentially c definentially c definentially c c definentially c c definentially c c c c c** defineprefixset **\defineprefixset [...] [...] [...]** defineprocesscolor **\defineprocesscolor [...] [...] [..=..]** defineprocessor **\defineprocessor [...] [...] [..=..]** definepushbutton **\definepushbutton [...]** [..=..] definerenderingwindow **\definerenderingwindow [...] [...] [..=..]** defineresetset **\defineresetset [...] [...] [...]** defineruby **\defineruby [...] [...] [..=..]** definescale **\definescale [...] [...] [..=..]** definescript **but all the contract of the contract of the contract of the contract of the contract of the contract of the contract of the contract of the contract of the contract of the contract of the contract of the cont** definesectionlevels **business \definesectionlevels** [...] [...] defineseparatorset **\defineseparatorset [...] [...] [...]** defineshift **\defineshift [...] [...] [..=..]** definesidebar **\definesidebar [...]** [...] [..=..] definesort **but all the contract of the contract of the contract**  $\text{[} \ldots \text{]}$  **[...]**  $\text{[} \ldots \text{]}$  **{...}** definespotcolor **because and all contracts**  $\delta$  definespotcolor [...] [..=..] definestyleinstance **\definestyleinstance [...] [...] [...] [...]** \definesubformula [...] [...] [..=..] definesynonym **\definesynonym [...] [...] [...] {...} {...}** definesystemattribute **and the systemattribute a definesystemattribute** [...] [...] definesystemconstant **definesystem** definesystemvariable **\definesystemvariable {...}** defineTABLEsetup **\defineTABLEsetup**  $\text{ABLEsetup}$  [...] [..=..] definetabulation **\definetabulation \definetabulation** [...] [...] [..=..] definetextflow **\definetextflow**  $\left[\ldots\right]$  [...] [..=..] definetooltip **\definetooltip**  $\text{defineto}$  [...] [...] [....]

definetwopasslist **definetwo**passlist {...} definevspacing **better as a contract of the contract of the definevspacing [...] [...]** definieer **\definieer**  $\text{[} \ldots \text{[} \ldots \text{[} \ldots \text{]}$ definieercommando **\definieercommando ... ...** definieerhbox **business in the contract of the contract of the contract of the contract of the contract of the contract of the contract of the contract of the contract of the contract of the contract of the contract of the** definieerkarakter **behalf also as a set of the set of the set of the set of the set of the set of the set of the set of the set of the set of the set of the set of the set of the set of the set of the set of the set of the** definieerkleur:name **below as a conservation of the conservation of the conservation of the conservation of the conservation of the conservation of the conservation of the conservation of the conservation of the conservati** definieerpalet:name **\definieerpalet [...] [...]** definieersectie is a contract of the contract of the definieersectie  $\delta$  definieersectieblok definieersectieblok

definetransparency:2 **\definetransparency [...]** [..=..] definetransparency:3 **\definetransparency [...] [...]** definetypeface **\definetypeface [...]** [...] [...] [...] [...] [..=..] definetypescriptprefix **\definetypescriptprefix [...] [...]** definetypescriptsynonym **\definetypescriptsynonym [...] [...]** definetypesetting **definetypesetting**  $\delta$  **definetypesetting [...] [...] [...**.] defineunit **but all the contract of the contract of the contract of the contract of the contract of the contract of the contract of the contract of the contract of the contract of the contract of the contract of the contra** defineviewerlayer **business \defineviewerlayer [...]** [...] [...] definevspace **\definevspace [...] [...] [...]** definevspacingamount **\definevspacingamount [...] [...] [...]** definextable **\definextable [...] [...] [..=..]** definieeraccent **below that the contract of the contract of the contract of the contract of the contract of the contract of the contract of the contract of the contract of the contract of the contract of the contract of th** definieeralineas **\definieeralineas [...] [...] [..=..]** definieerblok **business \definieerblok [...]** [..=..] definieerbuffer **builder and the contract of the contract of the contract of the contract of the contract of the contract of the contract of the contract of the contract of the contract of the contract of the contract of** definieercombinatie **\definieercombinatie [...] [...] [..=..]** definieerconversie<br>
definieerconversie [...] [...]<br>
definieerconversie [...] [...] definieerconversie:list **\definieerconversie [...] [...] [...]** \definieerfiguursymbool [...] [...] [..=..] definieerfont **\definieerfont [...] [...] [..=..]** definieerfontstijl **beginning (as a conserved of the conserved of the conserved of the conserved of the conserved of the conserved of the conserved of the conserved of the conserved of the conserved of the conserved of the** definieerfontsynoniem **\definieerfontsynoniem [...] [...] [..=..]** definieerfont:argument **below \definieerfont** [...] [...] definieeringesprongentext **\definieeringesprongentext** [...] [...] [..=..] definieerinteractiemenu **\definieerinteractiemenu [...] [...] [..=..]** definieeritemgroep **\definieeritemgroep [...] [...] [..=..]** definieerkadertekst **\definieerkadertekst [...] [...] [..=..]** definieerkleur **\definieerkleur [...] [..=..]** definieerkleurgroep **being a controller to the controller of the controller of the controller set of the controller**  $\delta$  **definieerkleurgroep [...] [x:y:z,..]** definieerkolomgroep **\definieerkolomgroep [...] [...] [..=..]** definieerkolomovergang **\definieerkolomovergang [...] [...]** definieerkop **\definieerkop [...] [...] [..=..]** definieerkorps **\definieerkorps [...] [...] [...] [..=..]** definieerkorpsomgeving **\definieerkorpsomgeving [...] [...] [..=..]** definieerkorps:argument **\definieerkorps [...] [...] [...] [...]** definieerlayer **and the contract of the contract of the contract of the definieerlayer [...] [...] [..=..]<br>definieerlayout <b>\definieerlayout** [...] [...] [...] ... definieerlayout **\definieerlayout [...]** [...] [..=..]<br>definieerletter **\definieerletter** [...] [...] [..=..] \definieerletter [...] [...] [..=..] definieerlijst **below definieerlijst** [...] [...] [....] ... definieermarkering **\definieermarkering [...] [...] [..=..]** definieeromlijnd **\definieeromlijnd [...] [...] [..=..]** definieeropmaak **\definieeropmaak [...] [...] [..=..]** definieeroverlay **because of the contract of the contract of the definieeroverlay [...]** [...] definieerpaginaovergang **\definieerpaginaovergang [...] [...]** definieerpalet **\definieerpalet** [...] [..=..] definieerpapierformaat **\definieerpapierformaat [...] [..=..]** definieerpapierformaat:name **\definieerpapierformaat [...] [...] [...]** definieerplaats **\definieerplaats [...] [...] [..=..]** definieerplaatsblok **\definieerplaatsblok [...] [...] [..=..]** definieerplaatsblok:name **\definieerplaatsblok [...] [...] [...]** definieerprofiel **\definieerprofiel [...] [...] [..=..]** definieerprogramma **\definieerprogramma [...] [...] [...]** definieerreferentie **\definieerreferentie [...] [...]** definieerreferentieformaat **\definieerreferentieformaat [...] [...] [..=..]** definieerregister **\definieerregister [...] [...] [..=..]** definieersamengesteldelijst **\definieersamengesteldelijst [...] [...] [..=..]** definieersectieblok **\definieersectieblok [...] [...] [..=..]** definieersorteren **\definieersorteren [...] [...] [...]** definieerstartstop **\definieerstartstop [...] [...] [..=..]** definieersubveld **definieersubveld** [...] [...] [...] definieersymbool **\definieersymbool [...] [...] [...]** definieersynoniemen **\definieersynoniemen [...] [...] [...] [...]** definieertabelvorm **\definieertabelvorm [...] [|...|] [...] [...]**

delimited **\delimited [...] [...] {...}** delimitedtext:instance  $\Delta EIMITEDTEXT$  [...] {...} delimitedtext:instance:aside  $\text{value}$   $\text{value}$  [...] {...} delimitedtext:instance:blockquote \blockquote **[...] {...}** delimitedtext:instance:quotation **\quotation \quotation** [...] {...} delimitedtext:instance:quote \quote \quote [...] {...} delimitedtext:instance:speech **blue and all interval** (speech [...]  ${...}$ depthofstring **because the contract of the contract of the contract of the depthofstring {...}** depthonlybox **\depthonlybox**  $\{ \ldots \}$ depthstrut **\depthstrut \depthstrut** determinenoflines<br>devanagarinumerals<br>devanagarinumerals<br>devanagarinumerals digits  $\left\{ \ldots \right\}$ digits:string **\digits ...** dimensiontocount **\dimensiontocount {...}** \... directcolor **\directcolor [...]** directcolored **\directcolored [..=..]** directcolored:name **\directcolored [...]** directdummyparameter **business and the contract of the contract of the contract of the contract of the contract of the contract of the contract of the contract of the contract of the contract of the contract of the contr** directgetboxllx **butters and the contract of the contract of the contract of the contract of the contract of the contract of the contract of the contract of the contract of the contract of the contract of the contract of** directgetboxlly **business and the contract of the contract of the contract of the contract of the contract of the contract of the contract of the contract of the contract of the contract of the contract of the contract o** directhighlight **directhighlight**  $\{... \}$  {...} directluacode **\directluacode {...}** directsetup **directsetup**  $\{... \}$  directsymbol **f** directvspacing **being the contract of the contract of the contract of the directvspacing {...}** dis  $\begin{cases} \text{dis} \\ \text{dis} \end{cases}$  disabledirectives  $\begin{cases} \text{dis} \\ \text{dis} \end{cases}$ disableexperiments **\disableexperiments [...]** disablemode **\disablemode**  $\ldots$ } disableoutputstream **\disableoutputstream** disableparpositions **\disableparpositions** disableregime **\disableregime** disabletrackers **\disabletrackers [...]** displaymath **\displaymath {...}** displaymathematics **\displaymathematics {...}** displaymessage **\displaymessage {...}** doadaptleftskip **\doadaptleftskip** {...} doadaptrightskip **blue and the controller of the controller of the controller of the controller of the controller of the controller of the controller of the controller of the controller of the controller of the controller** doaddfeature **\doaddfeature {...}** doassign **b**  $\text{doassign}$  [...] [..=..] doassignempty **be a contract of the contract of the contract of the doassignempty [...] [..=..]** docheckassignment **business docheckassignment** {...} docheckedpair **\docheckedpair {...}** documentvariable **\documentvariable**  $\ddot{\theta}$  \documentvariable  $\ddot{\theta}$ ... doeassign **becase of the contract of the contract of the contract of the contract of the contract of the contract of the contract of the contract of the contract of the contract of the contract of the contract of the contr** doexpandedrecurse **business \doexpandedrecurse {...}** {...}

```
definieertabulatie buildertabulatie [...] [...] [...]
Compared Apple 2011 Contract (Compared Apple 2011) Contract (Compared Apple 2011) Contract (Compared Apple 2012) Contract (Compared Apple 2012) Contract (Compared Apple 2012) Contract (Compared Apple 2012) C
definieertekstachtergrond \definieertekstachtergrond [...] [...] [..=..]
definieertype business definieertype \delta definieertype [...] [...] [...
definieertypen below a a definieertypen [...] [...] [...] [...]
definieerveld \definieerveld [...] [...] [...] [...] [...]
definieerveldstapel \definieerveldstapel [...] [...] [..=..]
definieerwiskundeuitlijnen \definieerwiskundeuitlijnen [...] [...] [..=..]
delimitedtext \Delta delimitedtext \ldots [...] \ldots}
depthspanningtext because the contract of the contract of the contract of the contract of the contract of the contract of the contract of the contract of the contract of the contract of the contract of the contract of the
                                                          devanagarinumerals \devanagarinumerals {...}
directboxfromcache \directboxfromcache {...} {...}
directconvertedcounter \directconvertedcounter \{ \ldots \} \{ \ldots \}directcopyboxfromcache \directcopyboxfromcache {...} {...}
directlocalframed business and the contract of the contract of the contract of the contract of the contract of the contract of the contract of the contract of the contract of the contract of the contract of the contract
directselect \begin{matrix} \text{directselect} \end{matrix} \quad \begin{matrix} \text{directselect} \end{matrix} \quad \begin{matrix} \text{OPT} & \text{OPT} & \text{OPT}OPT directsetbar \directsetbar {...}
                                                          directsymbol \directsymbol {...} {...}
                                                          disabledirectives \disabledirectives [...]
distributedhsize \text{distance} \left( \ldots \right) \{ \ldots \}dividedsize \dividedsize {...} {...} {...}
doboundtext \doboundtext {...} {...} {...}
docheckedpagestate \docheckedpagestate {...} {...} {...} {...} {...} {...} {...}
dodoubleargument<br>dodoubleargumentwithset<br>dodoubleargumentwithset \... [...<sup>]</sup>
                                                          \dodoubleargumentwithset \... [...] [...]
dodoubleempty \dodoubleempty \... [...] [...]
dodoubleemptywithset \dodoubleemptywithset \... [...] [...]
dodoublegroupempty \dodoublegroupempty \... {...} {...}
```
dofastloopcs **\dofastloopcs {...} \...** dogetattribute **\dogetattribute {...}**<br>dogetattributeid **\dogetattributeid** {...} dogobblesingleempty **\dogobblesingleempty [...]** doif  $\begin{pmatrix} 1 & 1 & 1 \end{pmatrix}$   $\begin{pmatrix} 1 & 1 & 1 \end{pmatrix}$   $\begin{pmatrix} 1 & 1 & 1 \end{pmatrix}$ doifcolor **\doifcolor {...}** {...} doifcounter **\doifcounter** {...} {...} doifdefined **\doifdefined**  $\{\ldots\}$  {...} doifelseenv **business and the contract of the contract of the contract of the contract of the contract of the contract of the contract of the contract of the contract of the contract of the contract of the contract of th** 

dogetattributeid **\dogetattributeid {...}** dogetcommacommandelement **being the community of the community of the community of the community of the community of the community of the community of the**  $\lambda$ **...** dogobbledoubleempty **\dogobbledoubleempty [...] [...]** doifallcommon **being a contract to the contract of the contract of the contract of the contract of the contract of the contract of the contract of the contract of the contract of the contract of the contract of the contrac** doifallcommonelse **being a controlled as a controlled by the controlled and doifallcommonelse**  $\{\ldots\}$   $\{\ldots\}$   $\{\ldots\}$ doifalldefinedelse **business and the contract of the contract of the contract of the contract of the contract of the contract of the contract of the contract of the contract of the contract of the contract of the contract** doifallmodes **\doifallmodes {...} {...} {...}** doifallmodeselse **business \doifallmodeselse** {...} {...} {...} doifassignmentelse **business and the contract of the contract of the contract of the contract of the contract of the contract of the contract of the contract of the contract of the contract of the contract of the contrac** doifblackelse **being a constant of the constant of the constant of the constant of the constant of the constant of the constant of the constant of the constant of the constant of the constant of the constant of the constan** doifbothsides **\doifbothsides** {...} {...} doifbothsidesoverruled **\doifbothsidesoverruled {...} {...} {...}** doifboxelse **\doifboxelse {...} {...} {...} {...}** doifbufferelse **\doifbufferelse {...} {...} {...}** doifcolorelse<br>doifcommandhandler<br>doifcommandhandler<br>doifcommandhandler<br>doifcommandhandler<br>doifcommandhandler<br>doifcommandhandler doifcommandhandler **\doifcommandhandler** \... {...} {...}<br>doifcommandhandlerelse **\doifcommandhandlerelse** \... {...} { doifcommandhandlerelse **being a controlled by the command of the controlled by the controlled by the doifcommon**  $\{\ldots\}$   $\{\ldots\}$   $\{\ldots\}$   $\{\ldots\}$   $\{\ldots\}$   $\{\ldots\}$  and  $\ldots\}$ doifcommon **\doifcommon {...} {...} {...}** doifcommonelse **business and the control of the control of the control of the control of the control of the control of the control of the control of the control of the control of the control of the control of the control** doifcontent **\doifcontent {...}** {...} \... {...} doifconversiondefinedelse **business \doifconversiondefinedelse** {...} {...} doifconversionnumberelse **\doifconversionnumberelse** {...} {...} {...} {...} doifcounterelse **business and the control of the control of the control of the control of the control of the control of the control of the control of the control of the control of the control of the control of the contro** doifcurrentfonthasfeatureelse **\doifcurrentfonthasfeatureelse** {...} {...} doifdefinedcounter **business \doifdefinedcounter {...}** {...} doifdefinedcounterelse **business \doifdefinedcounterelse** {...} {...} doifdefinedelse **business and the contract of the contract of the contract of the contract of the contract of the contract of the contract of the contract of the contract of the contract of the contract of the contract of** doifdimensionelse **business doifdimensionelse** {...} {...} doifdimenstringelse **\doifdimenstringelse {...} {...} {...}** doifdocumentargument **being a constant of the constant of the constant of the constant**  $\{ \ldots \}$  **{...}** doifdocumentargumentelse **business \doifdocumentargumentelse** {...} {...} {...} doifdocumentfilename **\doifdocumentfilename {...} {...}** doifdocumentfilenameelse  $\odot$ **ifdocumentfilenameelse** {...} {...} {...} doifdrawingblackelse {...} {...} \doifdrawingblackelse {...} {...} doifelse **business doifelse a doifelse doifelse doifelse doifelse doifelse doifelse doifelse doifelse d** doifelseallcommon<br>doifelsealldefined<br>doifelsealldefined<br>doifelsealldefined<br>doifelsealldefined<br>doifelsealldefined<br> $\{... \} \{... \} \{... \}$ doifelsealldefined<br>doifelseallmodes<br>doifelseallmodes **doifelseallmodes** {...} {...} {...} doifelseallmodes **\doifelseallmodes {...} {...} {...}** doifelseassignment **being the contract of the contract of the contract of the contract of the contract of the contract of the contract of the contract of the contract of the contract of the contract of the contract of the** doifelseblack **being the contract of the contract of the contract of the contract of the contract of the contract of the contract of the contract of the contract of the contract of the contract of the contract of the contr** doifelsebox **but also a controlled a controlled a controlled a controlled a controlled a controlled a controlled a controlled a controlled a controlled a controlled a controlled a controlled a controlled a controlled a con** doifelseboxincache **boxincache**  $\ddot{\text{double}}$  **<b>\doifelseboxincache** {...} {...} {...} doifelsebuffer **\doifelsebuffer** {...} {...} doifelsecolor **\doifelsecolor {...}** {...} {...} doifelsecommandhandler **business \doifelsecommandhandler \... {...}** {...} doifelsecommon **business and a contract to the common final secommon {...} {...} {...}** doifelseconversiondefined **become**  $\delta$   $\delta$  **a**  $\delta$  **a** doifelseconversionnumber **\doifelseconversionnumber** {...} {...} {...} doifelsecounter **\doifelsecounter** {...} {...} doifelsecurrentfonthasfeature **\doifelsecurrentfonthasfeature {...}** {...} doifelsecurrentsortingused **\doifelsecurrentsortingused** {...} {...} doifelsecurrentsynonymshown **\doifelsecurrentsynonymshown** {...} {...} doifelsecurrentsynonymused **business \doifelsecurrentsynonymused {...} {...**} doifelsedefined<br>
doifelsedefined  $\{... \} \{... \} \{... \}$ <br>
doifelsedefined counter doifelsedefinedcounter<br>
doifelsedefinedcounter  $\{... \} \{... \} \{... \}$ <br>
doifelsedimension doifelsedimension **\doifelsedimension {...} {...} {...}** doifelsedimenstring **being the contract of the contract of the contract of the contract of the contract of the contract of the contract of the contract of the contract of the contract of the contract of the contract of the** doifelsedocumentargument<br>doifelsedocumentargument {...} {...}<br>doifelsedocumentfilename {...} {...} doifelsedocumentfilename<br>
doifelsedrawingblack<br>
doifelsedrawingblack<br>
doifelsedrawingblack<br>
doifelsedrawingblack<br>
doifelsedrawingblack<br>
doifelsedrawingblack<br>
doifelsedrawingblack<br>
doifelsedrawingblack<br>
doifelsedrawingblack \doifelsedrawingblack {...} {...} doifelseempty **because the contract of the contract of the contract of the contract of the contract of the contract of the contract of the contract of the contract of the contract of the contract of the contract of the con** doifelseemptyvalue **business and the contract of the contract of the contract of the contract of the contract of the contract of the contract of the contract of the contract of the contract of the contract of the contract** doifelseemptyvariable **business in the contract of the contract of the contract of the contract of the contract of the contract of the contract of the contract of the contract of the contract of the contract of the contrac** doifelsefastoptionalcheck **\doifelsefastoptionalcheck {...} {...}**

doifelsehelp **below below \doifelsehelp** {...} {...} doifelseitalic **being a constant of the constant of the constant of the constant of the constant of the constant of the constant of the constant of the constant of the constant of the constant of the constant of the consta** 

doifelsefastoptionalcheckcs **\doifelsefastoptionalcheckcs** \... \... doifelsefieldbody **being a set of the contract of the contract of the contract of the contract of the contract of the contract of the contract of the contract of the contract of the contract of the contract of the contract** doifelsefieldcategory **biasedielection \doifelsefieldcategory {...} {...}** doifelsefigure  $\ddot{\ldots}$   $\ddot{\ldots}$ doifelsefile **being a constructed doifelsefile** {...} {...} doifelsefiledefined **\doifelsefiledefined {...} {...} {...}** doifelsefileexists **being the contract of the contract of the contract of the contract of the contract of the contract of the contract of the contract of the contract of the contract of the contract of the contract of the** doifelsefirstchar **being a contract to the contract of the contract of the contract of the contract of the contract of the contract of the contract of the contract of the contract of the contract of the contract of the con** doifelseflagged **\doifelseflagged {...} {...} {...}** doifelsefontchar **\doifelsefontchar {...}** {...} {...} doifelsefontfeature **business doifelsefontfeature {...}** {...} doifelsefontpresent **business doifelsefontpresent**  $\{... \} \{... \} \{... \}$ doifelsefontsynonym **business doifelsefontsynonym**  $\{ \ldots \} \{ \ldots \}$ doifelsehasspace **being a constant of the constant of the constant of the constant of the constant of the constant of the constant of the constant of the constant of the constant of the constant of the constant of the cons** doifelseincsname **business and the contract of the contract of the contract of the contract**  $\alpha$  **and**  $\beta$  **(...} {...} {...}** doifelseinelement **business and the contract of the contract of the contract of the contract**  $\{... \} \{... \} \{... \}$ doifelseinputfile **business and the contract of the contract of the contract of the contract of the contract of the contract of the contract of the contract of the contract of the contract of the contract of the contract o** doifelseinsertion **\doifelseinsertion** {...} {...} doifelseinset<br>doifelseinstring<br>doifelseinstring<br>doifelseinstring {...} {...} {...} {...} {...} {...} {...} {...} {...} {...} {...} {...} {...} {...} {...} {...} {...} {...} {...} {...} {...} {...} {...} {...} {...} {...} { doifelseinstring<br>
doifelseinsymbolset<br>
doifelseinsymbolset<br>
doifelseinsymbolset<br>
doifelseinsymbolset<br>
doifelseinsymbolset<br>
doifelseinsymbolset<br>
doifelseinsymbolset<br>
doifelseinsymbolset doifelseinsymbolset **\doifelseinsymbolset {...} {...} {...} {...}** doifelseintoks **being a constant of the constant of the constant of the constant of the constant of the constant of the constant of the constant of the constant of the constant of the constant of the constant of the consta** doifelseintwopassdata **being a constant of the constant of the constant of the constant of the constant of the constant of the constant of the constant of the constant of the constant of the constant of the constant of the** doifelselanguage **being a constant of the set of the set of the set of the set of the set of the set of the set of the set of the set of the set of the set of the set of the set of the set of the set of the set of the set** doifelselayerdata **be a summer of the controller of the set of the controller of the controller**  $\set{...}$  **{...}**  $\{... \}$ doifelselayoutdefined **business doifelselayoutdefined** {...} {...} doifelselayoutsomeline **business \doifelselayoutsomeline {...}** {...} doifelselayouttextline **business \doifelselayouttextline {...}** {...} doifelseleapyear  $\dot{\theta}$   $\dot{\theta}$  **a**  $\ddot{\theta}$ doifelselist  $\qquad \qquad \text{...} \{...} \{... \}$ doifelselocation **business doifelselocation**  $\ddot{\text{...}}$  **f...**} doifelselocfile **business \doifelselocfile** {...} {...} doifelseMPgraphic **\doifelseMPgraphic {...}** {...} doifelsemainfloatbody **being the contract of the contract of the contract of the contract of the contract of the contract of the contract of the contract of the contract of the contract of the contract of the contract of t** doifelsemarkedpage **\doifelsemarkedpage {...} {...} {...}** doifelsemarking **being the contract of the contract of the contract of the contract of the contract of the contract of the contract of the contract of the contract of the contract of the contract of the contract of the con** doifelsemeaning **being the contract of the contract of the contract of the contract of the contract of the contract of the contract of the contract of the contract of the contract of the contract of the contract of the con** doifelsemessage  $\qquad \qquad \qquad \qquad \qquad$   $\qquad \qquad$  doifelsemessage  $\{\ldots\}$   $\{\ldots\}$   $\{ \ldots\}$ doifelsemode **business \doifelsemode {...}** {...} {...} doifelsenextbgroup **business and the contract of the contract of the contract of the contract of the contract of the contract of the contract of the contract of the contract of the contract of the contract of the contrac** doifelsenextbgroupcs **\doifelsenextbgroupcs \... \...** doifelsenextchar **\doifelsenextchar {...} {...} {...}** doifelsenextoptional **being a constant of the set of the set of the set of the set of the set of the set of the set of the set of the set of the set of the set of the set of the set of the set of the set of the set of the** doifelsenextoptionalcs **\doifelsenextoptionalcs** \... \... doifelsenextparenthesis **\doifelsenextparenthesis {...} {...}** doifelsenonzeropositive **\doifelsenonzeropositive {...}** {...} {...} doifelsenoteonsamepage **business \doifelsenoteonsamepage {...}** {...} doifelsenothing **\doifelsenothing {...} {...} {...}** doifelsenumber **beider a doifelsenumber** {...} {...} {...} doifelseobjectfound  $\delta$  **\doifelseobjectfound {...}** {...} {...} doifelseobjectreferencefound  $\dot{\text{de}}$  \doifelseobjectreferencefound {...} {...} {...} doifelseoddpage **doifelseoddpage {...}** {...} {...} doifelseoddpage **doifelseoddpage {...}** doifelseoddpagefloat \doifelseoddpagefloat {...} {...} doifelseoldercontext **\doifelseoldercontext** {...} {...} doifelseolderversion **being a support of the contract of the contract of the contract of the contract of the contract of the contract of the contract of the contract of the contract of the contract of the contract of the c** doifelseoverlapping **being the contract of the contract of the contract of the contract of the contract of the contract of the contract of the contract of the contract of the contract of the contract of the contract of the** doifelseoverlay **be a constant of the constant of the constant of the constant of the constant of the constant of the constant of the constant of the constant of the constant of the constant of the constant of the constant** doifelseparallel **business doifelseparallel {...}** {...} {...} doifelseparentfile **business doifelseparentfile** {...} {...} doifelsepath **being the contract of the contract of the contract of the contract of the contract of the contract of the contract of the contract of the contract of the contract of the contract of the contract of the contra** doifelsepathexists **being the contract of the contract of the contract of the contract of the contract of the contract of the contract of the contract of the contract of the contract of the contract of the contract of the** doifelsepatterns **being a constant of the constant of the constant of the constant of the constant of the constant of the constant of the constant of the constant of the constant of the constant of the constant of the cons** doifelseposition<br>doifelseposition **below that the contract of the separation**  $\set{dof}$  (...}  $\{...\}$  (...}  $\set{...}$ \doifelsepositionaction {...} {...} {...} doifelsepositiononpage  $\qquad \qquad \qquad$   $\qquad \qquad$  doifelsepositiononpage  $\{\ldots\}$   $\{\ldots\}$   $\{\ldots\}$ doifelsepositionsonsamepage **\doifelsepositionsonsamepage {...} {...} {...}** doifelsepositionsonthispage  $\delta$   $\delta$  **\doifelsepositionsonthispage** {...} {...} doifelsepositionsused **\doifelsepositionsused {...} {...}** doifelsereferencefound **business \doifelsereferencefound {...} {...}** {...} doifelserightpagefloat **being a support of the set of the set of the set of the set of the set of the set of the set of the set of the set of the set of the set of the set of the set of the set of the set of the set of the** 

doifempty  $\{\ldots\}$  {...} {...} doifemptytoks **\doifemptytoks \... {...}** doifemptyvalue **business doifemptyvalue {...}** {...} doifenv **but all the contract of the contract of the contract of the contract of the contract of the contract of the contract of the contract of the contract of the contract of the contract of the contract of the contract** doiffile **\doiffile**  $\{... \} \{... \}$ doifhelpelse **business and the contract of the contract of the contract of the contract of the contract of the contract of the contract of the contract of the contract of the contract of the contract of the contract of the** doifMPgraphicelse **\doifMPgraphicelse {...} {...} {...}**

doifelserighttoleftinbox **being a support of the series of the series of the series of the series of the series of the series of the series of the series of the series of the series of the series of the series of the serie** doifelsesamelinereference **\doifelsesamelinereference** {...} {...} doifelsesamestring **being a a doifelsesamestring {...} {...} {...} {...}** doifelsesetups **being the contract of the contract of the contract of the contract of the contract of the contract of the contract of the contract of the contract of the contract of the contract of the contract of the cont** doifelsesomebackground **business \doifelsesomebackground {...}** {...} doifelsesomespace **being a constant of the constant of the constant of the constant of the constant of the constant of the constant of the constant of the constant of the constant of the constant of the constant of the con** doifelsesomething **being the contract of the contract of the contract of the contract of the contract of the contract of the contract of the contract of the contract of the contract of the contract of the contract of the c** doifelsesometoks **being a constructed by the construction**  $\tilde{\text{S}}$ ...  $\{... \}$  {...} doifelsestringinstring **being the set of the contract of the set of the contract of the contract of the contract of the contract of the contract of the contract of the contract of the contract of the contract of the contra** doifelsestructurelisthasnumber **\doifelsestructurelisthasnumber {...} {...}** doifelsestructurelisthaspage **biselesses** \doifelsestructurelisthaspage {...} {...} doifelsesymboldefined **\doifelsesymboldefined {...} {...} {...}** doifelsesymbolset **\doifelsesymbolset** {...} {...} doifelsetext  $\qquad \qquad \text{...} \{...} \{... \}$ doifelsetextflow **\doifelsetextflow** {...} {...} doifelsetextflowcollector **\doifelsetextflowcollector** {...} {...} doifelsetopofpage **being a controlled as a controlled by controlled a**  $\text{dof}$ **controlled by controlled a**  $\text{dof}$ **controlled by controlled by controlled by controlled by controlled by controlled by controlled by control** doifelsetypingfile **being the contract of the contract of the contract of the contract of the contract of the contract of the contract of the contract of the contract of the contract of the contract of the contract of the** doifelseundefined **business and the contract of the contract of the contract of the contract of the contract of the contract of the contract of the contract of the contract of the contract of the contract of the contract** doifelseurldefined **below that the contract of the contract of the contract of the contract of the contract of the contract of the contract of the contract of the contract of the contract of the contract of the contract of** doifelsevalue<br>
doifelsevalue **below that the contract of the contract of the contract of the contract of the contract of the contract of the doifelsevalue<br>
doifelsevalue f...} {...} {...} {...}** doifelsevaluenothing<br>
doifelsevariable<br>
doifelsevariable<br>
doifelsevariable<br>
doifelsevariable<br>
doifelsevariable<br>
doifelsevariable<br>
doifelsevariable<br>
doifelsevariable<br>
doifelsevariable<br>
doifelsevariable<br>
doifelsevariable<br>
do doifelsevariable **\doifelsevariable {...} {...} {...} {...}** doifemptyelse  $\qquad \qquad \qquad \qquad \text{dofemptyelse } \{ \ldots \} \{ \ldots \}$ doifemptyvalueelse **business and the contract of the contract of the contract of the contract of the contract of the contract of the contract of the contract of the contract of the contract of the contract of the contract** doifemptyvariable **\doifemptyvariable** {...} {...} {...} doifemptyvariableelse **being the subset of the set of the set of the set of the set of the set of the set of the set of the set of the set of the set of the set of the set of the set of the set of the set of the set of the** doifenvelse **business doifenvelse a** doiffastoptionalcheckcselse **business \doiffastoptionalcheckcselse** \... \... doiffastoptionalcheckelse **business \doiffastoptionalcheckelse** {...} {...} doiffieldbodyelse **business and the contract of the contract of the contract of the contract of the contract of the contract of the contract of the contract of the contract of the contract of the contract of the contract o** doiffieldcategoryelse **\doiffieldcategoryelse {...} {...} {...}** doiffigureelse **being a constant of the constant of the constant of the constant of the constant of the constant of the constant of the constant of the constant of the constant of the constant of the constant of the consta** doiffiledefinedelse **\doiffiledefinedelse {...} {...} {...}** doiffileelse **a**<br>doiffileelse **doiffileelse a**<br>doiffileexistselse **doiffileexistselse** {...} {...} doiffileexistselse **\doiffileexistselse {...} {...} {...}** doiffirstcharelse **\doiffirstcharelse {...} {...} {...} {...}** doifflaggedelse **being the controller of the controller of the controller of the controller of the doiffont charged doiffont charged**  $\alpha$  **doiffont charged**  $\alpha$  **and**  $\alpha$  **and**  $\alpha$  **and**  $\alpha$  **and**  $\alpha$  **and**  $\alpha$  **and**  $\alpha$  **and**  $\alpha$ doiffontcharelse **\doiffontcharelse \doiffontcharelse** {...} {...} {...} {...} doiffontfeatureelse **\doiffontfeatureelse** {...} {...} {...} {...} \doiffontfeatureelse {...} {...} {...} doiffontpresentelse **being a controlled as a controlled by the controlled as a controlled by**  $\text{doffontpresentelse} \{ \ldots \} \{ \ldots \}$ doiffontsynonymelse **being as a consequent of the consequence of the consequence**  $\{\ldots\}$  **{...}**  $\{\ldots\}$ doifhasspaceelse **business \doifhasspaceelse {...}** {...} doifincsnameelse **being a constant of the constant of the constant of the constant of the constant of the constant of the constant of the constant of the constant of the constant of the constant of the constant of the cons** doifinelementelse **\doifinelementelse** {...} {...} doifinputfileelse **business and the contract of the contract of the contract of the contract of the contract of the contract of the contract of the contract of the contract of the contract of the contract of the contract o** doifinsertionelse **business doifinitionelse a doifinitionelse**  $\{ \ldots \} \{ \ldots \}$ doifinset **\doifinset** \doifinset {...} {...} doifinsetelse **being a constant of the constant of the constant of the constant of the constant of the constant of the constant of the constant of the constant of the constant of the constant of the constant of the constan** doifinstring **doifiniting**  $\ddot{\textbf{a}}$ ...} {...} {...} doifinstringelse **being a contract to the contract of the contract of the contract of the contract of the contract of the contract of the contract of the contract of the contract of the contract of the contract of the cont** doifinsymbolset **\doifinsymbolset {...}** {...} {...} doifinsymbolsetelse **being as a controlled by the controlled by the controlled by**  $\text{dof}$  **(...}**  $\{... \} \{... \} \{... \}$ doifintokselse **business and the contract of the contract of the contract of the contract of the contract of the contract of the contract of the contract of the contract of the contract of the contract of the contract of** doifintwopassdataelse **being a contained as a container**  $\text{A}\text{of}\$   $\text{A}\text{of}\$   $\{\ldots\}$   $\{\ldots\}$   $\{\ldots\}$ doifitalicelse **being a constant of the constant of the constant of the constant of the constant of the constant of the constant of the constant of the constant of the constant of the constant of the constant of the consta** doiflanguageelse **\doiflanguageelse {...} {...} {...}** doiflayerdataelse **being the controllation of the controllation**  $\ddot{\theta}$  doiflayoutdefinedelse {...} {...} { doiflayoutdefinedelse<br>doiflayoutsomelineelse **by the contract of the contract of the contract of the doiflayoutsomelineelse** {...} {...} doiflayoutsomelineelse **being the controller of the controller of the controller of the doiflayouttextlineelse {...} {...} {...} }** \doiflayouttextlineelse {...} {...} {...} doifleapyearelse **being a support of the contract of the contract of the contract of the contract of the contract of the contract of the contract of the contract of the contract of the contract of the contract of the contr** doiflistelse **being a constructed as a constrainer**  $\qquad \qquad \text{dofilistelse} \{ \ldots \} \{ \ldots \}$ doiflocationelse **business doiflocationelse**  $\ddot{\textbf{a}}$ **...**} {...} doiflocfileelse **\doiflocfileelse {...} {...} {...}**

doifmode **\doifmode {...} {...}** doifnot **\doifnot \doifnot** {...} {...} doifnotcounter **\doifnotcounter** {...} {...} doifnotempty **\doifnotempty** {...} {...} doifnotenv **but all the contract of the contract of the contract of the contract of the contract of the contract of the contract of the contract of the contract of the contract of the contract of the contract of the contra** doifnotfile **\doifnotfile** {...} {...} doifnotflagged **a doifnotflagged**  $\ddot{\cdot}$ doifnothing  $\ddot{\text{and}} \text{...} \text{...}$ doifnotmode **business and the contract of the contract of the contract of the contract of the contract of the contract of the contract of the contract of the contract of the contract of the contract of the contract of th** doifnotnumber **\doifnotnumber {...} {...}** doifnotsetups **being a contract to the contract of the contract of the contract of the contract of the contract of the contract of the contract of the contract of the contract of the contract of the contract of the contrac** doifsetups **\doifsetups {...}** {...}

doifmainfloatbodyelse **business and the set of the set of the set of the set of the set of the set of the set of the set of the set of the set of the set of the set of the set of the set of the set of the set of the set** doifmarkingelse **being as a constant of the constant of the constant of the constant of the constant of the constant of the constant of the constant of the constant of the constant of the constant of the constant of the co** doifmeaningelse **business doifmeaningelse** \... \... {...} {...} doifmessageelse **\doifmessageelse {...} {...} {...} {...}** doifmodeelse **business and the control of the control of the control of the control of the control of the control of the control of the control of the control of the control of the control of the control of the control o** doifnextbgroupcselse **business \doifnextbgroupcselse**  $\ldots$   $\ldots$ doifnextbgroupelse **business and the contract of the contract of the contract of the contract of the contract of the contract of the contract of the contract of the contract of the contract of the contract of the contrac** doifnextcharelse **business \doifnextcharelse {...}** {...} doifnextoptionalcselse **business in the contract of the contract of the contract of the contract of the contract of the contract of the contract of the contract of the contract of the contract of the contract of the contra** doifnextoptionalelse **\doifnextoptionalelse {...} {...}** doifnextparenthesiselse **\doifnextparenthesiselse {...} {...}** doifnonzeropositiveelse **business \doifnonzeropositiveelse** {...} {...} doifnotallcommon **being a controlled by the controlled by doifnotallcommon**  $\{ \ldots \} \{ \ldots \}$ doifnotallmodes **\doifnotallmodes {...} {...} {...}** doifnotcommandhandler **\doifnotcommandhandler \... {...}** {...} doifnotcommon **\doifnotcommon {...}** {...} doifnotdocumentargument<br>doifnotdocumentfilename<br>doifnotdocumentfilename<br>doifnotdocument **\doifnotdocumentfilename** {...} {...} \doifnotdocumentfilename  $\{... \} \{... \}$ doifnotemptyvalue **business \doifnotemptyvalue {...}** {...} doifnotemptyvariable **business \doifnotemptyvariable {...}** {...} doifnoteonsamepageelse **business \doifnoteonsamepageelse** {...} {...} doifnotescollected **\doifnotescollected** {...} {...} doifnothingelse **being as a controlled by the controlled by doifnothingelse**  $\{ \ldots \}$  {...} doifnotinset **because the contract of the contract of the contract (iii)**  $\{... \} \{... \} \{... \}$ doifnotinsidesplitfloat **being the control of the control of the control of the control of the control of the control of the control of the control of the control of the control of the control of the control of the control** doifnotinstring  $\dot{L}$   $\ddot{L}$ \doifnotsamestring {...} {...} {...} doifnotvalue **business are all the contract of the contract of the contract of the contract of the doifnotvariable f...} {...} {...} {...} {...} {...} {...} {...} {...} {...} {...} {...} {...} {...} {...} {...} {...} {...}** doifnotvariable **being the contract of the contract of the contract of the contract of the contract of the doifnumber {...} {...} {...} doifnumber }** doifnumber **\doifnumber {...} {...}** doifnumberelse **\doifnumberelse {...}** {...}  $\{...$ } doifobjectfoundelse **\doifobjectfoundelse {...}** {...} {...} {...} {...} {...} {...} {...} {...} {...} {...} {...} {...} {...} {...} {...} {...} {...} {...} {...} {...} {...} {...} {...} {...} {...} {...} {...} {...} {...} doifobjectreferencefoundelse **\doifobjectreferencefoundelse** {...} {...} {...} {...}<br>doifoddpageelse {...} {...} doifoddpageelse {...} {...} {...} {...} doifoddpageelse **\doifoddpageelse {...} {...}** doifoddpagefloatelse **business in the contract of the contract of the contract of the contract of the contract of the contract of the contract of the contract of the contract of the contract of the contract of the contract** doifoldercontextelse **\doifoldercontextelse {...} {...} {...}** doifolderversionelse **business \doifolderversionelse** {...} {...} {...} doifoverlappingelse **being a contract to the contract of the contract of the contract of the contract of the contract of the contract of the contract of the contract of the contract of the contract of the contract of the c** doifoverlayelse **\doifoverlayelse {...} {...} {...}** doifparallelelse **being a constant of the constant of the constant of the constant of the constant of the constant of the constant of the constant of the constant of the constant of the constant of the constant of the cons** doifparentfileelse **being a constant of the constant of the constant of the constant of the constant of the constant of the constant of the constant of the constant of the constant of the constant of the constant of the co** doifpathelse **being a contract to the contract of the contract of the contract of the contract of the contract of the contract of the contract of the contract of the contract of the contract of the contract of the contract** doifpathexistselse **\doifpathexistselse {...} {...} {...}** doifpatternselse **being the contract of the contract of the contract of the contract of the contract of the contract of the contract of the contract of the contract of the contract of the contract of the contract of the co** doifposition **being the contract of the contract of the contract of the contract of the contract of the contract of the contract of the contract of the contract of the contract of the contract of the contract of the contra** doifpositionaction **\doifpositionaction {...}** {...} doifpositionactionelse **business \doifpositionactionelse** {...} {...} doifpositionelse **business \doifpositionelse** {...} {...} doifpositiononpageelse **being a controlled as a controlled by the controlled and doifpositiononpageelse** {...} {...} {...} doifpositionsonsamepageelse **\doifpositionsonsamepageelse** {...} {...} doifpositionsonthispageelse **\doifpositionsonthispageelse {...}** {...} {...}<br>doifpositionsusedelse **\doifpositionsusedelse** {...} {...} doifpositionsusedelse **\doifpositionsusedelse {...} {...}** doifreferencefoundelse **business \doifreferencefoundelse** {...} {...} doifrightpagefloatelse **\doifrightpagefloatelse {...}** {...}<br>doifrighttoleftinboxelse **doifrighttoleftinboxelse** ... {...} doifrighttoleftinboxelse **\doifrighttoleftinboxelse** ... {...} {...} \doifsamelinereferenceelse doifsamelinereferenceelse {...} {...} {. \doifsamelinereferenceelse {...} {...} {...} doifsamestring **because the contract of the contract of the contract of the contract of the contract of the contract of the contract of the contract of the contract of the contract of the contract of the contract of the co** doifsamestringelse **\doifsamestringelse {...} {...} {...} {...}** doifsetupselse **being a constant of the constant of the constant of the constant of the constant of the constant of the constant of the constant of the constant of the constant of the constant of the constant of the consta** doifsomebackground **being a support of the contract of the contract of the contract of the contract of the contract of the contract of the contract of the contract of the contract of the contract of the contract of the con** 

doifsometoks **\doifsometoks** \... {...} doifsometokselse **business doifsometokselse**  $\ldots$  {...} {...} doiftext **\doiftext \doiftext** {...} {...} doiftextelse **being a constructed as a constructed a**  $\text{dofitextelse} \{ \ldots \} \{ \ldots \}$ doiftopofpageelse **business doiftopofpageelse** {...} {...} doifundefined **\doifundefined \doifundefined** {...} {...} doifundefined **\doifundefined**  $\ddot{\theta}$ doifvaluenothing **doifvaluenting**  $\ddot{\text{curl}}$ doifvaluesomething **being the contract of the contract of the contract of the contract of the contract of the contract of the contract of the contract of the contract of the contract of the contract of the contract of the** doifvariable **business doifvariable and**  $\ddot{\text{1}}$   $\ddot{\text{1}}$ doindentation **\doindentation \doindentation** dollar **\dollar**  $\ddot{\text{d}}$ doloop **\doloop {...}** doloopoverlist **\doloopoverlist**  $\ldots$  {...} donothing **\donothing** \donothing dontconvertfont **\dontconvertfont \dontconvertfont** dontleavehmode **business dontleavehmode \dontleavehmode** dontpermitspacesbetweengroups **\dontpermitspacesbetweengroups** doordefinieren **\doordefinieren [...] [...] [..=..]** doordefinitie:example  $\Omega$  \DOORDEFINITIE  $[\ldots]$   $\{ \ldots \}$  ... \par doorlabelen **\doorlabelen [...] [...] [..=..]** doornummeren **\doornummeren [...] [...] [..=..]** doornummering:example  $\DDORNUMMERING$  [...] {...} ... \par dopositionaction<br>doprocesslocalsetups <br>doprocesslocalsetups<br>doprocesslocalsetups<br>doprocesslocalsetups doprocesslocalsetups **being the controller of the controller of the controller of the doprocesslocalsetups {...}**<br>doquadrupleargument **\do**quadrupleargument \... [ dorechecknextindentation **\dorechecknextindentation** dorecurse **buying the contract of the contract of the contract of the dorecurse {...} {...}** dorepeatwithcommand **being the controller of the controller of the controller of the controller of the controller of the controller of the controller of the controller of the controller of the controller of the controller** doreplacefeature **but all the set of the control of the control of the control of the control of the control of the control of the control of the control of the control of the control of the control of the control of the c** doresetandafffeature **business doresetandafffeature {...}** doresetattribute **but all the set of the set of the set of the set of the set of the set of the set of the set o** dorotatebox **\dorotatebox {...}** \... {...} dosetattribute **being a constant of the constant of the set of the set of the set of the set of the set of the set of the set of the set of the set of the set of the set of the set of the set of the set of the set of the s** dosetleftskipadaption **being the controlled of the controlled and controlled application**  $\{\ldots\}$ dosetrightskipadaption **being the contract of the contract of the contract of the contract of the dosetrightskipadaption {...}** dosetupcheckedinterlinespace:argument **\dosetupcheckedinterlinespace {...}** dosingleargument **\dosingleargument** \... [...]<br>dosingleempty **\dosingleargument** \... [...] dosinglegroupempty **\dosinglegroupempty** \... {...} dostepwiserecurse **business \dostepwiserecurse {...}** {...} {...} {...}

```
doifsomebackgroundelse \doifsomebackgroundelse {...} {...} {...}
doifsomespaceelse being the controlled as a controlled as a controlled as a controlled as a controlled as a controlled as a controlled as \alpha doifsomething {...} {...} \{\ldots\} {...}
                                                                           doifsomething \doifsomething {...} {...}
doifsomethingelse business and the contract of the contract of the contract of the contract of the contract of the contract of the contract of the contract of the contract of the contract of the contract of the contract
doifstringinstringelse being a constringed as a constring of the set of the set of the set of the set of the s
doifstructurelisthasnumberelse \doifstructurelisthasnumberelse {...} {...}
doifstructurelisthaspageelse \doifstructurelisthaspageelse {...} {...}
doifsymboldefinedelse business \doifsymboldefinedelse {...} {...} {...}
doifsymbolsetelse \doifsymbolsetelse {...} {...} {...}
doiftextflowcollectorelse \doiftextflowcollectorelse {...} {...}
doiftextflowelse but a constant of the constant of the constant of the constant of the constant of the constant of the constant of the constant of the constant of the constant of the constant of the constant of the consta
doiftypingfileelse being the controlled of the controlled a doifundefined {...} {...} {...} doifundefined {...} {...} doifundefined {...} \mathcal{A}\doifundefinedcounter {...} {...}
doifundefinedelse<br>
doifunknownfontfeature<br>
doifunknownfontfeature<br>
doifunknownfontfeature<br>
doifunknownfontfeature<br>
doifunknownfontfeature<br>
doifunknownfontfeature<br>
doifunknownfontfeature<br>
doifunknownfontfeature<br>
doifunknown
doifunknownfontfeature<br>
doifunknownfontfeature<br>
doifurldefinedelse<br>
doifurldefinedelse<br>
doifurldefinedelse<br>
doifurldefinedelse<br>
doifurldefinedelse<br>
doifurldefinedelse
doifurldefinedelse business and the control of the control of the control of the control of the control of the control of the control of the control of the control of the control of the control of the control of the contr
                                                                           doifvalue \doifvalue {...} {...} {...}
doifvalueelse business and the control of the control of the control of the control of the control of the control of the control of the control of the control of the control of the control of the control of the control of
doifvaluenothingelse business in the contract of the contract of the contract of the contract of the contract of the contract of the contract of the contract of the contract of the contract of the contract of the contract
doifvariableelse business doifvariableelse \{\ldots\} \{\ldots\} \{\ldots\}\dotadoquadrupleargument \ldots [...] [...] [...] [...]
doquadrupleempty being the contract of the contract of the contract of the contract of the contract of the contract of the contract of the contract of the contract of the contract of the contract of the contract of the co
doquadruplegroupempty being a computed by a computer of the computer \alpha doquadruplegroupempty \ldots {...} {...} {...}
doquintupleargument being a computed by the computed of the computer \lambda doquintupleargument head \lambda [...] [...] [...] [...]
doquintupleempty because the contract of the contract of the contract of the contract of the contract of the contract of the contract of the contract of the contract of the contract of the contract of the contract of the 
doquintuplegroupempty because the contract of the contract of the contract of the contract of the contract of the contract of the contract of the contract of the contract of the contract of the contract of the contract of
dosetupcheckedinterlinespace \dosetupcheckedinterlinespace {..=..}
                                                                           \dosetupcheckedinterlinespace {...}
doseventupleargument \doseventupleargument \... [...] [...] [...] [...] [...] [...] [...]
doseventupleempty<br>
doseventupleempty \... [...] [...] [...] [...] [...] [...] [...] [...]<br>
dosingleargument \dosingleargument \... [...]
                                                                           \dosingleempty \... [...]
dosixtupleargument \dosixtupleargument \... [...] [...] [...] [...] [...] [...]
dosixtupleempty \dosixtupleempty \... [...] [...] [...] [...] [...] [...] [...]
dostarttagged distarttagged \{\ldots\} {...} ... \dostoptagged
```
dosubtractfeature **buying the contract of the contraction of the contraction of the contraction of the contraction of the contraction of the contraction of the contraction of the contraction of the contraction of the contr** dotfskip **\dotfskip**  $\left\{ \ldots \right\}$ dotoks **\dotoks \...** doublebond **\doublebond** dowith  $\{\ldots\}$  {...} dowithpargument **\dowithpargument** \dowithpargument \dowithpargument \dowithpargument \dowithpargument \dow dowithrange **but all the contract of the contract of the contract of the contract of the contract of the contract of the contract of the contract of the contract of the contract of the contract of the contract of the contr** dowithwargument **\dowithwargument** \... dpofstring **\dpofstring {...}** dummydigit **\dummydigit** dummyparameter **\dummyparameter {...}** dunnelijn **\dunnelijn \dunnelijn dunnelijn dunnelijn dunnelijn dunnelijn** dunnelijnen **behaalt (\* 1980)**<br>ETEX **behaalt (\* 1980)**<br>ETEX **behaalt (\* 1980)** ETEX **\ETEX** EveryLine  $\{ \ldots \}$ EveryPar **\EveryPar {...}** eenheid:instance \UNIT **{...}** eenheid:instance:unit \unit {...} eenregel [...] eerstesubpagina **\eerstesubpagina** efcmaxheight **\efcmaxheight {...}** efcmaxwidth **\efcmaxwidth {...}** efcminheight **\efcminheight {...}** efcminwidth **\efcminwidth {...}** effect **\effect [...] {...}** elapsedseconds **\elapsedseconds** elapsedtime **\elapsedtime**  $\ell$ em **\em** emphasisboldface **being a constant of the constant of the constant of the constant of the constant of the constant of the constant of the constant of the constant of the constant of the constant of the constant of the cons** emspace **\emspace** enableparpositions **being the contract of the enable parameters**  $\{enableparpositions$ enableregime **below that the endomination of the endomination of the endomination of the endomination of the endomination of the endomination of the endomination of the endomination of the endomination of the endomination** enabletrackers **\enabletrackers [...]** enskip **\enskip** enspace **\enspace** env \env {...} envvar **better and the contract of the contract of the contract of the contract of the contract of the contract of the contract of the contract of the contract of the contract of the contract of the contract of the contrac** epos  $\{\ldots\}$ equaldigits  $\text{equal} \qquad \text{...}$ eTeX **\eTeX** exitloop **\exitloop \exitloop** exitloopnow **\exitloopnow** expanded  $\exp{(-1, 1)}$ <br>expanded  $\exp{(-1, 1)}$ 

dotripleargument **being a constant of the constant of the constant of the constant**  $\delta$  **and**  $\delta$  **and**  $\delta$  **and**  $\delta$  **and**  $\delta$  **and**  $\delta$  **and**  $\delta$  **and**  $\delta$  **and**  $\delta$  **and**  $\delta$  **and**  $\delta$  **and**  $\delta$  **and**  $\delta$  **and**  $\delta$  **and**  $\delta$  **and**  $\delta$ dotripleargumentwithset **\dotripleargumentwithset \...** [...] [...] [...] dotripleempty **being the controllect of the controllect of the controllect of the controllect of the controllect**  $\lambda$  **and**  $\lambda$  **and**  $\lambda$  **and**  $\lambda$  **and**  $\lambda$  **and**  $\lambda$  **and**  $\lambda$  **and**  $\lambda$  **and**  $\lambda$  **and**  $\lambda$  **and**  $\lambda$  **and**  $\lambda$  **and** dotripleemptywithset **\dotripleemptywithset \... [...]** [...] [...] dotriplegroupempty **\dotriplegroupempty \... {...}** {...}  $\{... \}$ dowithnextbox  $\{... \} \ldots \{... \}$ dowithnextboxcontent **b dowithnextboxcontent** {...} {...} \... {...} dowithnextboxcontentcs **\dowithnextboxcontentcs** \... \... {...} dowithnextboxcs **\dowithnextboxcs** \... \... {...} edefconvertedargument **\edefconvertedargument** \... {...} efcparameter **\efcparameter** {...} {...} emphasistypeface **\emphasistypeface** enabledirectives **and the contract of the contract of the contract of the contract of the contract of the contra<br>
enable experiments <b>and the contract of the contract of the contract of the contract of the contract of the** enableexperiments **below that the conductance of the conductance in the conduction of the conduction of the conduction of the conduction of the conduction of the conduction of the conduction of the conduction of the conduc** enablemode **\enablemode [...]** enableoutputstream **behaviour and the contract of the contract of the contract of the contract of the contract of the contract of the contract of the contract of the contract of the contract of the contract of the contra** ergens **\ergens {...} {...} [...]** executeifdefined **because and the secuteifdefined**  $\{... \} \{... \}$ expandcheckedcsname **\expandcheckedcsname \... {...} {...}** expandeddoif **\expandeddoif {...} {...} {...}** expandeddoifelse **\expandeddoifelse {...} {...} {...} {...}** expandeddoifnot<br>expandeddoifnot<br>expandfontsynonym<br> $\exp\{\ldots\} \{... \}$ expandfontsynonym **\expandfontsynonym \... {...}** expdoif **\expdoif {...} {...} {...}** expdoifcommonelse **\expdoifcommonelse {...} {...} {...} {...}** expdoifelse **because the contract of the contract of the contract of the contract of the contract of the contract of the contract of the contract of the contract of the contract of the contract of the contract of the contr** expdoifelsecommon **because and**  $\exp$  **and**  $\exp$  **and**  $\{... \} \{... \} \{... \} \{... \}$ expdoifelseinset **\expdoifelseinset {...} {...} {...} {...}** expdoifinsetelse **\expdoifinsetelse {...} {...} {...} {...}**

fakebox **\fakebox** ... fastdecrement **but all the contract of the contract of the contract of the contract of the contract of the contract of the contract of the contract of the contract of the contract of the contract of the contract of the con** fastincrement **\fastincrement** \... fastloopfinal **\fastloopfinal** fastloopindex **\fastloopindex** fastscale **\fastscale {...} {...}** fastsetup **b hastsetup hastsetup hastsetup hastsetup hastsetup hastsetup hastsetup h** fastswitchtobodyfont **\fastswitchtobodyfont {...}** fastsxsy **\fastsxsy {...} {...} {...}** feature **\feature [...] [...]** feature:direct **\feature {...}** {...} {...} fence fence **\fence** fenced **\fenced [...] {...}** fence:example  $\{ \ldots \}$ fetchallmarks **\fetchallmarks [...]** fetchmark **\fetchmark [...] [...]** fetchonemark **\fetchonemark [...] [...]** fetchtwomarks **\fetchtwomarks [...]** fieldbody **\fieldbody [...] [..=..]** figurefilename **\figurefilename** figurefilepath **\figurefilepath** figurefiletype **\figurefiletype** figurefullname **\figurefullname** figureheight **\figureheight** figurenaturalheight **\figurenaturalheight**  $figurenaturalwidth$   $figuresymbol [...]$ figuresymbol **figuresymbol heating heating heating heating heating heating heating heating heating heating heating heating heating heating heating heating heating heating heating hea** filename **\filename** {...} filledhboxb **\filledhboxb ... {...}** filledhboxc **\filledhboxc ... {...}** filledhboxg **\filledhboxg ... {...}** filledhboxk **\filledhboxk ... {...}** filledhboxm **\filledhboxm ... {...}** filledhboxr **\filledhboxr ... {...}** filledhboxy **\filledhboxy ... {...}** filler **filler**  $\{ \ldots \}$ fillupto **\fillupto [...] {...}** filterreference **\filterreference {...}** firstcharacter **\firstcharacter** firstcounter **\firstcounter [...] [...]** firstcountervalue **\firstcountervalue [...]** firstofoneargument **\firstofoneargument {...}** firstofoneunexpanded **\firstofoneunexpanded {...}** firstoftwoarguments **\firstoftwoarguments {...} {...}**

```
expdoifnot bexploifnot \begin{pmatrix} \alpha & \beta & \beta \\ \alpha & \beta & \beta \end{pmatrix}externalfigurecollectionmaxheight \externalfigurecollectionmaxheight {...}
externalfigurecollectionmaxwidth \externalfigurecollectionmaxwidth {...}
externalfigurecollectionminheight \externalfigurecollectionminheight {...}
externalfigurecollectionminwidth \externalfigurecollectionminwidth {...}
externalfigurecollectionparameter \externalfigurecollectionparameter {...} {...}
externfiguur betternfiguur [...] [...] [...] [...]
fastlocalframed \fastlocalframed [...] [..=..] {...}
fastsetupwithargument \fastsetupwithargument {...} {...}
fastsetupwithargumentswapped \fastsetupwithargumentswapped {...} {...}
fetchallmarkings \fetchallmarkings [...] [...]
fetchmarking \fetchmarking [...] [...] [...]
fetchonemarking \fetchonemarking [...] [...] [...]
fetchruntinecommand \fetchruntinecommand \ldots {...}
fetchtwomarkings \fetchtwomarkings [...] [...]
fifthoffivearguments being the contract of the contract of the contract of the contract of the contract of the contract of the contract of the contract of the contract of the contract of the contract of the contract of th
fifthofsixarguments \fifthofsixarguments {...} {...} {...} {...} {...} {...}
                                         figurewidth \figurewidth
filterfromnext \filterfromnext {...} {...} {...}
OPT
{...}
OPT
{...}
OPT
{...}
OPT
{...}
OPT filterfromvalue \filterfromvalue {...} {...} {...}
filterpages \filterpages [...] [...] [..=..]
findtwopassdata \findtwopassdata {...} {...}
finishregisterentry \finishregisterentry [...] [..=..] [..=..]
firstoffivearguments being the contract of the set of firstoffive arguments {...} {...} {...} {...}
firstoffourarguments \firstoffourarguments {...} {...} {...} {...}
firstofsixarguments \firstofsixarguments {...} {...} {...} {...} {...} {...}
firstofthreearguments \firstofthreearguments {...} {...} {...}
firstofthreeunexpanded \firstofthreeunexpanded {...} {...} {...}
```
firstrealpage **\firstrealpage** firstrealpagenumber **\firstrealpagenumber** firstsubpagenumber **\firstsubpagenumber** firstuserpage **\firstuserpage** firstuserpagenumber **\firstuserpagenumber** fittopbaselinegrid **\fittopbaselinegrid {...}** flag **\flag {...}** flushbox **\flushbox {...} {...}** flushboxregister **\flushboxregister ...** flushcollector **\flushcollector [...]** flushedrightlastline **\flushedrightlastline** flushlayer **\flushlayer [...]** flushlocalfloats **\flushlocalfloats** flushnextbox **\flushnextbox** flushnotes **\flushnotes** flushoutputstream **\flushoutputstream [...]** flushshapebox **\flushshapebox** flushtextflow **\flushtextflow \flushtextflow \flushtextflow \flushtextflow \flushtextflow \flushtextflow \flushtextflow**  $\{... \}$ flushtoks **\flushtoks \flushtoks \flushtoks \flushtoks \flushtoks \flushtoks \flushtoks \flushtoks \frac{\frac{\frac{\frac{\frac{\frac{\frac{\frac{\frac{\frac{\frac{\frac{\frac{\frac{\frac{\frac{\frac{\frac{\frac{\frac{\fr** fontalternative **business in the contract of the contract of the contract of the contract of the contract of the contract of the contract of the contract of the contract of the contract of the contract of the contract of t** fontbody **\fontbody** fontchar **\fontchar {...}** fontcharbyindex **\fontcharbyindex {...}** fontclass **\fontclass** fontclassname **business and the set of the set of the set of the set of the set of the set of the set of the set of the set of the set of the set of the set of the set of the set of the set of the set of the set of the s** fontface **\fontface**  $\setminus$ fontsize **\fontsize** fontstyle **\fontstyle**  $\{fontstyle\}$ forcecharacterstripping **\forcecharacterstripping** forcelocalfloats **\forcelocalfloats** forgeteverypar **\forgeteverypar** forgetparskip **\forgetparskip** forgetragged **being the controller of the controller of the controller of the controller of the controller of the controller**  $\{ \ldots \}$ formule **\formule \formule \formule**  $\{... \} \{... \}$ <br>formulenummer **\formulenummer \formulenummer \formulenummer \formulenummer \formulenummer \formulenummer \formulenummer \formulenummer**  $\{... \}$ formulenummer **\formulenummer**  $\{\ldots\}$ <br>foundbox **f**  $\ldots$ <br>foundbox **f**  $\ldots$ foundbox **f**  $\{... \} \{... \}$ <br>fourthoffivearguments  $\{$ frameddimension **\frameddimension {...}** framedparameter **\framedparameter {...}** freezedimenmacro **being the controlled to the controlled to the controlled to the controlled to the controlled to the controlled to the controlled to the controlled to the controlled to the controlled to the controlled to** freezemeasure **help is a substitute of the set of the set of the set of the set of the set of the set of the set of the set of the set of the set of the set of the set of the set of the set of the set of the set of the set** frenchspacing **being the contract of the contract of the contract of the contract of the contract of the contract of the contract of the contract of the contract of the contract of the contract of the contract of the contr** fromlinenote **but all the contract of the contract of the contract of the contract of the contract of the contract of the contract of the contract of the contract of the contract of the contract of the contract of the cont** frozenhbox **\frozenhbox {...}** frule **heating the set of the set of the set of the set of the set of the set of the set of the set of the set of the set of the set of the set of the set of the set of the set of the set of the set of the set of the set o** GetPar **\GetPar**  $\setminus$ GetPar GotoPar **\GotoPar \GotoPar** Greeknumerals **being the contract of the contract of the Contract of Contract of Contract of Contract of Contract of Contract of Contract of Contract of Contract of Contract of Contract of Contract of Contract of Contract** ebruikpad **(i.e.)**<br>gebruiksymbolen **behavior (i.e.)**<br>gebruiksymbolen **behavior (i.e.)** geenbovenenonderregels **\geenbovenenonderregels**

firstoftwounexpanded **\firstoftwounexpanded {...} {...}** firstsubcountervalue **\firstsubcountervalue [...] [...]** fitfieldframed **\fitfieldframed [..=..] {...}** floatuserdataparameter **\floatuserdataparameter {...}** flushtokens **\flushtokens [...]** fontfeaturelist **but heaturelist heaturelist heaturelist heaturelist heaturelist heaturelist heaturelist heaturelist heaturelist heaturelist heaturelist heaturelist heaturelist heaturelist hea** forgetparameters **\forgetparameters [...] [..=..]** fourthoffivearguments<br>fourthoffourarguments **being as a controlled and the set of the set of the set of the set of the set of the set of the set of the set of the set of the set of the set of the set of the set of the set** fourthoffourarguments **\fourthoffourarguments {...} {...} {...} {...}** fourthofsixarguments **being the controller of the controller of the controller of the controller of the controller of the controller of the controller of the controller of the controller of the controller of the controller** gdefconvertedargument **\gdefconvertedargument** \... {...}  $\label{eq:deformed} \texttt{gdefconverted command} \qquad \qquad \texttt{\texttt{h}}(\texttt{e}, \ldots, \ldots) \qquad \qquad \texttt{h}(\texttt{e}, \ldots) \qquad \qquad \texttt{h}(\texttt{e}, \ldots) \qquad \qquad \texttt{h}(\texttt{e}, \ldots) \qquad \qquad \texttt{h}(\texttt{e}, \ldots) \qquad \qquad \texttt{h}(\texttt{e}, \ldots) \qquad \qquad \texttt{h}(\texttt{e}, \ldots) \qquad \qquad \texttt{h}(\texttt{e}, \ldots) \qquad \qquad \texttt{h}(\texttt{e}, \ldots$ gebruikblokken **\gebruikblokken [...] [...] [..=..]** gebruikexterndocument **\gebruikexterndocument [...] [...] [...]** gebruikexternfiguur **beding as a sense of the set of the set of the set of the set of the set of the set of the set of the set of the set of the set of the set of the set of the set of the set of the set of the set of the** gebruikexterngeluidsfragment **\gebruikexterngeluidsfragment [...] [...]** gebruikJSscripts **\gebruikJSscripts [...] [...]** gebruikmodule **beling as a conserved by conserved by example in the second vector of**  $\chi$  **(...] [...] [...] [...] [...] [...] [...] [...] [...] [...] [...] [...] [...] [...] [...] [...] [...] [...] [...] [...] [...] [...]** gebruiksymbolen **\gebruiksymbolen [...]** gebruiktypescript **\gebruiktypescript [...] [...] [...]** gebruiktypescriptfile **\gebruiktypescriptfile [...]** gebruikURL **\gebruikURL [...] [...] [...] [...]** gebruikurl **\gebruikurl [...] [...] [...] [...]**

geenspatie **below that the set of the set of the set of the set of the set of the set of the set of the set of the set of the set of the set of the set of the set of the set of the set of the set of the set of the set of t** getboxllx ... getboxlly **by comparison and the comparison of**  $\{$ **getboxlly**  $\ldots$ getbufferdata **between the contract of the contract of the set of the contract of the set of the set of the set of the set of the set of the set of the set of the set of the set of the set of the set of the set of the set** getcommalistsize **\getcommalistsize [...]** getdefinedbuffer **business \getdefinedbuffer**  $[\,\ldots\,]$ getfirstcharacter **\getfirstcharacter {...}** getlasttwopassdata **beta** *setlasttwopassdata setlasttwopassdata* **{...}** getlocalfloat **beta \getlocalfloat** {...} getlocalfloats **blue and the contract of the contract of the contract of the contract of the contract of the contract of the contract of the contract of the contract of the contract of the contract of the contract of the c** getMPdrawing **blue and the contract of the contract of the contract of the contract of the contract of the contract of the contract of the contract of the contract of the contract of the contract of the contract of the con** getmessage **business contains the contract of the contract of the contract of the contract of the contract of the contract of the contract of the contract of the contract of the contract of the contract of the contract o** getnaturaldimensions **\getnaturaldimensions ...** getnoflines **\getnoflines**  $\{\ldots\}$ getobject **by the contract of the contract of the contract of the contract**  $\{... \}$  **{...}** getpaletsize **by a set of the contract of the contract of the contract of the contract of the contract of the contract of the contract of the contract of the contract of the contract of the contract of the contract of the** getprivatechar **better as a contract of the set of the set of the set of the set of the set of the set of the set of the set of the set of the set of the set of the set of the set of the set of the set of the set of the se** getprivateslot **by the contract of the contract of the contract of the contract of the contract of the contract of the contract of the contract of the contract of the contract of the contract of the contract of the contrac** getrandomseed **\getrandomseed** \... getrawnoflines **by the contract of the contract of the contract of the contract of the contract of the contract of the contract of the contract of the contract of the contract of the contract of the contract of the contrac** getreference **\getreference [...]**  $[...]$ getreferenceentry **between the set of the set of the set of the set of the set of the set of the set of the set of the set of the set of the set of the set of the set of the set of the set of the set of the set of the set** getroundednoflines **by the contract of the contract of the contract of the contract of the contract of the contract of the contract of the contract of the contract of the contract of the contract of the contract of the con** gettwopassdata **\gettwopassdata {...}** gettwopassdatalist **biographs betwopassdatalist** {...} getuvalue **1...** \getuvalue {...} getvalue **\getvalue {...}** getvariable **business**  $\{... \}$  {...} {...} globaldisablemode **\globaldisablemode [...]** globalenablemode **by the contract of the contract of the contract of the contract of the contract of the contract of the contract of the contract of the contract of the contract of the contract of the contract of the contr** globalletempty **\globalletempty \...** globalpopbox **by the contract of the contract of the contract of the contract of the contract of the contract of the contract of the contract of the contract of the contract of the contract of the contract of the contract** globalpopmacro **\eleft(\)** \globalpopmacro \... globalpreventmode **by the contract of the contract of the contract of the contract of the contract of the contract of the contract of the contract of the contract of the contract of the contract of the contract of the cont** 

geenhoofdenvoetregels **\geenhoofdenvoetregels** getboxfromcache **business \getboxfromcache {...}**  $\{ \ldots \}$  ... getcommacommandsize **\getcommacommandsize [...]** getdayoftheweek **being a support of the set of the set of the set of the set of the set of the set of the set of the set of the set of the set of the set of the set of the set of the set of the set of the set of the set of** getdayspermonth **better as a consequence of the consequence** of  $\mathcal{E}$ ...}  $\{ \ldots \}$ getdocumentargument **\getdocumentargument {...}** getdocumentargumentdefault **\getdocumentargumentdefault {...} {...}** getdocumentfilename **business business \getdocumentfilename**  $\{ \ldots \}$ getdummyparameters  $\setminus$ **getdummyparameters** [..=..] getemptyparameters **\getemptyparameters**  $[...]$   $[...]$ geteparameters **beturned \geteparameters [...]** [..=..] getexpandedparameters **\getexpandedparameters [...]** [..=..] getfiguredimensions **but a constant of the constant of the constant of the constant of the constant of the constant of the constant of the constant of the constant of the constant of the constant of the constant of the con** getfirsttwopassdata **beta beta \getfirsttwopassdata {...}** getfromcommacommand **better as a constant of the set of the set of the set of the set of the set of the set of the set of the set of the set of the set of the set of the set of the set of the set of the set of the set of t** getfromcommalist **\getfromcommalist [...] [...]** getfromtwopassdata **\getfromtwopassdata {...} {...}** getglyphdirect **\getglyphdirect {...} {...}** getglyphstyled **\getglyphstyled {...}** {...} getgparameters **\getgparameters [...]** [..=..] getMPlayer **\getMPlayer [...]** [..=..]  $\{ \ldots \}$ getnamedglyphdirect **\getnamedglyphdirect {...} {...}** getnamedglyphstyled **by comparison and <b>by comparison here**  $\qquad \qquad \qquad \qquad \qquad \qquad \qquad \qquad \qquad \qquad$ getnamedtwopassdatalist **beinamedtwopassdatalist** \... {...} getobjectdimensions **better as a set of the contract of the contract of the contract of the contract of the contract of the contract of the contract of the contract of the contract of the contract of the contract of the co** getparameters **by containing the contract of the set of the set of the set of the set of the set of the set of the set of the set of the set of the set of the set of the set of the set of the set of the set of the set of t** getrandomcount **between**  $\begin{cases} \text{...} \{... \} \{... \} \end{cases}$ getrandomdimen **between the contract of the contract of the contract of the contract of the contract of the contract of the contract of the contract of the contract of the contract of the contract of the contract of the co** getrandomfloat **\getrandomfloat \... {...} {...}** getrandomnumber **between the contract of the contract of the contract of the contract of the contract of the contract of the contract of the contract of the contract of the contract of the contract of the contract of the c** getraweparameters **between constant of the set of the set of the set of the set of the set of the set of the set of the set of the set of the set of the set of the set of the set of the set of the set of the set of the s** getrawgparameters **being a support of the support of the support of the support of the support of the support of the support of the support of the support of the support of the support of the support of the support of the** getrawparameters **betrawhere \getrawparameters [...]** [..=..] getrawxparameters **\getrawxparameters [...] [..=..]** getsubstring **between the contract of the contract of the contract of the contract of the contract of the contract of the contract of the contract of the contract of the contract of the contract of the contract of the cont** getvariabledefault **between**  $\getvariable default \{...} \{... \} \{... \}$ getxparameters **by a set of the set of the set of the set of the set of the set of the set of the set of the set of the set of the set of the set of the set of the set of the set of the set of the set of the set of the set** globalprocesscommalist **\globalprocesscommalist**  $\ldots$  \...

globalpushmacro **biographic intervals of the set of the set of the set of the set of the set of the set of the set of the set of the set of the set of the set of the set of the set of the set of the set of the set of the s** globalundefine **\globalundefine** {...} glyphfontfile **\glyphfontfile** {...} gobblespacetokens<br>
gobbletenarguments<br>
gobbletenarguments<br>
<sup>d</sup>extra and the spacetokens<br> **s** gobbleuntil **\frac{\frac{\frac{\frac{\frac{\frac{\frac{\frac{\frac{\frac{\frac{\frac{\frac{\frac{\frac{\frac{\frac{\frac{\frac{\frac{\frac{\frac{\frac{\frac{\frac{\frac{\frac{\frac{\frac{\frac{\frac{\frac{\frac{\frac{\frac** grabuntil  $\{... \} \setminus ...$ grave **but all the set of the set of the set of the set of the set of the set of the set of the set of the set of the set of the set of the set of the set of the set of the set of the set of the set of the set of the set o** grayvalue **by the contract of the contract of the contract of the contract of the contract of the contract of the contract of the contract of the contract of the contract of the contract of the contract of the contract of** greeknumerals **\greeknumerals {...}** grijskleur **behaart is a strategier of the strategier of the strategier of the strategier of the strategier of the strategier of the strategier of the strategier of the strategier of the strategier of the strategier of the** groot \groot \groot \groot \groot \groot \groot \groot \groot \groot \groot \groot \groot \groot \groot \groot \groot \groot \groot \groot \groot \groot \groot \groot \groot \groot \groot \groot \groot \groot \groot \groot grootkorps **blue and the contract of the contract of the contract of the contract of the contract of the contract of the contract of the contract of the contract of the contract of the contract of the contract of the contr** groter **\groter**  $\setminus$ gsetboxllx **\gsetboxllx** ... {...} gsetboxlly **by the contract of the contract of the contract of the contract of the contract of the contract of the contract of the contract of the contract of the contract of the contract of the contract of the contract of** gujaratinumerals **being the contract of the contract of the contract of the contract of the contract of the guide**  $\gamma$  **(contract of the guide of the guide of the guide of the guide of the guide of the guide of the guide of** haalbuffer **\haalbuffer**  $\Lambda$  \haalbuffer  $\ldots$ } haalbuffer:instance \haalBUFFER haarlijn **\haarlijn** hairspace **\hairspace** halflinestrut **\halflinestrut** halfstrut **\halfstrut** halfwaybox **\halfwaybox** {...} handschrift **\handschrift** hash **\hash** hat  $\hat{\ldots}$ hboxofvbox **\hboxofvbox ...** hbox:example  $\hbar$ hdofstring **\hdofstring {...}** headhbox **\headhbox ... {...}** headnumbercontent **\headnumbercontent** headnumberdistance **\headnumberdistance** headnumberwidth **\headnumberwidth** headsetupspacing **\headsetupspacing** headtextcontent **\headtextcontent** headtextdistance **\headtextdistance** headtextwidth **\headtextwidth** headvbox **\headvbox ... {...}** headwidth **\headwidth**

```
globalpushbox \globalpushbox ...
globalpushreferenceprefix \globalpushreferenceprefix {...} ... \globalpopreferenceprefix }<br>globalswapcounts \... \...
                                                                     globalswapcounts \globalswapcounts \... \...
globalswapdimens being the contract of the contract of the contract of the contract of the contract of the contract of the contract of the contract of the contract of the contract of the contract of the contract of the co
globalswapmacros by the contract of the contract of the contract of the contract of the contract of the contract of the contract of the contract of the contract of the contract of the contract of the contract of the contr
gobbledoubleempty business \gobbledoubleempty [...] [...]
gobbleeightarguments being the supplier of the conduction of the supplier of the supplier of the supplier of the supplier \{.\,.\,.\} \{.\,.\,.\} \{.\,.\,.\} \{.\,.\,.\} \{.\,.\,.\} \{.\,.\,.\} \{.\,.\,.\}gobblefivearguments but are solutionary in the composition of the composition of the composition of the composition of the composition of the composition of the composition of the composition of the composition of the com
gobblefiveoptionals business \gobblefiveoptionals [...] [...] [...] [...] [...]
gobblefourarguments business \{... \} \{... \} \{... \} \{... \}gobblefouroptionals \gobblefouroptionals [...] [...] [...] [...]
\verb|gobbleninearguments| \verb|qdbbleninearguments| \verb|qdbbleninearguments| \verb|qdbbleninearguments| \verb|qdbbleninearguments| \verb|qdbbleninearguments| \verb|qdbbleninearguments| \verb|qdbbleninearguments| \verb|qdbbleninearguments| \verb|qdbbleninearguments| \verb|qdbbleninearguments| \verb|qdbbleninearguments| \verb|qdbbleninearguments| \verb|qdbbleninearguments| \verb|qdbbleninearguments| \verb|qdbbleninearguments| \verb|qdbbleninearguments| \verb|qdbbleninearguments| \verb|qdbbleninearguments| \verb|qdbbleninearguments| \verb|qdbbleninearguments| \verb|qdbbleninearguments| \gobbleoneargument by the contract of the contract of the contract of the contract of the contract of the contract of the contract of the contract of the contract of the contract of the contract of the contract of the cont
gobbleoneoptional \gobbleoneoptional [...]
gobblesevenarguments business business \gobblesevenarguments {...} {...} {...} {...} {...} {...}
gobblesingleempty \gobblesingleempty [...]
gobblesixarguments being a computed being a computed by cobblesixarguments {...} {...} {...} {...}
gobbletenarguments<br>
gobblethreearguments by<br>
gobblethreearguments (...} {...} {...} {...} {...} {...} {...} {...} {...} {...}
                                                                     gobblethreearguments \gobblethreearguments {...} {...} {...}
gobblethreeoptionals business \gobblethreeoptionals [...] [...] [...]
gobbletwoarguments being a support of the set of the set of the set of the set of the set of the set of the set of the set of the set of the set of the set of the set of the set of the set of the set of the set of the set
gobbletwooptionals \gobbletwooptionals [...] [...]
gobbleuntilrelax but all the set of the set of the set of the set of the set of the set of the set of the set o
grabbufferdata \grabbufferdata [...] [...] [...] [...]
grabbufferdatadirect \grabbufferdatadirect {...} {...} {...}
greedysplitstring \greedysplitstring ... \at ... \to \... \and \...
groupedcommand \groupedcommand {...} {...}
                                                                     gurmurkhinumerals \gurmurkhinumerals {...}
haalmarkering haalmarkering \lambda \haalmarkering [\ldots] [\ldots]handhaafblokken \handhaafblokken [...] [...]
handletokens \handletokens ... \with \...
hboxreference \hboxreference [...] {...}
                                                                     headreferenceattributes \headreferenceattributes
```
heightofstring **\heightofstring {...}** help:instance \HELP **[...] {...} {...}** hglue **\hglue ...** hiddencitation **\hiddencitation [...]** hiddencite **business in the contract of the contract of the contract of the contract of the contract of the contract of the contract of the contract of the contract of the contract of the contract of the contract of the co**  $\label{thm:rel} $$\hightrightarrows\hskip-2pt \hspace{0.5pt} \hightrightarrows\hskip-2pt \hightrightarrows\hskip-2pt \hightrightarrows\hamptrightarrows\hamptrightarrows\hamptrightarrows\hamptrightarrows\hamptrightarrows\hamptrightarrows\hamptrightarrows\hamptrightarrows\hamptrightarrows\hamptrightarrows\hamptrightarrows\hamptrightarrows\hamptrightarrows\hamptrightarrows\hamptrightarrows\hamparrows\hamparrows\hamparightharpoonup\hamparrows\hamparightharpoonup\hamparpoonright\hamparpoonright\hamparpoonright\hamparpoonright\hamparpoonright\hamparpoonright\hampar$ highlight:example \HIGHLIGHT **{...}** highordinalstr **\highordinalstr {...}** hilo **\hilo [...] {...} {...}** himilo **\himilo {...} {...} {...}** hl **\hl [...]** hoofdtaal **\hoofdtaal [...]** hoog **\hoog {...}** hoog:instance \HIGH **{...}** hoog:instance:unitshigh  $\{... \}$ hphantom **\hphantom {...}**<br>hpos {...} {...} hsmash **\hsmash {...}** hsmashbox **\hsmashbox ...** hsmashed **\hsmashed {...}** hspace **being the contract of the contract of the contract of the contract of the contract of the contract of the contract of the contract of the contract of the contract of the contract of the contract of the contract of** htdpofstring **\htdpofstring {...}** htofstring **https://wide.org/wide.org/wide.org/wide.org/wide.org/wide.org/wide.org/wide.org/wide.org/wide.org/** huidigedatum **\huidigedatum [...]** huidigekopnummer **\huidigekopnummer** hyphen **\hyphen** hyphenatedfile **by** hyphenatedfile  $\hbar$   $\hbar$  **hyphenatedfile**  $\{ \ldots \}$ hyphenatedfilename **business \hyphenatedfilename {...}** hyphenatedhbox **\hyphenatedhbox {...}** hyphenatedpar **by** hyphenatedpar **f**...} hyphenatedurl **hyphenatedurl hyphenatedurl hyphenatedurd hyphenatedurd hyphenatedurd h** hyphenatedword **\hyphenatedword {...}**<br>INRSTEX **\INRSTEX** ibox **\ibox {...}** iff **\iff** ignoreimplicitspaces **\ignoreimplicitspaces** ignoretagsinexport **\ignoretagsinexport [...]** ignorevalue **\ignorevalue {...}** impliedby **\impliedby** implies **\implies** in  $\ln {\ldots} {\ldots}$ includemenu **\includemenu [...]** includeversioninfo **\includeversioninfo {...}** incrementedcounter **\incrementedcounter [...]** incrementpagenumber **\incrementpagenumber** incrementsubpagenumber **\incrementsubpagenumber** incrementvalue **\incrementvalue {...}**<br>indentation **\indentation** infofont **\infofont** infofontbold **\infofontbold** initializeboxstack **\initializeboxstack {...}** inlijnd **\inlijnd [..=..] {...}** inlinebuffer **\inlinebuffer [...]** inlinedbox **\inlinedbox {...}** inlinemath **\inlinemath {...}**

heightanddepthofstring **beightanddepthofstring {...**} heightspanningtext **\heightspanningtext {...} {...} {...}** helptekst **belptekst** [...] {...} {...} help:instance:helptext **belptext**  $\{... \} \{... \} \{... \}$ horizontalgrowingbar **\horizontalgrowingbar [..=..]** horizontalpositionbar **\horizontalpositionbar [..=..]**<br>hphantom **\hphantom \hphantom \hphantom \**...} hpos **\hpos {...} {...}** hsizefraction **\hsizefraction {...}** {...} hyphenatedcoloredword **\hyphenatedcoloredword {...}** INRSTEX **\INRSTEX** ifassignment **\ifassignment** ... \else ... \fi \iff ifinobject **\ifinobject ... \else ... \fi** ifinoutputstream **\ifinoutputstream ... \else ... \fi** ifparameters **\ifparameters ... \else ... \fi** iftrialtypesetting **\iftrialtypesetting ... \else ... \fi** immediatesavetwopassdata **\immediatesavetwopassdata {...} {...} {...}** incrementcounter **\incrementcounter [...] [...]** indentation **\indentation** inheritparameter **\inheritparameter [...]** [...] [...]<br>inhibitblank **\inhibitblank \inhibitblank** inhibitblank **\inhibitblank**

inlinemathematics **\inlinemathematics {...}** inlinemessage **\inlinemessage {...}** inlineordisplaymath **\inlineordisplaymath {...} {...}** inlinerange **\inlinerange [...]** innerflushshapebox **\innerflushshapebox** input **\input {...}** inputfilebarename **\inputfilebarename** inputfilename **\inputfilename** inputfilerealsuffix **\inputfilerealsuffix** inputfilesuffix **\inputfilesuffix** inputgivenfile **\inputgivenfile {...}** input:string **\input ...** inregel **\inregel {...} [...]** insertpages **\insertpages [...] [...] [..=..]** installactionhandler **\installactionhandler {...}** installactivecharacter **\installactivecharacter ...** installattributestack **\installattributestack \...** installcorenamespace **\installcorenamespace {...}** installdefinitionset **\installdefinitionset \... {...}** installeertaal **\installeertaal [...] [..=..]** installeertaal:name **\installeertaal [...] [...]** installglobalmacrostack **\installglobalmacrostack \...** installnamespace **\installnamespace {...}** installoutputroutine **\installoutputroutine** \... {...}<br>installpagearrangement **\installpagearrangement** ... {... installpagearrangement **\installpagearrangement** ... {...}<br>installparameterhandler **\installparameterhandler** \... {.. installparentinjector **biasearchiches \installparentinjector \... {...}** installsetuphandler **\installsetuphandler \... {...}** installshipoutmethod **\installshipoutmethod {...} {...}** installversioninfo **\installversioninfo {...} {...}** integerrounding **\integerrounding {...}**<br>interactiebalk **below that the conductance of the conductable set of the set of the set of the set of the set of the set of the set of the set of the set of the set of the set of th** interactiebalk **being a contractionally interactiebalk** [...] [..=..] <br>interactiebuttons **help interactionally interactiebuttons** [..=..] [. interactiemenu **\interactiemenu [...] [..=..]** intertext **\intertext {...}** invokepageheandler **\invokepageheandler {...} {...}** invullijnen **\invullijnen [..=..] {...} {...}** invulregel **\invulregel [..=..]**

inlineprettyprintbuffer **\inlineprettyprintbuffer** {...} {...} installanddefineactivecharacter **\installanddefineactivecharacter ... {...}** installautocommandhandler **\installautocommandhandler \... {...} \...** installautosetuphandler **\installautosetuphandler** \... {...}<br>installbasicautosetuphandler **\installbasicautosetuphandler** \... installbasicautosetuphandler **\installbasicautosetuphandler \... {...} \...**<br>installbasicparameterhandler **\installbasicparameterhandler \... {...}** installbasicparameterhandler **\installbasicparameterhandler \... {...}** installbottomframerenderer **\installbottomframerenderer** {...} {...} \installcommandhandler **\install**commandhandler **\install**commandhandler **\install**commandhandler **\install**commandhandler **\install** installcommandhandler **\installcommandhandler \... {...} \...** installdefinehandler **\installdefinehandler \installdefinehandler** \... {...} \... installdefinitionsetmember **\installdefinitionsetmember \... {...}** \... {...} installdirectcommandhandler **\installdirectcommandhandler \... {...}** installdirectparameterhandler **\installdirectparameterhandler \... {...}** installdirectparametersethandler **\installdirectparametersethandler \... {...}** installdirectsetuphandler **\installdirectsetuphandler \... {...}** installdirectstyleandcolorhandler **\installdirectstyleandcolorhandler \... {...}** installframedautocommandhandler **\installframedautocommandhandler \... {...} \...** installframedcommandhandler **\installframedcommandhandler \... {...} \...** installleftframerenderer **\installleftframerenderer** {...} {...} installmacrostack **\installmacrostack** \... installmacrostack **\installmacrostack \...** installparameterhandler **\installparameterhandler \... {...}** installparameterhashhandler **\installparameterhashhandler \... {...}** installparametersethandler **\installparametersethandler \... {...}** installrightframerenderer **binstallrightframerenderer** {...} {...} installrootparameterhandler **\installrootparameterhandler \... {...}** installsetuponlycommandhandler **\installsetuponlycommandhandler \... {...}** installsimplecommandhandler **\installsimplecommandhandler \... {...} \...** installsimpleframedcommandhandler **\installsimpleframedcommandhandler** \... {...} \... installstyleandcolorhandler **\installstyleandcolorhandler \... {...}** installswitchcommandhandler **\installswitchcommandhandler \... {...}** \... installswitchsetuphandler **\installswitchsetuphandler \... {...}** installtexdirective **bindles \installtexdirective {...}** {...} installtextracker **bindless \installtextracker {...}** {...} installtopframerenderer **\installtopframerenderer {...} {...}** installunitsseparator **binary installunitsseparator \installunitsseparator** {...} {...} installunitsspace {...} {...} installunitsspace **\installunitsspace {...} {...}** interactiebuttons **\interactiebuttons [..=..] [...]**

istltdir **\istltdir ...** istrtdir **\istrtdir ...** italic **\italic** italiccorrection **\italiccorrection** italicface **\italicface** italicvet **\italicvet** items **\items [..=..] {...}** itemtag **b itemtag** [...] jobfilename **\jobfilename** jobfilesuffix **\jobfilesuffix** Kap **\Kap {...}** kadertekst:instance  $\{FRAMEDTEXT$  [..=..] {...} kadertekst:instance:framedtext **framedtext**  $\{r, r, \ldots\}$ kap **\kap {...}** keeplinestogether **been heating \keeplinestogether {...}** keepunwantedspaces **\keepunwantedspaces** kerncharacters **\kerncharacters [...] {...}** klein **\klein** kleiner **\kleiner** kleinitalicvet **\kleinitalicvet** kleinkorps **\kleinkorps** kleinschuin **\kleinschuin** kleinschuinvet **\kleinschuinvet** kleintype **\kleintype \kleintype** kleinvet **\kleinvet** kleinvetitalic **\kleinvetitalic** kleinvetschuin **\kleinvetschuin** kleur **\kleur [...] {...}** kleurenbalk **\kleurenbalk [...]** kleurwaarde **\kleurwaarde {...}** kolom **\kolom [...]** kopnummer **business here here here here here here here here here here here here here here here here here here here here here here here here here here here here here** koreancirclenumerals **\koreancirclenumerals {...}** koreannumerals **\koreannumerals {...}** koreannumeralsc **\koreannumeralsc {...}** koreannumeralsp **\koreannumeralsp {...}** koreanparentnumerals **being a superfect of the control of the control of the control of the control of the control of the control of the control of the control of the control of the control of the control of the control of** LAMSTEX **\LAMSTEX \LAMSTEX \LAMSTEX \LAMSTEX** LATEX **\LATEX** LamSTeX **\LamSTeX** LaTeX **\LaTeX** Letter  $\{\ldots\}$ Letters **\Letters {...}** LUAJITTEX **\LUAJITTEX** LUATEX **\LUATEX** Lua **\Lua** LuajitTeX **\LuajitTeX** LuaTeX **\LuaTeX** laag **\laag {...}** laag:instance \LOW {...}  $\label{lem:main} $$ \lname: \mathrel{cl}\n \lack \mathrel{c} \lack \mathrel{c} \lack \$ labellanguage:instance \LABELtaal labellanguage:instance:btxlabel \btxlabeltaal labellanguage:instance:head \headtaal labellanguage:instance:label  $\lambda$ labeltaal labellanguage:instance:mathlabel \mathlabeltaal labellanguage:instance:operator \operatortaal labellanguage:instance:prefix<br>
labellanguage:instance:suffix  $\sqrt{\sqrt{1 + \frac{1}{1 + \frac{1}{1 + \frac{1}{1 + \frac{1}{1 + \frac{1}{1 + \frac{1}{1 + \frac{1}{1 + \frac{1}{1 + \frac{1}{1 + \frac{1}{1 + \frac{1}{1 + \frac{1}{1 + \frac{1}{1 + \frac{1}{1 + \frac{1}{1 + \frac{1}{1 + \frac{1}{1 + \frac{1}{1 + \frac{1}{1 + \frac{1}{1 + \frac{1}{1 + \frac{1}{1$ labellanguage:instance:suffix labellanguage:instance:taglabel \taglabeltaal<br>labellanguage:instance:unit \unittaal labellanguage:instance:unit<br>
labeltekst:instance<br>
\LABELtekst {...} labeltekst:instance<br>labeltekst:instance:btxlabel<br> $\text{.}.}$ <br> $\text{.}$ labeltekst:instance:btxlabel \btxlabeltekst **{...}**  $\label{thm:rel} \texttt{labeltekst} \texttt{f...}$  $\label{thm:llabel} \texttt{label} $$\label{thm:llabel}$ labeltekst:instance:mathlabel \mathlabeltekst **{...}** labeltekst:instance:operator \operatortekst **{...}** labeltekst:instance:prefix \prefixtekst **{...}**

invultekst **\invultekst [..=..] {...} {...}** kleinnormaal **\kleinnormaal** kloonveld **\kloonveld [...] [...] [...] [...]** laatstesubpagina **\laatstesubpagina**

labeltekst:instance:taglabel  $\tag{...}$ <br>labeltekst:instance:unit  $\text{...}$ labeltekst:instance:unit \unittekst **{...}** labeltexts:instance  $\LAELtexts$  {...} {...} labeltexts:instance:head  $\heals$  **\headtexts {...}** {...} labeltexts:instance:label  $\{\text{labeltexts} \{...\} \{...\}$ labeltexts:instance:mathlabel \mathlabeltexts **{...} {...}** label:example  $\setminus$ LABEL [...] {...} laho **\laho [...] {...} {...}** languageCharacters **\languageCharacters {...}** languagecharacters **\languagecharacters {...}** languagecharwidth **\languagecharwidth {...}** lastcounter **\lastcounter [...]** [...] lastcountervalue **\lastcountervalue [...]** lastdigit **\lastdigit {...}** lastlinewidth **\lastlinewidth** lastnaturalboxdp **\lastnaturalboxdp** lastnaturalboxht **\lastnaturalboxht** lastnaturalboxwd **\lastnaturalboxwd** lastpredefinedsymbol **\lastpredefinedsymbol** lastrealpage **\lastrealpage** lastrealpagenumber **\lastrealpagenumber** lastsubpagenumber **\lastsubpagenumber** lasttwodigits **\lasttwodigits {...}** lastuserpage **\lastuserpage** lastuserpagenumber **\lastuserpagenumber** lateluacode **\lateluacode {...}** layerheight **\layerheight** layerwidth **\layerwidth** lbox **\lbox ... {...}** leftbottombox **\leftbottombox {...}** leftbox **\leftbox {...}** lefthbox **\lefthbox {...}** leftlabeltext:instance \leftLABELtekst **{...}** leftlabeltext:instance:head \leftheadtekst **{...}** leftlabeltext:instance:label **and \leftlabeltekst {...}**<br>leftlabeltext:instance:mathlabel \leftmathlabeltekst {...} leftlabeltext:instance:mathlabel \leftmathlabeltekst **{...}** leftline **\leftline {...}**<br>leftorrighthbox **being a set of the set of set of set of set of set of set of set of set of set of set of set o** leftorrighthbox **\leftorrighthbox** ... {...}<br>leftorrightvbox **\leftorrightvbox** ... {...} leftorrightvbox **\leftorrightvbox** ... {...}<br>leftorrightvtop **\leftorrightvtop** ... {...} leftskipadaption **\leftskipadaption** leftsubguillemot **\leftsubguillemot** lefttopbox **\lefttopbox {...}** lefttoright **\lefttoright \lefttoright** lefttorighthbox **\lefttorighthbox ... {...}** lefttorightvbox **\lefttorightvbox ... {...}** lefttorightvtop **\lefttorightvtop ... {...}** legeregels **\legeregels [...]** letbeundefined **\letbeundefined {...}**  $\label{eq:1} \texttt{let} \texttt{cateodecommand} \texttt{def} \texttt{def} \$ letdummyparameter **\letdummyparameter** {...} \... letempty **\letempty**  $\lvert \cdot \rvert$ letgvalue **business and the contract of the contract of the contract of the contract of the contract of the contract of the contract of the contract of the contract of the contract of the contract of the contract of the** letgvalueempty **\letgvalueempty {...}** letgvalurelax **\letgvalurelax {...}** letter **\letter {...}** letterampersand **\letterampersand** letterat **\letterat** letterbar **\letterbar**  $\label{lem:1}$  letterbgroup  $\qquad \qquad$ letterclosebrace **\letterclosebrace** lettercolon **\lettercolon** letterdollar **\letterdollar**

 $\label{thm:1} \texttt{labeltekst:1} \texttt{instance:suffix}$ lastsubcountervalue **\lastsubcountervalue [...] [...]** layeredtext **\layeredtext [..=..] [..=..] {...} {...}** lazysavetaggedtwopassdata **blazysavetaggedtwopassdata** {...} {...} {...} {...} lazysavetwopassdata **\lazysavetwopassdata {...} {...} {...}** leftorrightvtop **\leftorrightvtop ... {...}** letcscsname **bleed and the contract of the contract of the contract of the contract of the contract of the contract of the contract of the contract of the contract of the contract of the contract of the contract of the con** letcsnamecs **\letcsnamecs** \csname ... \endcsname \... letcsnamecsname **\letcsnamecsname \csname ... \endcsname \csname ... \endcsname** letterbackslash **\letterbackslash**

letteregroup **between the contract of the contract of the contract of the contract of the contract of the contract of the contract of the contract of the contract of the contract of the contract of the contract of the cont** letterescape **bless and the contract of the contract of the contract of the contract of the contract of the contract of the contract of the contract of the contract of the contract of the contract of the contract of the** letterexclamationmark **\letterexclamationmark** letterhash **\letterhash** letterhat **\letterhat \letterhat** letterleftbrace **\letterleftbrace** letterleftbracket **\letterleftbracket** letterleftparenthesis **\letterleftparenthesis** letterless **\letterless** lettermore **\lettermore** letteropenbrace **\letteropenbrace** letterpercent **\letterpercent** letterquestionmark **\letterquestionmark** letterrightbrace **\letterrightbrace** letterrightbracket **\letterrightbracket** letterrightparenthesis **\letterrightparenthesis** letters **\letters**  $\{\ldots\}$  $\label{thm:rel}$  lettersing<br>lequote  $\hfill\label{eq:rel}$ letterslash **\letterslash** lettertilde **\lettertilde \lettertilde \lettertilde \lettertilde \letterunder** letvalue **\letvalue {...} \...** letvalueempty **\letvalueempty {...}** letvaluerelax **\letvaluerelax {...}** lfence **\lfence {...}** lhbox **\lhbox {...}** lijndikte **\lijndikte** lijstlengte **\lijstlengte** links ...<br> **\links** ... listcite **listcite listcite listcite** [..=..] [...]<br>
listcite:alternative **listcite \listcite** [...] [...] listcite:userdata **\listcite [..=..] [..=..]** listnamespaces **\listnamespaces** loadanyfile **\loadanyfile [...]** loadanyfileonce **\loadanyfileonce [...]** loadcldfile **\loadcldfile [...]** loadcldfileonce **\loadcldfileonce [...]** loadfontgoodies **\loadfontgoodies [...]** loadluafile **\loadluafile [...]** loadluafileonce **\loadluafileonce [...]** loadtexfile **\loadtexfile [...]** loadtexfileonce **\loadtexfileonce [...]** loadtypescriptfile **\loadtypescriptfile [...]** localhsize **\localhsize** localpopbox **\localpopbox ...** localpopmacro **\localpopmacro \...** localpushbox **\localpushbox ...** localpushmacro **\localpushmacro \...** localundefine **blocalundefine and the contract of the contract of the contract of the contract of the contract of the contract of the contract of the contract of the contract of the contract of the contract of the contra** locatedfilepath **\locatedfilepath** locfilename **\locfilename {...}** lomihi **\lomihi {...} {...} {...}** lowercased **\lowercased {...}** lowercasestring **blowercasestring**  $\leq \log \cdot \cdot \cdot \cdot \cdot$ 

letterdoublequote **\letterdoublequote** letterspacing **betterspacing the contract of the contract of the contract of the contract of the contract of the contract of the contract of the contract of the contract of the contract of the contract of the contract of t** letterunderscore **\letterunderscore** limitatefirstline **\limitatefirstline {...} {...} {...}** limitatelines **\limitatelines {...} {...} {...}** limitatetext **\limitatetext {...} {...} {...}** limitatetext:list **\limitatetext {...} {...} {...}** linespanningtext **\linespanningtext {...} {...} {...}** listcitation **\listcitation [..=..] [...]** listcitation:alternative **\listcitation [...] [...]** listcitation:userdata **\listcitation [..=..] [..=..]**  $\left\{ \right\}$  [...]  $\left[ \ldots \right]$ llap **\llap {...}** loadbtxdefinitionfile **\loadbtxdefinitionfile [...]** loadbtxreplacementfile **\loadbtxreplacementfile [...]** loadspellchecklist **\loadspellchecklist [...] [...]** localframed<br>
localframed [...] [..=..] {...}<br>
localframedwithsettings<br>  $\setminus$  localframedwithsettings<br>
[...] localframedwithsettings **\localframedwithsettings [...] [..=..] {...}** locatefilepath **\locatefilepath {...}** lowerbox **\lowerbox {...} \... {...}**

ltop **\ltop ... {...}** luacode **\luacode**  $\{\ldots\}$ luaenvironment **\luaenvironment ...** luaexpanded **\luaexpanded {...}** luaexpr **\luaexpr {...}** luafunction **\luafunction {...}** luajitTeX **\luajitTeX** luamajorversion **\luamajorversion** luaminorversion **\luaminorversion** luasetup **\luasetup {...}** luaTeX **\luaTeX** luaversion **\luaversion \luaversion MAAND \ MAAND \ MAAND \ MAAND \ MAAND \ M** MAAND **\MAAND** {...}<br>METAFONT **\METAFONT** METAFONT **\METAFONT** METAPOST **\METAPOST** MetaFont **\MetaFont** MetaFun **\MetaFun** MetaPost **\MetaPost** MKII **\MKII** MKIV **\MKIV** MKIX **\MKIX** MKVI **\MKVI** MKXI **\MKXI** MONTHLONG **{...}** MONTHSHORT **{...}** MPanchor **\MPanchor {...}** MPbetex **\MPbetex {...}** MPc **\MPc {...}** MPcode **\MPcode**  $\{... \}$  {...} MPcolor **\MPcolor {...}** MPcoloronly **\MPcoloronly {...}** MPcolumn **\MPcolumn \MPcolumn \MPcolumn \**...} MPd {...}<br>MPdrawing **\MPdrawing** \MPdrawing MPdrawing {...}<br>MPfontsizehskip<br>MPfontsizehskip MPh **\MPh {...}** MPII **\MPII** MPIV **\MPIV** MPleftskip **\MPleftskip {...}** MPll **\MPll {...}** MPlr **\MPlr {...}** MPls **\MPls {...}** MPn **\MPn {...}** MPoptions **\MPoptions {...}** MPp **\MPp {...}** MPpage **\MPpage {...}** MPpos {...}<br>MPpositiongraphic **MPpositiong**<br>
MPpositiong MPr **\MPr {...}** MPregion **\MPregion {...}** MPrest **\MPrest {...} {...}**

lowerleftdoubleninequote **\lowerleftdoubleninequote** lowerleftsingleninequote **\lowerleftsingleninequote** lowerrightdoubleninequote **\lowerrightdoubleninequote** lowerrightsingleninequote **\lowerrightsingleninequote** lowhigh:instance  $\L\text{Output}$   $\L\text{Output}$   $\ldots$   $\{... \}$   $\{... \}$ lowmidhigh:instance \LOWMIDHIGH **{...} {...} {...}** lrtbbox **\lrtbbox {...} {...} {...} {...} {...}**  $\label{lem:main} \begin{minipage}[c]{0.9\linewidth} \hline \rule{0.1cm}{0.1cm} \hline \rule{0.1cm}{0.1cm} \hline \rule{0.1cm}{0.1cm} \hline \rule{0.1cm}{0.1cm} \hline \rule{0.1cm}{0.1cm} \hline \rule{0.1cm}{0.1cm} \hline \rule{0.1cm}{0.1cm} \hline \rule{0.1cm}{0.1cm} \hline \rule{0.1cm}{0.1cm} \hline \rule{0.1cm}{0.1cm} \hline \rule{0.1cm}{0.1cm} \hline \rule{0.1cm}{0.1cm} \hline \rule{0$ luaparameterset **\luaparameterset {...} {...}** METAFUN **\METAFUN** MPfontsizehskip **\MPfontsizehskip {...}** MPgetmultipars **\MPgetmultipars {...} {...}**<br>MPgetmultishape **\MPgetmultishape** {...} {...} MPgetmultishape **\MPgetmultishape {...} {...}** MPgetposboxes **\MPgetposboxes {...} {...}** MPinclusions **\MPinclusions [...] {...} {...}** MPmenubuttons **\MPmenubuttons {...}** MPoverlayanchor **\MPoverlayanchor {...}** MPpardata **\MPpardata {...}** MPplus  $\M{Pplus} \{... \} \{... \}$ <br>MPpos  $\M{Ppos} \{... \}$ MPpositiongraphic **\MPpositiongraphic {...} {..=..}**<br>MPposset {...} **f..=..**} MPposset **\MPposset {...}** MPrawvar **\MPrawvar {...} {...}** MPrightskip **\MPrightskip {...}**

MPrs **\MPrs {...}** MPstring **\MPstring {...}** MPtext **\MPtext {...}** MPtransparency **being a set of the contract of the MPtransparency {...}** MPul **\MPul {...}** MPur **\MPur {...}** MPVI **\MPVI** MPv **\MPv {...} {...} {...}** MPvar **\MPvar {...}** MPvariable **\MPvariable {...}** MPvv **\MPvv {...} {...}** MPw **\MPw {...}** MPwhd **\MPwhd {...}** MPx **\MPx {...}** MPxy **\MPxy {...}** MPxywhd **\MPxywhd {...}** MPy **\MPy {...}** m **\m [...] {...}** maand **\maand {...}** makecharacteractive **\makecharacteractive ...** makerawcommalist **makerawcommalist \makerawcommalist** [...] \...<sup>2</sup> mapfontsize **but a contract the contract of the contract**  $\mathbb{R}$ **.** The mapfontsize  $\left[\ldots\right]$  [...] margindata **\margindata [...] [..=..] [..=..] {...}** margindata:instance \MARGINDATA **[..=..] [..=..] {...}** margindata:instance:atleftmargin \atleftmargin **[..=..] [..=..] {...}** margindata:instance:atrightmargin  $\{ \text{array} \ [\ldots = \ldots] \ [\ldots = \ldots \} \ \{ \ldots \}$ margindata:instance:ininner  $\{...$  \ininner  $[...$   $[...$   $]$   $[...$   $]$   $\{...$ } margindata:instance:ininneredge \ininneredge **[..=..] [..=..] {...}** margindata:instance:ininnermargin \ininnermargin **[..=..] [..=..] {...}** margindata:instance:inleft  $\{... = ... \} \{... \}$ margindata:instance:inleftedge \inleftedge **[..=..] [..=..] {...}** margindata:instance:inleftmargin \inleftmargin **[..=..] [..=..] {...}** margindata:instance:inmargin  $\infty$   $\infty$  margindata:instance:inother **inclusively**  $\{i, i = 0, 1, \ldots\}$ margindata:instance:inouter **and the set of the set of the set of the set of the set of the set of the set of the set of the set of the set of the set of the set of the set of the set of the set of the set of the set of th** margindata:instance:inouteredge \inouteredge **[..=..] [..=..] {...}** margindata:instance:inoutermargin  $\{i, j\}$   $\{j, j\}$   $\{k, j\}$   $\{k, j\}$   $\{k, j\}$   $\{k, j\}$ margindata:instance:inright  $\infty$   $\{...$   $[...$   $[...$   $]$   $[...$   $]$   $[...$ margindata:instance:inrightedge  $\{$  \inrightedge  $[$ ..=..]  $[$ ..=..]  $[$ ...=..]  $[$ ...=...]  $[$ ...=...]  $[$ ...=...]  $[$ ...=...]  $[$ ...=...]  $[$ ...=...]  $[$ ...=...]  $[$ ...=...]  $[$ ...=...]  $[$ ...=...]  $[$ ...=...]  $[$ ...=.. margindata:instance:margintext  $\text{max}$  \margintext [..=..] [..=..] {...} markcontent  $\begin{bmatrix} 1 & 0 \\ 0 & 1 \end{bmatrix}$  arkcontent [...] {...}<br>markedpages  $\begin{bmatrix} 1 & 0 \\ 0 & 1 \end{bmatrix}$ markeer **\marketallack** \markeer **\marketallack** \markeer **\marketallack** \marketallack \marketallack \marketallack \marketallack \marketallack \marketallack \marketallack \marketallack \marketallack \marketallack \marketa markinjector **\markinjector [...]** markpage **business in the contract of the contract of the contract of the contract of the contract of the contract of the contract of the contract of the contract of the contract of the contract of the contract of the cont** mat **\mat {...}** math **\math [...] {...}** mathbf **\mathbf** mathbi **\mathbi** mathblackboard **\mathblackboard** mathbs **\mathbs** mathcommand:example  $\text{MATHCOMMAND} \{ \ldots \}$ mathdefault **\mathdefault** mathdouble **\mathdouble [...] {...} {...} {...}** mathdoubleextensible:instance <br>mathdoubleextensible:instance:doublebar \doublebar {...} {...} {...} mathdoubleextensible:instance:doublebar \doublebar **{...} {...}** mathdoubleextensible:instance:doublebrace \doublebrace **{...} {...}** mathdoubleextensible:instance:doublebracket \doublebracket {...} {...} mathdoubleextensible:instance:doubleparent \doubleparent {...} {...}<br>mathdoubleextensible:instance:overbarunderbar \overbarunderbar {...} {...} mathdoubleextensible:instance:overbarunderbar \overbarunderbar {...} {...}<br>mathdoubleextensible:instance:overbraceunderbrace \overbraceunderbrace {...} {...} mathdoubleextensible:instance:overbraceunderbrace \overbraceunderbrace **{...} {...}** mathdoubleextensible:instance:overbracketunderbracket \overbracketunderbracket **{...} {...}** mathdoubleextensible:instance:overparentunderparent \overparentunderparent {...} {...}<br>mathextensible:instance \MATHEXTENSIBLE {...} {...}  ${\tt match} \verb|extensible: instance: \verb|cleftarrow|$ mathextensible:instance:crightarrow \crightarrow **{...} {...}** mathextensible:instance:crightoverleftarrow \crightoverleftarrow **{...} {...}** mathextensible:instance:eleftarrowfill \eleftarrowfill **{...} {...}** mathextensible:instance:eleftharpoondownfill \eleftharpoondownfill **{...} {...}**

makestrutofbox **\makestrutofbox ...** \inrightmargin [..=..] [..=..] {...} markedpages **\markedpages [...]**  $\text{MATHEXTENSIBLE} \{...} \{... \} \ \text{cleftarrow} \{...} \$ mathextensible:instance:eleftharpoonupfill \eleftharpoonupfill **{...} {...}**

mathextensible:instance:eoverbarfill \eoverbarfill {...} {...}<br>mathextensible:instance:eoverbracefill \eoverbracefill {...} {...} mathextensible:instance:eoverbracefill \eoverbracefill {...} {...}<br>mathextensible:instance:eoverbracketfill \eoverbracketfill {...} {...} mathextensible:instance:eoverbracketfill \eoverbracketfill **{...} {...}** mathextensible:instance:eoverparentfill  $\{... \} \{... \}$ <br>mathextensible:instance:erightarrowfill  $\{... \} \{... \}$ mathextensible:instance:erightarrowfill \erightarrowfill **{...} {...}** mathextensible:instance:erightharpoondownfill \erightharpoondownfill **{...} {...}** mathextensible:instance:erightharpoonupfill \erightharpoonupfill **{...} {...}** mathextensible:instance:etwoheadrightarrowfill \etwoheadrightarrowfill **{...} {...}** mathextensible:instance:eunderbarfill \eunderbarfill {...} {...}<br>mathextensible:instance:eunderbracefill \eunderbracefill {...} {...} mathextensible:instance:eunderbracefill \eunderbracefill **{...} {...}** mathextensible:instance:eunderbracketfill \eunderbracketfill **{...} {...}** mathextensible:instance:eunderparentfill \eunderparentfill **{...} {...}** mathextensible:instance:mequal \mequal \mequal {...} {...} mathextensible:instance:mhookleftarrow \mhookleftarrow **{...} {...}** mathextensible:instance:mhookrightarrow \mhookrightarrow **{...} {...}** mathextensible:instance:mLeftarrow **\mLeftarrow {...}** {...} mathextensible:instance:mLeftrightarrow \mLeftrightarrow **{...} {...}** mathextensible:instance:mleftarrow \mleftarrow **{...} {...}** mathextensible:instance:mleftharpoondown \mleftharpoondown {...} {...}<br>mathextensible:instance:mleftharpoonup \mleftharpoonup {...} {...} mathextensible:instance:mleftharpoonup  $\{\ldots\} \{ \ldots \}$ <br>mathextensible:instance:mleftrightarrow  $\{\ldots\} \{ \ldots \}$ mathextensible:instance:mleftrightarrow **\mleftrightarrow {...} {...}** mathextensible:instance:mleftrightharpoons  $\{\ldots\}$  {...} {...} mathextensible:instance:mleftrightharpoons \mleftrightharpoons **{...} {...}** mathextensible:instance:mmapsto \mmapsto **{...} {...}** mathextensible:instance:mRightarrow \mRightarrow **{...} {...}** mathextensible:instance:mrel  $\setminus \text{true1} \{... \}$ mathextensible:instance:mrightarrow \mrightarrow **{...} {...}** mathextensible:instance:mrightharpoondown \mrightharpoondown **{...} {...}** mathextensible:instance:mrightharpoonup \mrightharpoonup **{...} {...}** mathextensible:instance:mrightleftharpoons \mrightleftharpoons **{...} {...}** mathextensible:instance:mrightoverleftarrow \mrightoverleftarrow **{...} {...}** mathextensible:instance:mtriplerel \mtriplerel **{...} {...}** mathextensible:instance:mtwoheadleftarrow \mtwoheadleftarrow **{...} {...}** mathextensible:instance:mtwoheadrightarrow \mtwoheadrightarrow **{...} {...}** mathextensible:instance:tequal \tequal {...} {...} mathextensible:instance:thookleftarrow \thookleftarrow **{...} {...}** mathextensible:instance:thookrightarrow \thookrightarrow **{...} {...}** mathextensible:instance:tLeftarrow \tLeftarrow **{...} {...}** mathextensible:instance:tLeftrightarrow \tLeftrightarrow {...} {...}<br>mathextensible:instance:tleftarrow \tleftarrow {...} {...} mathextensible:instance:tleftarrow **\tleftarrow {...}** {...}<br>mathextensible:instance:tleftharpoondown **\tleftharpoondown** {...} {...} mathextensible:instance:tleftharpoondown \tleftharpoondown **{...} {...}** mathextensible:instance:tleftharpoonup \tleftharpoonup {...} {...}<br>mathextensible:instance:tleftrightarrow \tleftrightarrow {...} {...} mathextensible:instance:tleftrightarrow **\tleftrightarrow {...} {...}** mathextensible:instance:tleftrightharpoons **\tleftrightharpoons** {...} {...} mathextensible:instance:tleftrightharpoons<br>
mathextensible:instance:tmapsto<br>
\tmapsto {...} {...} mathextensible:instance:tmapsto <br>mathextensible:instance:tRightarrow \tmapsto {...} {...}<br>\tRightarrow {...} {...} mathextensible:instance:tRightarrow \tRightarrow **{...} {...}** mathextensible:instance:trel \trel **{...} {...}** mathextensible:instance:trightarrow \trightarrow **{...} {...}** mathextensible:instance:trightharpoondown \trightharpoondown **{...} {...}** mathextensible:instance:trightharpoonup \trightharpoonup **{...} {...}** mathextensible:instance:trightleftharpoons \trightleftharpoons **{...} {...}** mathextensible:instance:trightoverleftarrow \trightoverleftarrow **{...} {...}** mathextensible:instance:ttriplerel \ttriplerel **{...} {...}** mathextensible:instance:ttwoheadleftarrow \ttwoheadleftarrow **{...} {...}** mathextensible:instance:ttwoheadrightarrow \ttwoheadrightarrow **{...} {...}** mathextensible:instance:xequal  $\{x \in \mathbb{R}^n : x \in \mathbb{R}^n : x \in \mathbb{R$ mathextensible:instance:xhookleftarrow \xhookleftarrow **{...} {...}** mathextensible:instance:xhookrightarrow \xhookrightarrow **{...} {...}** mathextensible:instance:xLeftarrow \xLeftarrow **{...} {...}** mathextensible:instance:xLeftrightarrow \xLeftrightarrow **{...} {...}** mathextensible:instance:xleftarrow **\xleftarrow {...}** {...} mathextensible:instance:xleftharpoondown **\xleftharpoondown** {...} {...} mathextensible:instance:xleftharpoondown <br>mathextensible:instance:xleftharpoonup  $\{... \} \{... \}$ <br>\xleftharpoonup {...} {...} mathextensible:instance:xleftharpoonup \xleftharpoonup **{...} {...}** mathextensible:instance:xleftrightarrow \xleftrightarrow {...} {...}<br>mathextensible:instance:xleftrightharpoons \xleftrightharpoons {...} {...} mathextensible:instance:xleftrightharpoons  $\{x\}$  \xleftrightharpoons  $\{x\}$ {...} {...} mathextensible:instance:xmapsto<br>mathextensible:instance:xRightarrow **\xmapsto {...} {...**}  ${\tt match}$   ${\tt extendsible: instance: xRightarrow}$ mathextensible:instance:xrel  $\chi$ rel {...} {...} mathextensible:instance:xrightarrow \xrightarrow **{...} {...}** mathextensible:instance:xrightharpoondown \xrightharpoondown **{...} {...}** mathextensible:instance:xrightharpoonup \xrightharpoonup **{...} {...}** mathextensible:instance:xrightleftharpoons \xrightleftharpoons **{...} {...}**

mathextensible:instance:eleftrightarrowfill \eleftrightarrowfill **{...} {...}**

mathextensible:instance:xtriplerel \xtriplerel **{...} {...}** mathextensible:instance:xtwoheadleftarrow \xtwoheadleftarrow **{...} {...}** mathextensible:instance:xtwoheadrightarrow \xtwoheadrightarrow **{...} {...}** mathfraktur **\mathfraktur** mathframed:instance  $\text{MATHFRAMED}$  [..=..] {...} mathframed:instance:inmframed **business inframed**  $\{i..,i\}$ mathframed:instance:mcframed **business has a set of the set of the set of the set of the set of the set of the set of the set of the set of the set of the set of the set of the set of the set of the set of the set of the** mathframed:instance:mframed **butter has a set of the set of the set of the set of the set of the set of the set of the set of the set of the set of the set of the set of the set of the set of the set of the set of the se** mathfunction **\mathfunction** {...} mathit **\mathit** mathitalic **\mathitalic** mathop **\mathop \mathop** {...}<br>mathornament:example **\mathop \mathop** {...}  $math>$ mathover **\mathover**  $\mathbb{L}$ ...} {...} {...} mathoverextensible:example  $\text{MATHOVEREXT}$ ENSIBLE  $\{\ldots\}$ mathovertextextensible:instance \MATHOVERTEXTEXTENSIBLE **{...} {...}** mathradical:example \MATHRADICAL **[...] {...}** mathrm **\mathrm** mathscript **\mathscript \mathscript \mathsl \mathsl \mathsl \mathsl \mathsl**  $\lambda$ mathsl **\mathsl**  $\mathbb{$ mathss **\mathss** mathtext ... {...} mathtextbf **\mathtextbf** ... {...} mathtextbi **\mathtextbi ... {...}** mathtextbs **\mathtextbs ... {...}** mathtextit **\mathtextit ... {...}** mathtextsl ... {...} mathtexttf **but a** mathtext find the set of  $\mathbb{R}$  ... {...} mathtf **\mathtf**  $\mathcal{L}$ mathtriplet **\mathtriplet [...] {...} {...} {...}** mathtriplet:example  $\text{MATHTRIPLET}$  [...] {...} {...} mathtt **\mathtt** mathunder **\mathunder**  $\mathbb{C}$ ...} {...} mathunderextensible:example \MATHUNDEREXTENSIBLE **{...}** mathundertextextensible:instance \MATHUNDERTEXTEXTENSIBLE **{...} {...}** mathunstacked:example \MATHUNSTACKED mathupright **\mathupright \mathupright \mathupright** mathword **\mathword ... {...}** mathwordbf **\mathwordbf** ... {...}<br>mathwordbi **\mathwordbi** \mathwordbi \mathwordbi \mathwordbi \mathwordbi \mathwordbi \mathwordbi \mathwordbi \mathwordbi \mathwordbi \mathwordbi \mathwordbi \mathwordbi \mathwordbi \mathw mathwordbs **\mathwordbs** ... {...} mathwordit **heathwordit**  $\mathbb{R}$ ... {...} mathwordsl **heathwords heathwords heathwords heathwords heathwords heathwords heathwords heathwords heathwords heathwords heathwords heathwords heathwords heathwords heathwords heathwords he** maxaligned **\maxaligned {...}** mbox **\mbox**  $\mathbf{f} \cdot \mathbf{f}$ measure **\measure {...}** measured **\measured {...}** medskip **\medskip** medspace **\medspace** menubutton:button **button here** *menubutton l...*...} {...} {...} menubutton:interactionmenu **\menubutton [...] [..=..] {...} {...}** message **business has a set of the contract of the set of the set of the set of the set of the set of the set of the set of the set of the set of the set of the set of the set of the set of the set of the set of the set** metaTeX **\metaTeX** mfence **\mfence**  $\mathbb{R}$ mfunction **\mfunction {...}** mfunctionlabeltext **\mfunctionlabeltext {...}** mhbox **\mhbox \mhbox \mhbox \mhbox \mhbox \mhbox \mhbox \mhbox \mhbox \mhbox \mhbox \mhbox \mhbox \mhbox \mhbox \mhbox \mhbox \mhbox \mhbox \mhbox \mhbox \mhbox \mhbox \mhbox** midden **\midden ...** middlealigned **\middlealigned {...}** middlebox **\middlebox \middlebox \middlebox \middlebox \middlebox \middlebox \middlebox \middlebox \middlebox \middlebox \middlebox \middlebox \middlebox \middlebox \middlebox \middlebox \mi** midsubsentence **\midsubsentence** minimalhbox **\minimalhbox** ... {...}<br>mixedcaps **but all the contract of the contract of the contract of the contract of the contract of the contract of the contract of the contract of the contract of the contract of the co** mixedcaps **\mixedcaps {...}**<br>mkvibuffer **\mixedcaps {...}** moduleparameter **\moduleparameter {...} {...}** molecule **\molecule {...}** mono **\mono** mononormal **\mononormal** monovet **\monovet**

mathextensible:instance:xrightoverleftarrow \xrightoverleftarrow **{...} {...}** mathwordbi **\mathwordbi ... {...}** mathwordtf **\mathwordtf ... {...}** midhbox **\midhbox {...}** mkvibuffer **\mkvibuffer [...]**

monthlong {...} monthshort **1... holds nonthshort 1... holds nonthshort 1... h** mprandomnumber **\mprandomnumber** mtext  $\{\ldots\}$ naar **haar haar {...}** [...] naarbox **\naarbox \maarbox \naarbox \maarbox \maarbox \maarbox \maarbox \maarbox \maarbox \maarbox \maarbox \maarbox \maarbox \maarbox \maarbox \maarbox \maarbox \maarbox \maarbox \maarb** naarpagina **biya kalendar (a.g. 1989) haarpagina {...}** [...] namedheadnumber **\namedheadnumber {...}** naturalhbox **\naturalhbox** ... {...} naturalhpack **but allow the contract of the contract of the contract of the contract of the contract of the contract of the contract of the contract of the contract of the contract of the contract of the contract of the co** naturalvbox **\naturalvbox** ... {...} naturalvcenter **\naturalvcenter** ... {...} naturalvpack **butter and the control of the control of the control of the control of the control of the control of the control of the control of the control of the control of the control of the control of the control of th** naturalwd **\naturalwd** ... negatecolorbox **\negatecolorbox** ... negated **\negated** {...} negemspace **\negemspace \negemspace** negenspace **\negenspace** negthinspace **\negthinspace**  $\neq$ newattribute **\newattribute \...** newcatcodetable **\newcatcodetable \** \newcatcodetable \... newcounter **\newcounter**  $\infty$ newevery **\newevery**  $\ldots \ldots$ newfrenchspacing **\newfrenchspacing** newmode **\newmode**  $\{\ldots\}$ newsignal **\newsignal** \... newsystemmode **\newsystemmode** {...} nextbox **\nextbox** nextboxdp **\nextboxdp \nextboxdp** nextboxht **\nextboxht** nextboxhtdp **\nextboxhtdp** nextboxwd **\nextboxwd** nextcounter **\nextcounter**  $\cdot$  **\nextcounter** [...] [...] nextcountervalue **\nextcountervalue [...]**<br>nextdepth **\nextdepth \nextdepth** nextparagraphs **\nextparagraphs** nextparagraphs:example  $\vee$  volgendePARAGRAPHS nextrealpage **business \nextrealpage**  $\lambda$ nextrealpagenumber **\nextrealpagenumber** nextsubpagenumber **\nextsubpagenumber** nextuserpage **\nextuserpage** nextuserpagenumber **\nextuserpagenumber** nocharacteralign **biographs here here here here here here here here here here here here here here here here here here here here here here here here here here here her** nocitation **\nocitation \nocitation \nocitation \nocitation**  $\ldots$ nocitation:direct **\nocitation {...}** nocite **\nocite**  $\setminus$ **nocite**  $\setminus$ **.** nocite:direct **\nocite: \nocite: \nocite: \nocite: \nocite: \nocite: \nocite: \nocite: \nocite: \nocite: \nocite: \nocite: \nocite: \nocite: \nocite: \nocite: \nocite: \nocite: \nocite:** nodetostring **butched and the set of the set of the set of the set of the set of the set of the set of the set of the set of the set of the set of the set of the set of the set of the set of the set of the set of the set o** noffigurepages **\noffigurepages** noflines **\noflines** noflocalfloats **\noflocalfloats \noflocalfloats** noheightstrut **\noheightstrut \noheightstrut \noheightstrut \noheightstrut** noitem **\noitem** nokap **\nokap {...}**<br>nonfrenchspacing **being and all contact of the set of the set of the set of the set of the set of the set of the set of the set of the set of the set of the set of the set of the set of the set of the** nonfrenchspacing **\nonfrenchspacing** noot **\noot \noot \noot \noot \noot \noot \noot \noot \noot \noot \noot \noot \now \now \now \now \now \now \now \now \now \now \now \now \now \now \now \now \now \** noot:instance  $\setminus \text{NOTE}$  [...] {...} noot:instance:assignment \NOTE [..=..] noot:instance:assignment:endnote \endnote **[..=..]** noot:instance:assignment:footnote \footnote **[..=..]**

NormalizeFontHeight **being the control of the control of the control of the control of the control of the control of the control of the control of the control of the control of the control of the control of the control of** NormalizeFontWidth **\NormalizeFontWidth \... {...}** {...} NormalizeTextHeight **\NormalizeTextHeight {...} {...} {...}** NormalizeTextWidth **\NormalizeTextWidth {...} {...} {...}** namedstructureheadlocation **\namedstructureheadlocation**  $\Lambda$ namedstructureuservariable **business \namedstructureuservariable {...}** {...} namedstructurevariable **business \namedstructurevariable {...}** {...} namedtaggedlabeltexts **but all the contract of the contract of the contract of the contract of the contract of the contract of the contract of the contract of the contract of the contract of the contract of the contract of** naturalvtop **\naturalvtop ... {...}** nextdepth **\nextdepth** nextsubcountervalue **business in the set of the set of the set of the set of the set of the set of the set of the set of the set of the set of the set of the set of the set of the set of the set of the set of the set of th** noindentation **\noindentation** \nonmathematics {...}

noot:instance:endnote **below heather heather heather heather heather heather heather heather heather heather heather heather heather heather heather heather heather heather heather h** noot:instance:footnote **butter help in the set of the set of the set of the set of the set of the set of the set of the set of the set of the set of the set of the set of the set of the set of the set of the set of the s** normaal **\normaal** normalboldface **\normalboldface \normalboldface** normalitalicface **bidding the set of the set of the set of the set of the set of the set of the set of the set of the set of the set of the set of the set of the set of the set of the set of the set of the set of the set o** normalizedfontsize **\normalizedfontsize** normalslantedface **bidden has a constant of the set of the set of the set of the set of the set of the set of the set of the set of the set of the set of the set of the set of the set of the set of the set of the set of** normaltypeface **\normaltypeface** notesymbol **\notesymbol**  $\ldots$  [...] notragged **\notragged \notragged** ntimes **\ntimes {...}** {...} {...} mumber of points  $\qquad \qquad \qquad$  **\number** of points {...} } numberofpoints **\numberofpoints** {...}<br>
obeydepth **\obeydepth \obeydepth** objectdepth **\objectdepth** objectheight **\objectheight** objectmargin **\objectmargin** objectwidth **\objectwidth** obox **\obox {...}** offset **\offset [..=..] {...}** omgeving **\omgeving [...]** omgeving:string **\omgeving ...** omlaag **\omlaag [...]** omlijnd **\omlijnd [..=..] {...}** omlijnd:instance \FRAMED **[..=..] {...}** omlijnd:instance:unframed \unframed **[..=..] {...}** onbekend **\onbekend** onderdeel **\onderdeel [...]** onderdeel:string **\onderdeel ...** onedigitrounding **being the conditional conditional conditional values**  $\{... \}$ op **\op {...} {...} [...]** oppagina **\oppagina [...]** ordinaldaynumber **butter and the conditional ordinal day a** conditional ordinal ordinals to the conditional ordinals ordinals to the condition of the condition of  $\alpha$  ordinals to the condition of the condition of the cond ornament:example \ORNAMENT **{...} {...}** outputfilename **\outputfilename** outputstreambox **\outputstreambox [...]** outputstreamcopy **\outputstreamcopy [...]** outputstreamunvbox **\outputstreamunvbox [...]** outputstreamunvcopy **\outputstreamunvcopy [...]** over **\over**  $\{\ldots\}$ overlaybutton **\overlaybutton [...]** overlaybutton:direct **\overlaybutton {...}** overlaycolor **\overlaycolor** overlaydepth **\overlaydepth** overlayfigure **\overlayfigure {...}** overlayheight **\overlayheight \overlayheight** overlayimage **\overlayimage {...}** overlaylinecolor **\overlaylinecolor** overlaylinewidth **\overlaylinewidth** overlayoffset<br> **by** overlay<br> **by** overlay verlay verlay verlay verlay verlay verlay verlay verlay verlay verlay verlay versus versus versus versus versus versus versus versus versus versus versus versus versus versus versu overloaderror **\overloaderror** overset **\overset {...} {...}** PDFcolor **\PDFcolor {...}** PDFETEX **\PDFETEX** PDFTEX **\PDFTEX**

normalframedwithsettings **biaseducers \normalframedwithsettings** [..=..]  $\{... \}$ normalizebodyfontsize **\normalizebodyfontsize \...** {...} normalizefontdepth **\normalizefontdepth \normalizefontdepth** \... {...} {...} normalizefontheight **bi hormalizefontheight \...** {...} {...} {...} normalizefontline **but allow the contral of the contral interval**  $\lambda$  and  $\lambda$   $\ldots$  {...} {...} normalizefontwidth **\normalizefontwidth**  $\ldots$  {...} {...} normalizetextdepth **\normalizetextdepth {...}** {...} normalizetextheight **but allows hormalizetextheight** {...} {...} normalizetextline **but all the set of the set of the set of the set of the set of the set of the set of the set of the set of the set of the set of the set of the set of the set of the set of the set of the set of the set** normalizetextwidth **but all the set of the set of the set of the set of the set of the set of the set of the set of the set of the set of the set of the set of the set of the set of the set of the set of the set of the set** obeydepth **\obeydepth** offsetbox **\offsetbox [..=..] \... {...}** omlijnd:instance:fitfieldframed \fitfieldframed **[..=..] {...}** ordinalstr **\ordinalstr {...}** ornamenttext:collector **\ornamenttext [..=..] [..=..] {...} {...}** ornamenttext:direct **\ornamenttext [...] {...} {...}** ornamenttext:layer **\ornamenttext [..=..] [..=..] {...} {...}** overlayrollbutton **being the contract of the contract of the contract of the contract of the contract of the contract of the contract of the contract of the contract of the contract of the contract of the contract of the c** overlaywidth **\overlaywidth**

PICTEX **\PICTEX** PiCTeX **\PiCTeX** PointsToBigPoints **being a controlled to the except of the except of the except of the except of the except of the except of the except of the except of the except of the except of the except of the except of the except of** PointsToReal **PointsToReal** *PointsToReal {...} \...* PointsToWholeBigPoints **\PointsToWholeBigPoints {...} \...** PPCHTEX **\PPCHTEX** PPCHTeX **\PPCHTeX** PRAGMA **\PRAGMA** PtToCm {...} pagearea **between the contract of the contract of the contract of the contract of the contract of the contract of the contract of the contract of the contract of the contract of the contract of the contract of the contract** pagebreak **\pagebreak [...]** pagefigure **business in the contract of the contract of the contract of the pagefigure**  $[...]$  $[...]$ pageinjection **being about the contraction contraction**  $\text{pagenta [} \ldots \text{]}$  [...=..] pageinjection:assignment **\pageinjection [..=..]** [..=..] pagestaterealpage **\pagestaterealpage {...} {...}** pagina **belief the contract of the contract of the contract of the contract of the contract of the contract of the contract of the contract of the contract of the contract of the contract of the contract of the contract of** paginanummer **\paginanummer** paginareferentie **\paginareferentie [...]** paletsize **\paletsize**  $\text{paletsize}$ paragraaf:instance  $\setminus$ SECTION [...] {...}<br>paragraaf:instance:assignment  $\setminus$ SECTION [..=..] paragraaf:instance:assignment \SECTION **[..=..]** paragraaf:instance:assignment:chapter **[..=** \chapter [..=<br>paragraaf:instance:assignment:part **[..=..]** paragraaf:instance:assignment:part \part **[..=..]** paragraaf:instance:assignment:section **[..=..]** paragraaf:instance:assignment:subject **[..=..]** paragraaf:instance:assignment:subsection **[..=..]** paragraaf:instance:assignment:subsubject \subsubject [..=..] paragraaf:instance:assignment:subsubsection \subsubsection [..=..] paragraaf:instance:assignment:subsubsubject \subsubsubject [..=..] paragraaf:instance:assignment:subsubsubsection \subsubsubsection **[..=..]** paragraaf:instance:assignment:subsubsubsubject \subsubsubsubject **[..=..]** paragraaf:instance:assignment:subsubsubsubsection \subsubsubsubsection **[..=..]** paragraaf:instance:assignment:subsubsubsubsubject \subsubsubsubsubject **[..=..]** paragraaf:instance:assignment:title \title \title [..=..] paragraaf:instance:chapter **areas areas (2012)** \chapter [...] {...} {...} paragraaf:instance:cwnnumber **areas (2014)** \SECTION [...] {...} {...} paragraaf:instance:ownnumber \SECTION **[...] {...} {...}** paragraaf:instance:ownnumber:chapter \chapter **[...] {...} {...}** paragraaf:instance:ownnumber:part **\part [...]** {...} {...} paragraaf:instance:ownnumber:section \section **[...]** {...} {...} paragraaf:instance:ownnumber:subject \subject **[...] {...} {...}** paragraaf:instance:ownnumber:subsection \subsection **[...]**  $\{... \} \{... \}$ paragraaf:instance:ownnumber:subsubject \subsubject [...] {...} {...}<br>paragraaf:instance:ownnumber:subsubsection \subsubsection [...] {...} {...} paragraaf:instance:ownnumber:subsubsection \subsubsection **[...] {...} {...}** paragraaf:instance:ownnumber:subsubsubject<br>
paragraaf:instance:ownnumber:subsubsubsection<br>
\subsubsubsection [...] {...} {...} paragraaf:instance:ownnumber:subsubsubsection \subsubsubsection **[...] {...} {...}** paragraaf:instance:ownnumber:subsubsubsubject \subsubsubsubject **[...] {...} {...}** paragraaf:instance:ownnumber:subsubsubsubsection \subsubsubsubsection [...] {...} {...}  $\ldots$ } paragraaf:instance:ownnumber:subsubsubsubsubject \subsubsubsubsubject **[...] {...} {...}** paragraaf:instance:ownnumber:title  $\setminus$ title  $\set{...}$  {...}  $\{...$ } paragraaf:instance:part  $\partial$  **b**  $\partial$ paragraaf:instance:section **because to a section**  $\setminus$  section  $[...]$   $\{... \}$ paragraaf:instance:subject **below by a subject** [...] {...} paragraaf:instance:subsection **below \subsection [...]** {...} paragraaf:instance:subsubject **business** \subsubject [...] {...} paragraaf:instance:subsubsection **\subsubsection \subsubsection [...]** {...} paragraaf:instance:subsubsubject \subsubsubject **[...] {...}** paragraaf:instance:subsubsubsection \subsubsubsection **[...]** {...} paragraaf:instance:subsubsubsubject  $\square$  \subsubsubsubject  $[\ldots]$  {...} paragraaf:instance:subsubsubsubsection  $\substack{\text{subsubsubsubstack}}$  \subsubsubsubsection  $[\ldots]$  {...} paragraaf:instance:subsubsubsubsubject  $\substack{\text{subsubsubsubsub}$  \subsubsubsubsubject  $[\ldots]$  {...} paragraaf:instance:title  $\setminus$ title  $[...]$  {...} paragraphs:example \PARAGRAPHS paslayoutaan **being as a set of the set of the set of the set of the set of the set of the set of the set of the set of the set of the set of the set of the set of the set of the set of the set of the set of the set of the** passendveld **\passendveld [...] [..=..]** pdfactualtext **\pdfactualtext {...} {...}** pdfbackendactualtext **\pdfbackendactualtext {...} {...}** pdfbackendcurrentresources **\pdfbackendcurrentresources** pdfbackendsetcatalog **\pdfbackendsetcatalog {...} {...}** pdfbackendsetcolorspace **\pdfbackendsetcolorspace {...} {...}** pdfbackendsetextgstate **\pdfbackendsetextgstate {...} {...}** pdfbackendsetinfo **\pdfbackendsetinfo {...} {...}** pdfbackendsetname **\pdfbackendsetname {...} {...}**

pdfbackendsetpageresource **\pdfbackendsetpageresource {...} {...}** pdfbackendsetpagesattribute **\pdfbackendsetpagesattribute {...} {...}** pdfbackendsetpattern **\pdfbackendsetpattern {...} {...}** pdfbackendsetshade **\pdfbackendsetshade {...} {...}** pdfcolor **\pdfcolor {...}** pdfeTeX **\pdfeTeX** pdfTeX **\pdfTeX** percent **\percent** percentdimen **between the contract of the contract of the contract of the contract of the contract of the contract of the contract of the contract of the contract of the contract of the contract of the contract of the cont** permitcaretescape **\permitcaretescape** permitcircumflexescape **\permitcircumflexescape** permitspacesbetweengroups **\permitspacesbetweengroups** persiandecimals **\persiandecimals {...}** persiannumerals **\persiannumerals {...}** phantom **\phantom \phantom \phantom \phantom \phantom \** phantombox **\phantombox [..=..]** pickupgroupedcommand **bickupgroupedcommand** {...} {...} {...} plaatsbookmarks [...] [..=..] plaatsformule **\plaatsformule [...] {...}** plaatskopnummer **\plaatskopnummer [...]** plaatskoptekst **blaatskoptekst** [...] plaatslijst **\plaatslijst [...] [..=..]** plaatslijstmetsynoniemen **\plaatslijstmetsynoniemen [...] [..=..]** plaatslijstmetsynoniemen:instance \placelistofSYNONYMS [..=..]<br>plaatslijstmetsynoniemen:instance:abbreviations \placelistofabbreviations [..=..] plaatslijstmetsynoniemen:instance:abbreviations \placelistofabbreviations **[..=..]** plaatslokalevoetnoten **\plaatslokalevoetnoten [..=..]** plaatsnaastelkaar **\plaatsnaastelkaar {...} {...}** plaatsonderelkaar **\plaatsonderelkaar {...} {...}** plaatsopgrid **\plaatsopgrid [...] {...}** plaatsopgrid:list **\plaatsopgrid [...] {...}** plaatspaginanummer **\plaatspaginanummer** plaatsplaatsblok:instance \plaatsFLOAT **[...] [...] {...} {...}** plaatsplaatsblok:instance:chemical \plaatschemical **[...] [...] {...} {...}** plaatsplaatsblok:instance:figure  $\rho$  \plaatsfigure  $[\ldots]$   $\{\ldots\}$   $\{\ldots\}$ plaatsplaatsblok:instance:graphic \plaatsgraphic **[...] [...] {...} {...}** plaatsplaatsblok:instance:intermezzo **blaatsintermezzo** [...] [...]  $\{ \ldots \}$  {...} plaatsplaatsblok:instance:table  $\Delta$  \plaatstable  $[\ldots]$   $\{\ldots\}$   $\{\ldots\}$ plaatsregister **blaatsregister heta heta heta heta heta heta heta heta heta heta heta heta heta heta heta heta heta heta heta heta heta heta heta heta heta heta heta** plaatsregister:instance \plaatsREGISTER **[..=..]** plaatsregister:instance:index \plaatsindex **[..=..]** plaatsruwelijst **\plaatsruwelijst [...] [..=..]** plaatssamengesteldelijst<br>
plaatssamengesteldelijst instance<br>
\plaatsCOMBINEDLIST [..=..] plaatssamengesteldelijst:instance \plaatsCOMBINEDLIST **[..=..]** plaatssamengesteldelijst:instance:content \plaatscontent **[..=..]** plaatssubformule **\plaatssubformule [...] {...}** plaatsvoetnoten **\plaatsvoetnoten [..=..]** placeattachments **\placeattachments**  $\Delta$ placebtxrendering **being the contract of the contract of the contract of the contract of the contract of the contract of the contract of the contract of the contract of the contract of the contract of the contract of the c** placecitation **\placecitation**  $\Box$ placecomments **\placecomments**  $\lambda$ placecurrentformulanumber **\placecurrentformulanumber** placedbox **\placedbox**  $\{ \ldots \}$ placeframed **but a health health health health health health health health health health health health health health health health health health health health health health hea** placehelp **\placehelp** placeinitial **\placeinitial [...]** placelayer **\placelayer [...]** placelistoffloats:instance \placelistofFLOATS **[..=..]** placelistoffloats:instance:chemicals \placelistofchemicals **[..=..]** placelistoffloats:instance:figures \placelistoffigures **[..=..]** placelistoffloats:instance:graphics \placelistofgraphics **[..=..]** placelistoffloats:instance:intermezzi \placelistofintermezzi **[..=..]** placelistoffloats:instance:tables \placelistoftables **[..=..]** placelistofpublications **\placelistofpublications [...] [..=..]** placelistofsorts **\placelistofsorts [...] [..=..]** placelistofsorts:instance \placelistofSORTS **[..=..]** placelistofsorts:instance:logos \placelistoflogos **[..=..]** placelocalnotes **being a constructed here here here here here here here here here here here here here here here here here here here here here here here here here here h** placement **being the contract of the contract of the contract**  $\Delta$   $\Delta$  **placement** [...]  $[...]$   $[...]$   $[...]$ 

pdfbackendsetpageattribute **\pdfbackendsetpageattribute {...} {...}** plaatsbookmarks **\plaatsbookmarks [...] [...] [..=..]** plaatsplaatsblok **\plaatsplaatsblok [...] [...] [...] {...} {...}** placefloatwithsetups **being the control of the control of the control of the control of the control of the control of the control of the control of the control of the control of the control of the control of the control of** placelayeredtext **be a constant to the constant of the constant of the constant**  $\Delta$  **(i.e.**)  $[...]$   $[...]$   $[...]$   $[...]$   $[...]$ 

placenamedfloat **\placenamedfloat [...]** [...]<br>placenamedformula **blacenamedformula \placenamedformula** [...] {.. placenotes **being the contract of the contract of the contract of the contract of the contract of the contract of the contract of the contract of the contract of the contract of the contract of the contract of the contract** placepairedbox:instance:legend  $\rho$ laatslegend  $\qquad \qquad \ldots \} \{ \ldots \}$ placeparallel **being a contract to the contract of the contract of the contract of the contract of the contract of the contract of the contract of the contract of the contract of the contract of the contract of the contrac** placerenderingwindow **\placerenderingwindow [...] [...]** popattribute **\popattribute \popattribute** \popattribute \popattribute \popattribute \popattribute \popattribute \popattribute \popattribute \popattribute \popattribute \popattribute \popattribute \popattribute \popattribu popmacro **\popmacro \popmacro** \popmacro \popmacro \popmacro \popmacro \popmacro \popmacro \popmacro \popmacro \popmacro \popmacro \popmacro \popmacro \popmacro \popmacro \popmacro \popmacro \popmacro \popmacro \popmacro \ popmode **b h**  $\qquad$  **h**  $\qquad$  **h**  $\qquad$  popsystemmode **buying the contract of the contract of the contract of the contract of the contract of the contract of the contract of the contract of the contract of the contract of the contract of the contract of the cont** positionoverlay **be a set of the set of the set of the set of the set of the set of the set of the set of the set of the set of the set of the set of the set of the set of the set of the set of the set of the set of the se** positionregionoverlay **\positionregionoverlay {...} {...}** postponenotes **\postponenotes** predefinedfont **being the controller of the controller of the controller of the controller of the controller of the controller of the controller of the controller of the controller of the controller of the controller of th** predefinesymbol **\predefinesymbol [...]** prefixedpagenumber **\prefixedpagenumber** prependetoks **being the contract of the contract of the contract of the contract of the contract of the contract of the contract of the contract of the contract of the contract of the contract of the contract of the contra** prependgvalue **\prependgvalue {...} {...}** prependtocommalist **being the commandix of the commandix f**  $\in$  **h**  $\in$  **prependtocommalist** {...} \... prependtoks <br>prependtoks <br>  $\perp$  <br>  $\perp$  <br>  $\per$ prependvalue **business in the contract of the contract of the contract of the contract of the contract of the contract of the contract of the contract of the contract of the contract of the contract of the contract of the** prerollblank **\prerollblank [...]** presetdocument **\presetdocument [..=..]** presetfieldsymbols **\presetfieldsymbols [...]** presetlabeltext:instance \presetLABELtekst **[...] [..=..]** presetlabeltext:instance:btxlabel  $\preceq$  \presetbtxlabeltekst  $[\ldots]$  [..=..] presetlabeltext:instance:head  $\gamma$ <sup>1</sup> \presetheadtekst [...] [..=..] presetlabeltext:instance:label \presetlabeltekst [...] [..=..] presetlabeltext:instance:operator \presetoperatortekst **[...] [..=..]** presetlabeltext:instance:prefix<br>  $\verb|\prescript{ixekst [...][...]} [...].$ presetlabeltext:instance:suffix  $\rho$  \presetsuffixtekst  $[...]$   $[...]$ presetlabeltext:instance:taglabel \presettaglabeltekst **[...] [..=..]** presetlabeltext:instance:unit \presetunittekst **[...] [..=..]** pretocommalist **becommalist and the set of the set of the set of the set of the set of the set of the set of the set of the set of the set of the set of the set of the set of the set of the set of the set of the set of t** prettyprintbuffer **business business heating in the set of the set of the set of the set of the set of the set of the set of the set of the set of the set of the set of the set of the set of the set of the set of the s** prevcounter **\prevcounter \prevcounter** [...] [...] prevcountervalue **\prevcountervalue [...]** preventmode **\preventmode [...]** prevrealpage **\prevrealpage** prevrealpagenumber **\prevrealpagenumber** prevsubcountervalue **\prevsubcountervalue [...] [...]** prevsubpage **between the contract of the contract of the contract of the contract of the contract of the contract of the contract of the contract of the contract of the contract of the contract of the contract of the contr** prevsubpagenumber **\prevsubpagenumber** prevuserpage **\prevuserpage** prevuserpagenumber **\prevuserpagenumber** procent **\procent** processassignlist **being the contract of the contract of the contract of the contract of the contract of the contract of the contract of the contract of the contract of the contract of the contract of the contract of the c** processbetween **\processbetween**  $\ldots$  } \... processcolorcomponents **\processcolorcomponents {...}** processcommacommand **but a homogeneous here**  $\mathbf{p}$  **here**  $\mathbf{p}$  **here**  $\mathbf{p}$  **here**  $\mathbf{p}$  **here**  $\mathbf{p}$  **here**  $\mathbf{p}$  **here**  $\mathbf{p}$  **here**  $\mathbf{p}$  **here**  $\mathbf{p}$  **here**  $\mathbf{p}$  **here**  $\mathbf{p}$  **her** processcommalist **being the contract of the contract of the contract of the contract of the contract of the contract of the contract of the contract of the contract of the contract of the contract of the contract of the co** processcontent **\processcontent {...}** \... processfile **being the contract of the contract of the set of the contract of the set of the set of the set of the set of the set of the set of the set of the set of the set of the set of the set of the set of the set of t** processfilemany **being the contract of the contract of the contract of the processfilemany {...}** processfilenone **\processfilenone {...}** processfileonce **\processfileonce {...}** processisolatedchars **being the contract of the contract of the contract of the contract of the contract of the contract of the contract of the contract of the contract of the contract of the contract of the contract of th** processisolatedwords **but all the contract of the contract of the contract of the contract of the contract of the contract of the contract of the contract of the contract of the contract of the contract of the contract of** 

placement:example  $\P$ LACEMENT [..=..] {...} placenamedformula **\placenamedformula [...] {...} {...}** placepairedbox **being a constant of the constant of the constant of the constant of the constant of the constant of the constant of the constant of the constant of the constant of the constant of the constant of the consta** placepairedbox:instance  $\rho$   $\rho$ laatsPAIREDBOX [..=..] {...} {...} positioneer **below here here here here here here here here here here here here here here here here here here here here here here here here here here here here here** predefinefont **\predefinefont [...] [...]** prependtoksonce **\prependtoksonce ... \to \...** presetlabeltext:instance:mathlabel \presetmathlabeltekst [...] [..=..] processaction **because the contract of the contract of the contract of the contract of the contract of the contract of the contract of the contract of the contract of the contract of the contract of the contract of the con** processallactionsinset **\processallactionsinset [...] [..,..=>..,..]** processassignmentcommand **\processassignmentcommand [..=..] \...** processassignmentlist **\processassignmentlist [..=..] \...** processbodyfontenvironmentlist **\** \processbodyfontenvironmentlist \... processcommalistwithparameters **\processcommalistwithparameters**  $[\ldots] \setminus \ldots$ processfirstactioninset **business \processfirstactioninset [...]** [..,.=>..,..]

processMPbuffer **\processMPbuffer [...]** processuntil **\processuntil \cdub** \processuntil \... produkt  $\qquad \qquad$  **\produkt**  $\qquad$  **...**] produkt:string **\produkt** ... programma **\programma \profect** [...]<br>projekt **\profect**  $\Delta$  **\profect** [...] projekt:string **\projekt** ... punt \punt {...} punten **\punten**  $\{\ldots\}$ punten:assignment **\punten** [..=..] purenumber **1...**} pushattribute **\** \pushattribute \... pushmacro **\** \pushmacro \... pushmode  $\{\ldots\}$ pushsystemmode **\pushsystemmode {...}** qquad **\qquad** quad **\quad** quads **\quads [...]** quarterstrut **\quarterstrut** quitcommalist **\quitcommalist** quitprevcommalist **Algebraica Contract Contract Authority \quitprevcommalist** ReadFile  $\{\ldots\}$ Romeins **\Romeins**  $\{ \ldots \}$ raggedbottom **\raggedbottom** raggedcenter **\raggedcenter** raggedleft **\raggedleft** raggedright **\raggedright** raggedwidecenter **\raggedwidecenter** randomizetext **andomizetext andomizetext andomizetext andomizetext andomizetext andomizetext andomizetext and** rawcountervalue **\rawcountervalue [...]** rawdate **\rawdate [...]**

processlinetablebuffer **\processlinetablebuffer [...]** processlinetablefile **being the contract of the contract of the set of the set of the set of the set of the set of the set of the set of the set of the set of the set of the set of the set of the set of the set of the set** processlist **be a contract to the contract of the contract of the contract of the contract of the contract of the contract of the contract of the contract of the contract of the contract of the contract of the contract of** processMPfigurefile **business in the contract of the contract of the set of the set of the set of the set of the set of the set of the set of the set of the set of the set of the set of the set of the set of the set of the** processmonth **because the contract of the contract of the contract of the contract of the contract of the contract of the contract of the contract of the contract of the contract of the contract of the contract of the cont** processranges **but all the contract of the contract of the contract of the contract of the contract of the contract of the contract of the contract of the contract of the contract of the contract of the contract of the con** processseparatedlist **\processseparatedlist [...] [...] {...}** processtexbuffer **\processTEXbuffer [...]** processtokens **\processtokens {...} {...} {...} {...} {...}** processxtablebuffer **\processxtablebuffer [...]** processyear **but all the contract of the contract of the contract of the contract of the contract of the contract of the contract of the contract of the contract of the contract of the contract of the contract of the contr** profiledbox **but allow heather heather heather heather heather heather heather heather heather heather heather heather heather heather heather heather heather heather heather heather** profilegivenbox **\profilegivenbox {...} ...** projekt **\projekt [...]** pseudoMixedCapped **\pseudoMixedCapped {...}**<br>pseudoSmallCapped **\pseudoSmallCapped {...**} pseudoSmallCapped **\pseudoSmallCapped {...}**<br>pseudoSmallcapped **\pseudoSmallCapped {...}** pseudoSmallcapped **\pseudoSmallcapped {...}** pseudosmallcapped **\pseudosmallcapped {...}** pushachtergrond **\pushachtergrond [...] ... \popachtergrond** pusharrangedpages **\pusharrangedpages ... \poparrangedpages** pushbar **\pushbar [...] ... \popbar** pushbutton **\pushbutton [...]**  $[\dots]$ pushcatcodetable **\pushcatcodetable ... \popcatcodetable** pushendofline **\pushendofline ... \popendofline** pushindentation **\pushindentation**  $\Box$  \pushindentation  $\Box$  \popindentation pushkleur **\pushkleur \pushkleur**  $\ldots$  \pushkleur  $\ldots$  \pushkleur  $\ldots$  \pushkleur  $\ldots$  \pushkleur  $\ldots$ pushMPdrawing **\pushMPdrawing ... \popMPdrawing** pushmathstyle **\pushmathstyle ... \popmathstyle** pushoutputstream **bushoutputstream bushoutputstream** [...] pushpath  $\alpha$ <br>pushpunctuation  $\alpha$ ... \poppun pushpunctuation **bushpunctuation bushpunctuation \pushpunctuation \pushpunctuation \pushrandomsed** ... \poppunctuation **pushrandomsed** ... \poppunctuation **pushrandomsed** ... \poppunctuation **pushrandomsed** ... \po pushrandomseed **\pushrandomseed ... \poprandomseed** pushreferenceprefix **\pushreferenceprefix {...} ... \popreferenceprefix** putboxincache **\putboxincache {...} {...} ...** putnextboxincache **butnextboxincache**  $\mu$ **thextboxincache** {...}  $\{... \}$  {...} quittypescriptscanning **\quittypescriptscanning** raisebox **\raisebox \raisebox \raisebox \raisebox \raisebox \raisebox \raisebox \raisebox \raisebox \raisebox \raisebox \raisebox \raisebox \raisebox \raisebox \raisebox \raisebox \raisebo** randomnumber **\randomnumber {...} {...}** rawcounter **\rawcounter**  $\{... \}$  [...] rawdoifelseinset **\rawdoifelseinset {...} {...} {...} {...}** rawdoifinset **by a subset of the contract of the contract**  $\{... \} \{... \}$ rawdoifinsetelse **\rawdoifinsetelse {...} {...} {...} {...}**

rawprocesscommalist **\rawprocesscommalist [...] \...** rawsubcountervalue **\rawsubcountervalue [...] [...]** rbox **\rbox ... {...}** readfile **\readfile {...} {...} {...}** readjobfile **\readjobfile {...} {...} {...}** readlocfile **business readlocfile**  $\text{readlocfile} \{... \} \{... \} \{... \}$ readsysfile **but allows readsysfile**  $\{... \} \{... \} \{... \}$ readtexfile **because the contract of the contract of the contract of the contract of the contract of the contract of the contract of the contract of the contract of the contract of the contract of the contract of the contr** readxmlfile **because the contract of the contract of the contract of the contract of the contract of the contract of the contract of the contract of the contract of the contract of the contract of the contract of the contr** realpagenumber **\realpagenumber** realSmallCapped **\realSmallCapped {...}** realSmallcapped **\realSmallcapped {...}** rechts **\rechts ...**  ${\bf \color{red}recursedepth} \newline \color{red}recursedepth} \newline \color{red}recursedepth} \newline \color{red}recursedepth} \newline$ recursestring **\recursestring** redoconvertfont **\redoconvertfont** ref **\ref [...] [...]** referenceprefix **\referenceprefix** referentie **\referentie [...] {...}** regel **\regel {...}** regellinks **\regellinks {...}**  $\label{eq:regelmidden} \begin{minipage}[c]{0.9\linewidth} \vspace{0.5cm} \begin{minipage}[c]{0.9\linewidth} \vspace{0.5cm} \vspace{0.5cm} \begin{minipage}[c]{0.9\linewidth} \vspace{0.5cm} \vspace{0.5cm} \vspace{0.5cm} \vspace{0.5cm} \vspace{0.5cm} \vspace{0.5cm} \vspace{0.5cm} \vspace{0.5cm} \vspace{0.5cm} \vspace{0.5cm} \vspace{0.5cm} \vspace{0.5cm} \vspace{0.5cm} \vspace{0.5cm} \vspace{0.5cm} \vspace{$ regelnoot:instance \LINENOTE **{...}** regelnoot:instance:linenote \linenote **{...}** regelrechts **\regelrechts {...}** registerctxluafile **\registerctxluafile {...} {...}** registerfontclass **\registerfontclass {...}** registermenubuttons **\registermenubuttons [...] [...]** registersort **\registersort [...] [...]** registersynonym **\registersynonym [...] [...]** registerunit **\registerunit [...] [..=..]** register:instance  $\text{REGISTER } [\dots]$  {..+...+..} register:instance:index \index **[...] {..+...+..}** register:instance:ownnumber:index \index **[...] {...} {..+...+..}** regular **but the contract of the contract of the contract of the contract of the contract of the contract of the contract of the contract of the contract of the contract of the contract of the contract of the contract of t** relatemarking **\relatemarking [...]** [...] relaxvalueifundefined **\relaxvalueifundefined {...}** remainingcharacters **\remainingcharacters** removebottomthings **\removebottomthings** removedepth **\removedepth** removefromcommalist **becommallist**  $\{... \} \ldots$ removelastskip **\removelastskip** removelastspace **\removelastspace** removemarkedcontent **\removemarkedcontent [...]** removepunctuation **\removepunctuation** removetoks **\removetoks** ... \from \... removeunwantedspaces **\removeunwantedspaces**  $\begin{minipage}{0.3\textwidth} \begin{minipage}{0.3\textwidth} \begin{tabular}{l} \end{tabular} \end{minipage} \begin{minipage}{0.3\textwidth} \begin{tabular}{l} \end{tabular} \end{minipage} \end{minipage} \begin{minipage}{0.3\textwidth} \begin{tabular}{l} \end{tabular} \end{minipage} \end{minipage} \begin{minipage}{0.3\textwidth} \begin{tabular}{l} \end{tabular} \end{minipage} \end{minipage} \begin{minipage}{0.3\textwidth} \begin{tabular}{l} \end{tabular} \end{minipage} \end{minipage} \begin{min$ replaceincommalist **\replaceincommalist \... {...}** replaceword **\replaceword [...] [...] [...]** rescan **\rescan {...}** rescanwithsetup **\rescanwithsetup {...} {...}** resetallattributes **\resetallattributes** resetandaddfeature **\resetandaddfeature [...]**

rawgetparameters **\rawgetparameters [...] [..=..]** rawprocessaction **\rawprocessaction [...] [..,..=>..,..]** rawprocesscommacommand **\rawprocesscommacommand [...] \...** rawstructurelistuservariable **\rawstructurelistuservariable {...}** readfixfile **\readfixfile {...} {...} {...} {...}** readsetfile **\readsetfile {...} {...} {...} {...}** realsmallcapped **\realsmallcapped {...}** recurselevel **\recurselevel** refereer **\refereer (...,...) (...,...) [...]** referenceformat:example \REFERENCEFORMAT **{...} {...} [...]** registerattachment **\registerattachment [...] [..=..]** registerexternalfigure **\registerexternalfigure [...] [...] [..=..]** registerhyphenationexception **\registerhyphenationexception \registerhyphenationexception** [...] [...] <br>registerhyphenationpattern **\registerhyphenationexception** [...] [...] registerhyphenationpattern **\registerhyphenationpattern [...] [...]** register:instance:ownnumber \REGISTER **[...] {...} {..+...+..}** relateparameterhandlers **\relateparameterhandlers** {...} {...} {...} {...} removesubstring **become that the contract of the contract of the contract of the contract of the contract of the contract of the contract of the contract of the contract of the contract of the contract of the contract of t** \replacefeature {...}

resetbar **\resetbar** resetboxesincache **\resetboxesincache {...}** resetbreakpoints **\resetbreakpoints** resetbuffer **\resetbuffer**  $\backslash$  \resetbuffer  $[...]$ resetcharacteralign **\resetcharacteralign** resetcharacterkerning **\resetcharacterkerning** resetcharacterspacing **\resetcharacterspacing** resetcharacterstripping **\resetcharacterstripping** resetcollector **\resetcollector [...]** resetcounter **buying the contract of the contract of the contract of the contract of the contract of the contract of the contract of the contract of the contract of the contract of the contract of the contract of the contr** resetdigitsmanipulation **\resetdigitsmanipulation** resetdirection **\resetdirection** resetfeature **\resetfeature** resetflag **\resetflag** {...} resetfontcolorsheme **\resetfontcolorsheme** resetfontsolution **\resetfontsolution** resethyphenationfeatures **\resethyphenationfeatures** resetinjector **\resetinglector [...]** resetitaliccorrection **\resetitaliccorrection** resetlayer **\resetlayer**  $\text{[} \ldots \text{]}$ resetlocalfloats **\resetlocalfloats** resetMPdrawing **\resetMPdrawing** resetMPenvironment **\resetMPenvironment** resetMPinstance **\resetMPinstance [...]** resetmarker **\resetmarker [...]** resetmarkering **\resetmarkering [...]** resetmode **\resetmode {...}** resetpagenumber **\resetpagenumber** resetpath **\resetpath** resetpenalties **\effect{\reset}** \effect{\resetpenalties \... resetperiodkerning **\resetperiodkerning** resetprofile **\resetprofile** resetrecurselevel **\resetrecurselevel** resetreference **\resetreference [...]** resetreplacement **\resetreplacement** resetscript **business and the contract of the contract of the contract of the contract of the contract of the contract of the contract of the contract of the contract of the contract of the contract of the contract of th** resetsetups **\resetsetups [...]** resetshownsynonyms **\resetshownsynonyms [...]**  ${\bf 12.13}\label{thm:13.16} {\bf 2.13} {\bf 3.13} {\bf 4.13} {\bf 5.13} {\bf 6.13} {\bf 7.13} {\bf 8.13} {\bf 9.13} {\bf 10.13} {\bf 11.13} {\bf 12.13} {\bf 13.13} {\bf 14.13} {\bf 15.13} {\bf 16.13} {\bf 17.13} {\bf 18.13} {\bf 18.13} {\bf 19.13} {\bf 19.13} {\bf 10.13} {\bf 11.13} {\bf 12.13} {\bf$ resetsymbolset **\resetsymbolset** resettimer **\resettimer** resettrackers **\resettrackers** resettrialtypesetting **\resettrialtypesetting** resetusedsortings **\resetusedsortings [...]** resetusedsynonyms **\resetusedsynonyms [...]** resetuserpagenumber **\resetuserpagenumber** resetvalue **\resetvalue {...}** resetvisualizers **\resetvisualizers** reshapebox **\reshapebox {...}** restorebox **\restorebox {...} {...}** restorecatcodes **\restorecatcodes** restorecounter **\restorecounter [...]** restoreendofline **\restoreendofline** restoreglobalbodyfont **\restoreglobalbodyfont** reuserandomseed **\reuserandomseed** rfence **\rfence** {...} rhbox **\rhbox {...}** rightbottombox **\rightbottombox {...}** rightbox **\rightbox {...}** righthbox **\righthbox {...}**

resetandaddfeature:direct **\resetandaddfeature {...}** resetfontfallback **\resetfontfallback [...] [...]**  ${\bf 1} {\bf 2} {\bf 3} {\bf 4} {\bf 5} {\bf 6} {\bf 7} {\bf 8} {\bf 8} {\bf 9} {\bf 1} {\bf 1} {\bf 1} {\bf 2} {\bf 3} {\bf 4} {\bf 5} {\bf 7} {\bf 8} {\bf 8} {\bf 9} {\bf 1} {\bf 1} {\bf 2} {\bf 3} {\bf 1} {\bf 4} {\bf 5} {\bf 6} {\bf 7} {\bf 8} {\bf 8} {\bf 9} {\bf 1} {\bf 1} {\bf 2} {\bf 3} {\bf 4} {\bf 5} {\bf 6} {\bf 8} {\bf 9} {\bf 1} {\bf 1} {\$ resetparallel **\resetparallel [...] [...]** resetsystemmode **\resetsystemmode {...}** resolvedglyphdirect **\resolvedglyphdirect {...} {...}** resolvedglyphstyled **\resolvedglyphstyled {...} {...}** restartcounter **\restartcounter [...]**  $[...]$   $[...]$ restorecurrentattributes **\restorecurrentattributes {...}** reusableMPgraphic **\reusableMPgraphic {...} {..=..}** reuseMPgraphic **\reuseMPgraphic {...}** {..=..}<br>reuserandomseed **\reuserandomseed \reuserandomseed** revivefeature **\revivefeature**

rightlabeltext:instance:head \rightheadtekst **{...}**  $rightlabeltext{1}$   $rightlabeltext{2}$   $rightlabeltext{3}$   $rightlabeltext{4}$   $rightlabeltext{4}$   $rightlabeltext{4}$   $rightlabeltext{4}$ rightlabeltext:instance:mathlabel \rightmathlabeltekst **{...}** rightline **\rightline {...}** rightskipadaption **\rightskipadaption** rightsubguillemot **\rightsubguillemot** righttoleft **\righttoleft** righttolefthbox **\righttolefthbox ... {...}** righttoleftvbox **\righttoleftvbox ... {...}** righttoleftvtop **\righttoleftvtop ... {...}** righttopbox **\righttopbox {...}** ring **\ring {...}** rlap **\rlap {...}** rollbutton:button **\rollbutton [..=..] ... [...]** romaan **\romaan** romeins **\romeins {...}** rooster **\rooster**  $\ldots$ } roteer **\roteer [..=..] {...}** rtop **\rtop ... {...}** ruby **\ruby [...] {...} {...}** ruledhbox **\ruledhbox ... {...}** ruledhpack **\ruledhpack ... {...}** ruledmbox **\ruledmbox {...}** ruledtopv **\ruledtopv ... {...}** ruledtpack **\ruledtpack ... {...}** ruledvbox **\ruledvbox ... {...}** ruledvpack **\ruledvpack ... {...}** ruledvtop **\ruledvtop ... {...}** runMPbuffer **\runMPbuffer [...]** runninghbox **\runninghbox {...}** Smallcapped **\Smallcapped {...}** safechar **\safechar {...}**<br>samplefile \samplefile {...} sans **\sans** sansnormal **\sansnormal** sansvet **\sansvet** savebox **but all the savebox**  $\{... \} \{... \}$ savecounter **business and the same of the same of the same of the same of the same of the same of the same of the same of the same of the same of the same of the same of the same of the same of the same of the same of th** savecurrentattributes **by the contract of the same of the savecurrentattributes {...}** savekleur **\savekleur ... \restorekleur** savenormalmeaning **being the savenormalmeaning**  $\ldots$ sbox {...} schaal **\schaal [...] [..=..] {...}** scherm **\scherm [...]** schreefloos **\schreefloos**  $\setminus$  schreefloos schuin **\schuin** schuinvet **\schuinvet** script:instance \SCRIPT script:instance:ethiopic  $\setminus$ ethiopic script:instance:hangul \hangul script:instance:hanzi \hanzi script:instance:latin \latin \latin \latin \latin \latin \latin \latin \latin \latin \latin \latin \latin \latin \latin \latin \latin \latin \latin \latin \latin \latin \latin \latin \latin \latin \latin \latin \latin \lat script:instance:nihongo script:instance:test \test \test script:instance:thai \thai

rightlabeltext:instance \rightLABELtekst **{...}** rightorleftpageaction **\rightorleftpageaction {...} {...}** robustaddtocommalist **\robustaddtocommalist {...} \...** robustdoifelseinset **\robustdoifelseinset {...} {...} {...} {...}** robustdoifinsetelse **\robustdoifinsetelse {...} {...} {...} {...}** robustpretocommalist **\robustpretocommalist {...} \...** rollbutton:interactionmenu **\rollbutton [...] [..=..] ... [...]** ScaledPointsToBigPoints **being the contract of the Contract ScaledPointsToBigPoints {...} \...** ScaledPointsToWholeBigPoints **business \ScaledPointsToWholeBigPoints {...} \...** samplefile **\samplefile {...}** savebtxdataset **being a savebtxdataset** [...] [...] [...] ... savetaggedtwopassdata **by a savetaggedtwopassdata {...}** {...} {...} savetwopassdata **by a savetwopassdata f...**}  $\{... \}$  {...} schrijfnaarlijst **\schrijfnaarlijst**  $\ldots$ ] [..=..] {...} {...} schrijftussenlijst **\schrijftussenlijst**  $\ldots$  [..=..] {...}  $\verb|secondoffivearguments| and \verb|secondoffive arguments {...} {...} {...} {...} {...}$ secondoffourarguments **become as a secondoffourarguments**  $\{ \ldots \} \{ \ldots \} \{ \ldots \}$ secondofsixarguments **become as a secondofsixarguments** {...} {...} {...} {...} {...} {...}

serializecommalist **being the serializecommalist**  $\ldots$ ] serializedcommalist **being the serialized of the serialized commalist** serif **\serif** serifbold **\serifbold** serifnormal **blue and the serificial serificial**  $\setminus$  serificial  $\setminus$ setbar **\setbar \setbar \setbar \setbar \setbar \setbar \setbar \setbar \setbar \setbar \setbar \setbar \setbar \setbar \setbar \setbar \setbar \setbar \setbar \setbar \setbar \set** setbigbodyfont **\setbigbodyfont** setboxllx **but allow \setboxllx** ... {...} setboxlly **betta has a set of the set of the set of the set of the set of the set of the set of the set of the set of the set of the set of the set of the set of the set of the set of the set of the set of the set of the** setbreakpoints **\setbreakpoints**  $\ldots$ setcapstrut **\setcapstrut** setcatcodetable **\setcatcodetable \...**<br>setcharacteralign **betcharacteralign \setcharacteralign** { setcharactercasing **betcharactercasing**  $\setminus$  setcharactercasing  $[\dots]$ setcharactercleaning **betcharactercleaning**  $\setminus$ setcharactercleaning [...] setcharacterkerning **betcharacter in the set of the set of the set of the set of the set of the set of the set of the set of the set of the set of the set of the set of the set of the set of the set of the set of the set o** setcharacterspacing **betcharacters \setcharacterspacing [...]** setcharstrut **\setcharstrut {...}** setcolormodell **\setcolormodell**  $\left.\right. \right\}$ setcurrentfontclass **between the set of the set of the set of the set of the set of the set of the set of the set of the set of the set of the set of the set of the set of the set of the set of the set of the set of the se** setdefaultpenalties **beidefaultpenalties \setdefaultpenalties** setdirection **better as a set of the set of the set of the set of the set of the set of the set of the set of the set of the set of the set of the set of the set of the set of the set of the set of the set of the set of th** setemeasure **between setember of the setember of the setember of the setember of**  $\{.\,.\,\}$  **{...}** setevalue **business and the sete** of  $\setminus$  setevalue  $\set{...}$   $\set{...}$ setfirstline **business in the set of the set of the set of the set of the set of the set of the set of the set of the set of the set of the set of the set of the set of the set of the set of the set of the set of the set o** setfirstpasscharacteralign **bilitically interested as a setfirst passcharacteralign \setfirstpasscharacteralign** setflag **better as a setflage of the setflage of**  $\setminus$  **setflage**  $\setminus$ **...}** setfont **\setfont** ... setfontcolorsheme **business \setfontcolorsheme** [...] setfontfeature **\setfontfeature {...}** setfontsolution **better as a setfontsolution better**  $\left[ \ldots \right]$ setfontstrut **\setfontstrut** setglobalscript **between between**  $\setminus$ setglobalscript  $[...]$ setgmeasure **but also be a setgmeasure field of the setgmeasure field of the setgmeasure field of the set of the set of the set of the set of the set of the set of the set of the set of the set of the set of the set of the** setgvalue **business in the setgion of the setgion of the setgion of**  $\setminus$  **setgvalue**  $\{ \ldots \}$  $\setminus \ldots \}$ sethboxregister **\sethboxregister ...** {...} setinitial **\setinitial \setinitial [...]** [..=..]<br>setinjector **\setinide** \setinjector [...] [...] setinteraction **\setinteraction [...]**

secondofthreearguments **become arguments**  $\{... \} \{... \}$ secondofthreeunexpanded **become also become the condofthreeunexpanded**  $\{ \ldots \} \{ \ldots \}$ secondoftwoarguments **\secondoftwoarguments {...}** {...} {...} \secondoftwounexpanded  $\{... \} \$ seeregister:instance  $\{zieREGISTER [\dots] \{...+...+..\} \} ...$ seeregister:instance:index  $\{z_i\}$   $\{... \}$  {..+...+..} {...} select {...} {...} {...} {...} {...} {...} **OPT OPT OPT OPT OPT** selecteerblokken **\selecteerblokken [...] [...] [..=..]** setbuffer **\setbuffer**  $\setminus$  \setbuffer  $\setminus$  ... \endbuffer setcharacteralign **betcharacteralign**  $\setminus$ setcharacteralign {...} {...}<br>setcharacteralign detail **betcharacteralign {...}** \setcharacteraligndetail {...} {...} {...} {...} setcharacterstripping **betcharacterstripping [...]** setcollector **\setcollector [...]** [..=..] {...} setcounter **\setcounter**  $\left[\ldots\right]$  [...]  $\ldots$ ] setcounterown **between and the set of the set of the set of the set of the set of the set of the set of the set of the set of the set of the set of the set of the set of the set of the set of the set of the set of the se** setdataset **\setdataset [...]** [..=..] setdigitsmanipulation **become that is a set of the set of the set of the set of the set of the set of the set of the set of the set of the set of the set of the set of the set of the set of the set of the set of the set of** setdocumentargument **betch \setdocumentargument** {...} {...} setdocumentargumentdefault **beidering as a set of the set of the set of the set of the set of the set of the set of the set of the set of the set of the set of the set of the set of the set of the set of the set of the set** setdocumentfilename **business \setdocumentfilename** {...} {...} setdummyparameter **between \setdummyparameter {...}** {...} setelementexporttag **betelementexporttag [...]** [...] [...] setevariable **between the setevariable {...}** {...} {...} setevariables **beta heater heater heater heater heater heater heater heater heater heater heater heater heater heater heater heater heater heater heater heater heater heater he** setgvariable **business and the setgeariable {...}** {...} {...} setgvariables **between the contract of the set of the set of the set of the set of the set of the set of the set of the set of the set of the set of the set of the set of the set of the set of the set of the set of the set** sethyphenatedurlafter **business \sethyphenatedurlafter {...}** sethyphenatedurlbefore **by \sethyphenatedurlbefore** {...} sethyphenatedurlnormal **business \sethyphenatedurlnormal {...**} sethyphenationfeatures **bethyphenationfeatures [...]**<br>setinitial **bethyphenationfeatures** [...] [...] [...] setinjector **\setinjector [...] [...] [...]** setinterfacecommand **because and <b>because**  $\setminus$  setinterfacecommand  $\{ \ldots \}$  {...} setinterfaceconstant **between the setimate**  $\setminus$  **setinterfaceconstant**  $\{ \ldots \}$ setinterfaceelement **between the setiment of the setiment**  $\setminus$  setimterfaceelement  $\{ \ldots \}$   $\setminus \setminus \setminus \setminus \setminus \setminus \setminus \set$ setinterfacemessage **being a setimber of the setimal setimal setimal setimal setimal setimal setimal setimal setimal setimal setimal setimal setimal setimal setimal setimal setimal setimal setimal setimal setimal setimal s** 

setitaliccorrection **business \setitaliccorrection**  $\ldots$ setJSpreamble **business \setJSpreamble {...}** {...} setlinefiller **butched as a set of the set of the set of the set of the set of the set of the set of the set of the set of the set of the set of the set of the set of the set of the set of the set of the set of the set of** setlocalhsize **\setlocalhsize [...]** setlocalscript **business and the setlocalscript**  $\Lambda$  **...**] setMPtext **\setMPtext** {...} {...} setMPvariable **between and the setMPvariable [...]** [..=..] setMPvariables **betMPvariables and the setMPvariables**  $\left[\ldots\right]$  [..=..] setmainbodyfont **\setmainbodyfont** setmainparbuilder **builder and the setmain of the setmainparbuilder** [...] setmarker **\setmarker**  $\ldots$  **\setmarker**  $\ldots$  **[...]** setmarking **between the setmarking [...]** {...}<br>setmathstyle **between between between between between between between between between between between between between between between between** setmeasure **but all the set of the set of the set of the set of the set of the set of the set of the set of the set of the set of the set of the set of the set of the set of the set of the set of the set of the set of the** setmessagetext **being a setmessagetext** {...} {...} setmode **\setmode \setmode**  $\lambda$ ..} setnostrut **\setnostrut \setnostrut** setnote **being a set of the set of the set of the set of the set of the set of the set of the set of the set of the set of the set of the set of the set of the set of the set of the set of the set of the set of the set of** setnotetext:assignment **\setnotetext** [...] [..=..] setnote:assignment **between \setnote [...]** [..=..] setoldstyle **blue and the set of the set of the set of the set of the set of the set of the set of the set of the set of the set of the set of the set of the set of the set of the set of the set of the set of the set of th** setpagereference **being a setpagereference**  $\{ \ldots \}$  {...} setpagestate **business in the set of the set of the set of the set of the set of the set of the set of the set of the set of the set of the set of the set of the set of the set of the set of the set of the set of the set o** setpercentdimen **between the setpercent of the set of the set of the set of the set of the set of the set of the set of the set of the set of the set of the set of the set of the set of the set of the set of the set of the** setperiodkerning **better in the set of the set of the set of the set of the set of the set of the set of the set of the set of the set of the set of the set of the set of the set of the set of the set of the set of the set** setposition **\setposition**  $\setminus$ **setposition** {...} setpositiononly **\setpositiononly {...}** setprofile **\setprofile**  $\left[\ldots\right]$ setrandomseed **businessed and all the setrandomseed {...}** setreference **\setreference [...]** [..=..] setreplacement **\setreplacement**  $\qquad \qquad \ldots$ setrigidcolumnbalance **being the set of the set of the set of the set of the set of the set of the set of the set of the set of the set of the set of the set of the set of the set of the set of the set of the set of the se** setscript **\setscript**  $\text{set}$ setsecondpasscharacteralign **between the setsecondpasscharacteralign** setsmallbodyfont **between the controller of the setsmallbodyfont**  $\setminus$  setsmallbodyfont setsmallcaps **between the contract of the setsmallcaps**  $\setminus$  setsmallcaps setstrut **between \setstrut \setstrut \setstrut** setsuperiors **blue contracts** and the setsuperiors **blue contracts**  $\setminus$  setsuperiors setsystemmode **business and the setsystemmode {...}** settabular **\settabular** settrialtypesetting **better in the settem of the settem**  $\setminus$  settrialtypesetting setuevalue **\setuevalue {...}** {...} setugvalue **business and the contract of the setugvalue {...} {...}** 

setinterfacevariable **being a setime for the setime of the setime of the setime of the setime of the setime of the setime of the setime of the setime of the setime of the setime of the setime of the setime of the setime of** setinternalrendering **beting the setime of the setime of the setime of the setime of the setime of the setime of the setime of the setime of the setime of the setime of the setime of the setime of the setime of the setime** setlayer **but all the set of the set of the set of the set of the set of the set of the set of the set of the set of the set of the set of the set of the set of the set of the set of the set of the set of the set of the se** setlayerframed **betagerframed \setlayerframed** [...] [..=..] [..=..] {...} setlayerframed:combination **\setlayerframed** [...] [..=..]  $\{ \ldots \}$ setlayertext **\setlayertext [...] [..=..] [..=..] {...}** setMPlayer **\setMPlayer [...]** [...] [...] {...} setMPpositiongraphic **\setMPpositiongraphic {...}** {...} {...} {...} setMPpositiongraphicrange **\setMPpositiongraphicrange {...}** {...} {...} {...} {...} setmathstyle **\setmathstyle {...}** setnotetext **beta heating a heating heating heating heating heating heating heating heating heating heating heating heating heating heating heating heating heating heating heating** setobject **business and the set of the set of the set of the set of the set of the set of the set of the set of the set of the set of the set of the set of the set of the set of the set of the set of the set of the set o** setpagestaterealpageno **beidening as a constant of the set pagestatereal pagest**  $\{.\,.\,\} \{ \ldots \}$ setpenalties **\setpenalties \... {...} {...}** setpositionbox **\setpositionbox {...}** \... {...} setpositiondata **between**  $\setminus$  **setpositiondata**  $\{... \} \{... \} \{... \}$ setpositiondataplus **bethrough the set of the set of the set of the set of the set of the set of the set of the set of the set of the set of the set of the set of the set of the set of the set of the set of the set of the** setpositionplus **\setposition**plus {...} {...} \... {...}<br>setpositionstrut **\setpositionstrut** {...} setpositionstrut **\setpositionstrut {...}** setreferencedobject **\setreferencedobject** {...} {...} \... {...} setregisterentry **betriegisterentry [...]** [..=..] [..=..] setrigidcolumnhsize **business \setrigidcolumnhsize {...}** {...} setsectionblock **\setsectionblock** [...] [..=..] setsimplecolumnhsize **business in the setsimplecolumn of the setsimplecolumn hsize [..=..]** setstackbox **business and the contract of the contract of the contract of the contract of the contract of the contract of the contract of the contract of the contract of the contract of the contract of the contract of th** setstructurepageregister **by a set of the set of the set of the set of the set of the set of the set of the set of the set of the set of the set of the set of the set of the set of the set of the set of the set of the set** settaggedmetadata **\settaggedmetadata [..=..]** settightobject **because the contract of the settightobject** {...} {...} \... {...} settightreferencedobject **\settightreferencedobject** {...} \... {...} settightunreferencedobject **\settightunreferencedobject** {...} \... {...}

setupbackend **\setupbackend [..=..]** setupbar **\setupbar \setupbar [...]**  $[...]$  [..=..] setupbars **betured as a contract of the setupbars [...]** [..=..] setupbleeding **better as a setup-of-contract of the setup-of-contract of the setup-of-contract of the setup-of-contract of the setup-of-contract of the setup-of-contract of the setup-of-contract of the setup-of-contract of** setupbookmark **business in the setup-of-contract of the setup-of-contract**  $\text{Set} \setminus \text{set} \setminus \text{set} \setminus \text{set}$ setupbtx **\setupbtx**  $\left[\ldots\right]$  [...] setupbtx:name **\setupbtx** [...] setupcolumnspan **betupcolumns \setupcolumnspan**  $\ldots$ setupdirections **\setupdirections [..=..]** setupdocument **\setupdocument**  $\$ .... setupeffect **between the setupeffect** [...] [..=..] setupenv **\setupenv \setupenv**  $\left[ . . = . . \right]$ setupexport **contains the container of the setupexport**  $\mathbf{[} \ldots \mathbf{[} \ldots \mathbf$ setupfonts **beture in the setupfonts**  $\left[ \ldots \right]$ setuphelp **\setuphelp \setuphelp**  $\sum_{i=1}^{n}$   $\sum_{i=1}^{n}$   $\sum_{i=1}^{n}$   $\sum_{i=1}^{n}$   $\sum_{i=1}^{n}$   $\sum_{i=1}^{n}$   $\sum_{i=1}^{n}$   $\sum_{i=1}^{n}$   $\sum_{i=1}^{n}$   $\sum_{i=1}^{n}$   $\sum_{i=1}^{n}$   $\sum_{i=1}^{n}$  **\sum\_{i** setuphigh  $\setminus$ setuphigh  $[...]$   $[...]$ setuphyphenation **\setuphyphenation**  $\ldots$ setuplabel **\setuplabel [...]** [..=..]<br>setuplayer **\setuplayer**  $\setminus$  **\setuplayer** [...] [..=..] setuplayer **\setuplayer [...] [..=..]**

setunreferencedobject **by the setunreferencedobject**  $\{... \} \{... \} \ldots \{... \}$ setupalternativestyles **by the contract of the setupalternativestyles** [..=..] setupattachment **\setupattachment** [...] [..=..]<br>setupattachments **\setupattachments** [...] [..=..] \setupattachments [...] [..=..] setupbtxdataset **\setupbtxdataset [...]** [..=..] setupbtxlist **\setupbtxlist** [...] [..=..] setupbtxregister **being a setup-of-contract terms** (setup-of-contract  $\lambda$  is the setup-of-contract  $\lambda$  is the setup-of-contract of  $\lambda$  is the setup-of-contract of  $\lambda$  is the setup-of-contract of  $\lambda$  is the setup-of-co setupbtxrendering **betupbtxrendering**  $\setminus$  **[...]** [..=..] setupbutton **\setupbutton [...]**  $[...]$  [..=..] setupcharacteralign **between the setupcharacteralign**  $\setminus$ setupcharacteralign [..=..] setupcharacterkerning **betupcharacter in the setupcharacter in the setupcharacter in**  $\left[ \ldots \right]$  **[...] [..=..]** setupcharacterspacing **betupcharacters in the setupcharacters of**  $\setminus$  **setupcharacterspacing**  $[\ldots]$  $[\ldots]$ setupchemical **\setupchemical**  $\{\ldots\}$  [...] [..=..] setupchemicalframed **\setupchemicalframed [...]** [..=..] setupcollector **\setupcollector**  $\left[\ldots\right]$  [....] setupcolumnsetarea **by the contract of the setupcolumnsetarea**  $[...]$   $[...]$   $[...]$ setupcolumnsetareatext **\setupcolumnsetareatext** [...] [...] setupcolumnsetspan **\setupcolumnsetspan [...] [..=..]** setupcombination **business \setupcombination** [...] [..=..] setupcounter **business \setupcounter [...]** [..=..] setupdataset **\setupdataset** [...] [..=..] setupdelimitedtext **between \setupdelimitedtext** [...] [..=..] setupexternalfigure **between the setupexternalfigure [...]** [..=..] setupexternalsoundtracks **\setupexternalsoundtracks [..=..]** setupfacingfloat **betured as a setupfacing in the setupfacing float**  $\left[\ldots\right]$  [..=..] setupfieldbody **because and the setupfieldbody**  $\setminus$  setupfieldbody  $[\ldots]$   $[\ldots]$ setupfieldcategory **betupfieldcategory**  $\setminus$  **setupfieldcategory**  $\setminus$ ...]  $\setminus$ ... setupfieldcontentframed **\setupfieldcontentframed [...] [..=..]** setupfieldlabelframed **\setupfieldlabelframed [...]** [..=..] setupfieldtotalframed **\setupfieldtotalframed [...]** [..=..]<br>setupfiller **\setupfiller** [...] [..=..] setupfiller **\setupfiller [...] [..=..]** setupfirstline **butters \setupfirstline** [...] [..=..] setupfittingpage **between \setupfittingpage [...]** [..=..] setupfontexpansion **between the contract of the setupfontexpansion**  $\setminus \setminus$  **contract of the contract of the contract of the contract of the contract of the contract of the contract of the contract of the contract of the** setupfontprotrusion **\setupfontprotrusion \setupfontprotrusion**  $\sum_{i=1}^{n}$  **[...]** setupfontsolution **\setupfontsolution \setupfontsolution [...]** [..=..] setupformulaframed **by a setupformulaframed [...]** [..=..] setupframedcontent **\setupframedcontent** [...] [..=..] setupframedtable **being a setupframediable**  $\setminus$  setupframedtable  $[\dots]$   $[\dots]$ setupframedtablecolumn **betupframedtablecolumn**  $\setminus$ **setupframedtablecolumn** [...] [...=..] setupframedtablerow **\setupframedtablerow** [...] [..=..] setupglobalreferenceprefix **\setupglobalreferenceprefix [...]** setupheadalternative **\setupheadalternative [...] [..=..]** setuphighlight **betwhen \setuphighlight**  $\text{left}[...]$  [..=..] setupinitial **\setupinitial \setupinitial [...]** [..=..] setupinsertion **between \setupinsertion** [...] [..=..] setupitaliccorrection **business \setupitaliccorrection**  $\ldots$ \setuplayeredtext [...] [..=..] setuplayouttext **be a setuplayouttext**  $\left[\ldots\right]$  [...] [...=..] setuplinefiller **\setuplinefiller [...] [..=..]** setuplinefillers **betuplinefillers a b**  $\left\{ \text{setuplines } [\dots] , \text{minuplimits} \right\}$ setuplinenote **\setuplinenote [...] [..=..]** setuplinetable **between the contract of the setuplinetable [...]** [...] [...=..]

setuplistextra **by a setuplistextra [...]** [..=..] setuplocalfloats **betuplocalfloats**  $\left[\cdot, \cdot\right]$ setuplocalinterlinespace:argument **\setuplocalinterlinespace [...]** setuplocalinterlinespace:name **\setuplocalinterlinespace [...]** setuplow **\setuplow \setuplow \setuplow \setuplow \setuplow \setuplow \setuplow \setuplow \setuplow \setuplow \setuplow \setuplow \setuplow \setuplow \setuplow \setuplow \setuplow \setuplo** setuplowhigh **between the contract of the setuplowhigh**  $\left[\ldots\right]$   $\ldots$ ] [..=..] setuplowmidhigh **betuplowmidhigh**  $\setminus$  **setuplowmidhigh**  $[...]$   $[...]$ setupMPgraphics **\setupMPgraphics [..=..]** setupMPinstance **\setupMPinstance [...]** [..=..] setupMPpage **\setupMPpage [..=..]** setupMPvariables **\setupMPvariables**  $\ldots$  [..=..] setupmarginframed **between \setupmarginframed [...]** [..=..] setupmarginrule **betumarginrule (i.e., )**  $[...]$  [..=..] setupmathcases **between the setup-controller in the setup-controller in the setup-controller in the setup-controller in the setup-controller in the setup-controller in the setup-controller in the setup-controller in the se** setupmathematics **beturnationally assumed by the setupmathematics**  $[\dots]$   $[\dots]$ setupmathfence **being a setupmathfence** [...] [..=..] setupmathfraction **between the contraction**  $\setminus$  **setupmathfraction** [...] [..=..] setupmathframed **betupmathframed**  $\setminus$  setupmathframed  $[...]$   $[...]$   $[...]$   $[...]$   $[...]$   $[...]$   $[...]$   $[...]$   $[...]$   $[...]$   $[...]$   $[...]$   $[...]$   $[...]$   $[...]$   $[...]$   $[...]$   $[...]$   $[...]$   $[...]$   $[...]$   $[...]$   $[...]$   $[...]$   $[...]$   $[...]$   $[...]$   $[...]$ setupmathmatrix  $\setminus$  setupmathmatrix  $[\ldots]$   $[\ldots]$   $\setminus$  setupmathornament  $[\ldots]$   $[\ldots]$ setupmathradical **between the setup-mathradical [...]** [..=..] setupmathstackers **\setupmathstackers [...] [..=..]** setupmixedcolumns **butters \setupmixedcolumns** [...] [..=..] setupmodule **\setupmodule [...]** [..=..] setupnotation **\setupnotation**  $\left[\ldots\right]$  [..=..] setupnotations **betupnotations betupnotations**  $\left[\ldots\right]$   $\left[\ldots\right]$ setupnote **between the setupnote (...)** [..=..] setupnotes **\setupnotes [...] [..=..]** setupoffset **between the contract of the setupoffset**  $\mathbf{[} \ldots \mathbf{[} \ldots \mathbf{[$ setupoffsetbox **\setupoffsetbox**  $[..=..]$ setupoutputroutine:name **business \setupoutputroutine [...]** setuppagechecker **\setuppagechecker**  $\cdot$  **...**] [..=..] setuppagecolumns **butters \setuppagecolumns [...]** [..=..] setuppagestate **being a setuppagestate [...]** [..=..] setuppairedbox **[...]** [..=..]<br>setuppairedbox:instance <br>setuppairedbox:instance <br> $\setminus$ stelPAIREDBOX [..=..] setuppairedbox:instance<br>setuppairedbox:instance:legend<br>stellegend<br>\stellegend<br>[..=..] setuppairedbox: instance: legend setupparagraph **\setupparagraph**  $\ldots$   $\ldots$  [...]  $\ldots$ ] setupparagraphintro **betupparagraphintro <b>betupparagraphintro**  $[\ldots]$   $[\ldots]$ setupperiods **between the contract of the setup-setup-setup-setup-setup-setup-setup-setup-setup-setup-setup-setup-setup-setup-setup-setup-setup-setup-setup-setup-setup-setup-setup-setup-setup-setup-setup-setup-setup-setup**setuppositionbar **betup of the setup of the setup of the setup of the setup of the setup of the setup of the setup of the setup of the setup of the setup of the setup of the setup of the setup of the setup of the setup of** setupprocessor **\setupprocessor**  $\ldots$  [...] [..=..] setupprofile **between the setup of the setup of the setup of the setup of the setup of the setup of the setup of the setup of the setup of the setup of the setup of the setup of the setup of the setup of the setup of the s** setupquotation **\setupquotation [..=..]** setuprealpagenumber **\setuprealpagenumber [..=..]** setupreferenceprefix **between the setup-ferenceprefix**  $\setminus$ **setupreferenceprefix**  $[\ldots]$ setupregisters **beturegisters**  $\ldots$  [...] [..=..] setupruby **betupruby contained as a setupruby**  $\ldots$  **[...]** [..=..] setups **but contained** the setup of  $\mathcal{L}$  is the setup of  $\mathcal{L}$  .  $\mathcal{L}$ setupscale **being a setupscale contained by the setupscale [...]** [..=..] setupscript **between the contract of the setupscript**  $\setminus$  setupscript [...] [..=..]<br>setupscripts **between**  $\setminus$  setupscripts [...] [..=.. setupselector **\setupselector \setupselector [...]** [..=..] setupshift **\setupshift**  $\left.\right.\right.\right.\right\{...]$  [..=..] setupsidebar **\setupsidebar [...]** [..=..] setupspellchecking **between**  $\setminus$ setupspellchecking [..=..] setupstretched **\setupstretched [..=..]** setupstruts **between the contract of the setupstruts**  $\ldots$ 

setuplistalternative **business in the setuplistalternative [...]** [..=..] setuplocalinterlinespace **\setuplocalinterlinespace [...] [..=..]** setupmathfractions **between the contractions \setupmathfractions** [...] [..=..] \setupmathornament  $[\ldots]$   $[\ldots]$ setupmathstyle **\setupmathstyle [...]** setupoutputroutine **busine in the setupoutputroutine [...]** [..=..] setuppageinjection **betuppageing assumed to the setuppageing continuous**  $\setminus$  setuppageinjection  $[\ldots]$   $[\ldots]$ setuppageinjectionalternative **\setuppageinjectionalternative [...] [..=..]** setuppageshift **betuppageshift**  $\set{...}$   $\set{...}$   $\set{...}$ setupparallel **betup**arallel **betup heads betup heads heads heads heads heads heads heads heads heads heads heads heads heads heads heads heads heads heads heads heads heads** setupperiodkerning **\setupperiodkerning [...] [..=..]** setupreferenceformat **between \setupreferenceformat [...]** [..=..] setupreferencestructureprefix **\setupreferencestructureprefix [...] [...] [..=..]** setupregisters:argument **being a setup-educed by setup-educed setup-educed by setup-educed by**  $\setminus$  **setup-egisters [...] [...] [...** setuprenderingwindow **\setuprenderingwindow** [...] [..=..] setupscripts **\setupscripts [...] [..=..]**

setupsubformula **betupsubformula \setupsubformula** [...] [..=..] setupsubformulas **betupsubformulas**  $\setminus$  **[...]** [..=..] setupsynctex **\setupsynctex**  $\ldots$ setups:direct **\setups {...}** setupTABLE **\setupTABLE [...]** [...] [...] **[...] [...] [...] [...]** setupTEXpage **budge in the contract of the setupTEXpage**  $[ . . = . . ]$ setuptabulation **but abulation but abulation heating**  $\setminus$ **setuptabulation** [...] [..=..] setuptagging **between the contract of the setuptagging [.....]** setuptextflow **\setuptextflow \setuptextflow**  $\left[\ldots\right]$  [..=..] setuptooltip **betumber (i.e. )**  $\setminus$  **setuptooltip** [...] [..=..] setupunit **\setupunit [...]** [..=..] setupuserpagenumber **beidening the setupuser of the setupuser of the setupuser**  $[..]$ **.** setupversion **\setupversion [...]** setupviewerlayer **business \setupviewerlayer [.....]** setupvspacing **beture and the setup-of-setup-of-setup-of-setup-of-setup-of-setup-of-setup-of-setup-of-setup-of-setup-of-setup-of-setup-of-setup-of-setup-of-setup-of-setup-of-setup-of-setup-of-setup-of-setup-of-setup-of-set** setupwithargument **betured as a contract of the setupwithargument {...} {...}** setupxml **\setupxml \setupxml**  $\text{Setup}$  **[..=..]** setupxtable **between the contract of the setup of the setup of the setup of the setup of the setup of the setup of the setup of the setup of the setup of the setup of the setup of the setup of the setup of the setup of the** setuvalue **business and the setuvalue field of the setuvalue {...} {...}<br>setuxvalue <b>business \setuxvalue {...}** {...} setvalue **b**  $\setminus$  setvalue  $\set{...}$   $\set{...}$ setvariable **betwariable \setvariable** {...} {...} setvariables **\setvariables**  $\ldots$  [..=..] setvboxregister **by a set of the set of the set of the set of the set of the set of the set of the set of the set of the set of the set of the set of the set of the set of the set of the set of the set of the set of the se** setvisualizerfont **between the contract of the set of the set of the set of the set of the set of the set of the set of the set of the set of the set of the set of the set of the set of the set of the set of the set of the** setvtopregister **between \setvtopregister** ... {...} setwidthof **\setwidthof ...** \to \... setxmeasure **by the contract of the set of the set of the set of the set of the set of the set of the set of the set of the set of the set of the set of the set of the set of the set of the set of the set of the set of the** setxvalue **business and the set of the set of the set of the set of the set of the set of the set of the set of the set of the set of the set of the set of the set of the set of the set of the set of the set of the set of** setxvariable **business \setxvariable {...}** {...} {...} setxvariables **\setxvariables** [...] [..=..] shapedhbox **but allow heath in the shapedhbox**  $\{ \ldots \}$ shift:instance  $\setminus$ SHIFT {...} shift:instance:shiftdown **\shiftdown {...}** shift:instance:shiftup **\shiftup {...}** showallmakeup **\showallmakeup** showattributes **\showattributes**  $\lambda$ showattributes showboxes **\showboxes** showbtxdatasetauthors:argument **\showbtxdatasetauthors [...]**  $\label{thm:substack} \begin{minipage}{0.9\linewidth} \texttt{showbtxdataset} \texttt{completeness: argument} \\ \texttt{showbtxdatasetfields} \end{minipage}$ showbtxdatasetfields:argument **\showbtxdatasetfields [...]** showbtxfields **\showbtxfields**  $\ldots$ showbtxfields:argument **\showbtxfields** [...] showbtxhashedauthors **being the showbtxhashedauthors**  $\ldots$ showbtxtables **\showbtxtables**  $\ldots$ showchardata **by the showchardata f...**} showcharratio **being the showcharratio field**  $\mathbb{S}$ ...} showcolorbar **\showcolorbar [...]** showcolorcomponents **\showcolorcomponents [...]** showcolorset **\showcolorset**  $\cdot$  **\showcolorset** [...] showcolorstruts **blue assumption**  $\mathcal{S}$  and  $\mathcal{S}$  and  $\mathcal{S}$  are  $\mathcal{S}$  and  $\mathcal{S}$  are  $\mathcal{S}$  and  $\mathcal{S}$  are  $\mathcal{S}$  and  $\mathcal{S}$  are  $\mathcal{S}$  are  $\mathcal{S}$  and  $\mathcal{S}$  are  $\mathcal{S}$  are  $\mathcal{S}$  are  $\mathcal{S$ showcounter **\showcounter \\showcounter \\showcounter**  $\ldots$ showdirectives **by the show of the show of the show of the show of the show of the show of the show of the show of the show of the show of the show of the show of the show of the show of the show of the show of the show of** showdirsinmargin **blue as a show of the show of the show of the show of the show of the show of the show of the show of the show of the show of the show of the show of the show of the show of the show of the show of the sh** showedebuginfo **\showedebuginfo \showedebuginfo** showexperiments **\showexperiments** showfont  $\text{Slowfont}$  [...] showfontdata **blue assumed at a showfontdata \showfontdata** showfontexpansion<br>showfontitalics<br>**\showfontitalics** showfontitalics<br>showfontkerns<br>**bowfontkerns**<br>showfontkerns showfontkerns **\showfontkerns** showfontstrip **business in the set of the set of the set of the set of the set of the set of the set of the set of the set of the set of the set of the set of the set of the set of the set of the set of the set of the set** showglyphdata **\showglyphdata** showglyphs **\showglyphs** showgridsnapping **\showgridsnapping**

setupstyle **between heating the setupstyle [...] [..=..]** setupwithargumentswapped **\setupwithargumentswapped**  $\{\ldots\}$  {...} setuxvalue **\setuxvalue {...} {...}** \showbtxdatasetauthors  $[\dots]$ showbtxdatasetcompleteness **\showbtxdatasetcompleteness [..=..]** \showbtxdatasetfields [..=..]<br>\showbtxdatasetfields [...] showfontparameters **\showfontparameters** showfontstyle **\showfontstyle [...]** [...] [...] [...] showhyphens **\showhyphens {...}** showinjector **\showinjector [...]** showjustification **\showjustification** showkerning **but a showkerning figure**  $\lambda$   $\lambda$   $\lambda$ showlayoutcomponents **\showlayoutcomponents** showligature **\showligature {...}** showligatures **by the contract of the showligatures [...]** showlogcategories **by the showlogcategories** showmargins **\showmargins** showminimalbaseline **biling the solution of the set of the set of the set of the set of the set of the set of the set of the set of the set of the set of the set of the set of the set of the set of the set of the set of th** shownextbox **\shownextbox** \... {...} showtimer **\showtimer** {...} showtokens **\showtokens**  $\ldots$ showtrackers **\showtrackers \showtrackers** showvalue **\showvalue {...}**<br>showvariable **\showvariable** {. singlebond **\singlebond** slantedface **by the slantedface**  $\simeq$  slantedface slovenianNumerals **\slovenianNumerals {...}** sloveniannumerals **but allowered areas aboveniannumerals**  $\{ \ldots \}$ smallskip **\smallskip**  $\text{smallskip}$ smash **\smash \smash \smash \smash \smash \cmash** \smash \smash \smash \smash \smash \smash \smash \smash \smash \smash \smash \smash \smash \smash \smash \smash \smash \smash \smash \smash \smash \smash \smash \smash \sma smashboxed **\smashboxed ...** smashedhbox **\smashedhbox** ... {...}<br>smashedvbox **\smashedvbox** ... {...} som **\som**  $\text{sum}$ somekindoftab **b b b b somekindoftab**  $\left[ \ldots \in . \right]$ somelocalfloat **blue contracts and the contracts and the contracts and the contracts and the contracts and the contracts and the contracts and the contracts and the contracts and the contracts and the c** sorting:instance  $\setminus$  SORTING [...] {...} sorting:instance:logo  $\log$  \logo [...] {...} spanishNumerals **\spanishNumerals {...}** spanishnumerals **being the contract of the spanishnumerals**  $\{ \ldots \}$ spatie **\spatie**  $\text{sqrt}$ spiegel {...} splitdfrac **by a split of the split of the split of the split of the split of the split of the split of the split of the split of the split of the split of the split of the split of the split of the split of the split of t** splitfilename **\splitfilename {...}** splitfrac **\splitfrac \splitfrac** {...} {...} splitoffbase **\splitfrac**  $\lambda$  \splitoffbase splitofffull **\splitofffull** splitoffkind **\splitoffkind** splitoffname **\splitoffname** splitoffpath **\splitoffpath**  $\simeq$ splitoffroot **\splitoffroot** 

```
showhelp \showhelp {...} [...]
showhyphenationtrace \showhyphenationtrace [...] [...]
showmessage being a support of the set of the set of the set of the set of the set of the set of the set of the set of the set of the set of the set of the set of the set of the set of the set of the set of the set of the
showotfcomposition \simeq \showotfcomposition {...} {...}
showparentchain being a showparent chain \lambda \ldots \{... \}showsetupsdefinition because that the showsetupsdefinition [...]
                                                       showvariable \showvariable {...} {...}
showwarning because the show of the show of the show of the show of the show of the show of the show of the show of the show of the show of the show of the show of the show of the show of the show of the show of the show 
simplealignedbox \{... \} \{... \} \<br>simplealignedboxplus \{... \} \{... \} \\label{eq:samplealipedboxplus} \texttt{\{...}} \texttt{\{...}} \texttt{\{...}} \texttt{\{...}}simplealignedspreadbox \simplealignedspreadbox {...} {...} {...}
simplegroupedcommand \simplegroupedcommand {...} {...}
simplereversealignedbox but allow \simplereversealignedbox \{ \ldots \} \{ \ldots \}simplereversealignedboxplus \sum_{i=1}^{n} \sum_{i=1}^{n} \simplereversealignedboxplus {...} {...} {...}
singalcharacteralign being all the set of the set of the set of the set of the set of the set of the set of the set of the set of the set of the set of the set of the set of the set of the set of the set of the set of the
sixthofsixarguments \sixthofsixarguments {...} {...} {...} {...} {...}
slicepages \slicepages [...] [..=..] [..=..]
smallcappedcharacters by the smallcappedcharacters \{\ldots\}smallcappedromannumerals being the smallcappedromannumerals {...}
                                                       smashbox \smashbox ...
                                                       smashedvbox \smashedvbox ... {...}
snaptogrid by snaptogrid a h snaptogrid [...] \... {...}
snaptogrid:list \snaptogrid [...] \... {...}
someheadnumber \someheadnumber \ldots [...]
somenamedheadnumber \somenamedheadnumber {...} {...}
someplace business business \someplace {...} {...} {...} {...} [...]
splitatasterisk by the splitation of the splitation of the splitation of the splitation of the splitation of the splitation of the splitation of the splitation of the splitation of the splitation of the splitation of the 
splitatcolon \splitatcolon ... \... \...
splitatcolons because the constant of the splitatcolons ... \... \... \...
splitatcomma business \splitatcomma ... \... \...
splitatperiod by a splitatperiod \text{split} \quad \text{split} \quad \text{split}splitoffbase \splitoffbase
```
splitofftype **blue and the split of the split of the split of the split of the split of the split of the split of the split of the split of the split of the split of the split of the split of the split of the split of the** splitsplaatsblok **\splitsplaatsblok [..=..] {...} {...}** spreadhbox ... sqrt **\sqrt**  $\left[\ldots\right]$  {...}  $\verb|stackrel{...}{ \verb|....|}$ start **being the start [...]** ... \stop startallmodes **\startallmodes [...] ... \stopallmodes** startbar **\startbar \startbar \startbar \startbar \startbar \startbar \startbar \startbar \startbar \startbar \startbar \startbar \startbar \startbar \startbar \startbar \startbar \startba**  $\label{thm:main}$  startbuffer  $\label{thm:main}$ startbuffer:instance<br>startbuffer:instance:hiding **...** \startbuffer:instance:hiding **...** \stophiding ... \stophiding  $\verb|startcollect| \qquad \verb|\startcollect| \ldots \verb|\startcollect| \ldots \verb|\startcollect| \ldots \verb|\startcollect| \ldots \verb|\startcollect| \ldots \verb|\startcollect| \ldots \verb|\startselect| \ldots \verb|\startselect| \ldots \verb|\startselect| \ldots \verb|\startselect| \ldots \verb|\startselect| \ldots \verb|\startselect| \ldots \verb|\startselect| \ldots \verb|\startselect| \ldots \verb|\startselect| \ldots \verb|\startselect| \ldots \verb|\startselect| \ldots \verb|\startselect| \ldots \verb|\startselect| \ldots \verb|\startselect| \ldots \verb|\startselect| \ldots \verb|\startselect| \ldots \verb|\startselect| \ldots \verb|\startselect$ startcollecting **because the contract of the startcollecting ... \stopcollecting**  $\verb|startcolorset [...] ... \verb|\stopcolorset$ startcontextcode **\startcontextcode ... \stopcontextcode** startdelimitedtext:instance:aside **\startaside \startaside [...]** [...] ... \stopaside startdelimitedtext:instance:quote **business** \startquote [...] [...] ... \stopquote startdisplaymath **\startdisplaymath ... \stopdisplaymath** startdmath **\startdmath** \startdmath ... \stopdmath starteffect **the contract of the contract of the contract of the contract of the contract of the contract of the contract of the contract of the contract of the contract of the contract of the contract of the contract of t** starteffect:example \startEFFECT **...** \stopEFFECT startexpanded **\startexpanded ... \stopexpanded**

 $\verb|splitofftokens |... \verb|\toftokens |... \verb|\toftokens |... \verb|\toftokens |...$ splitstring **because that the splitstring ...** \at ... \to \... \and \... startaanhangsel:instance  $\text{ATTACHMENT}$  [...] [..=..] ... \stopATTACHMENT startaanhangsel:instance:attachment \startattachment **[...] [..=..] ...** \stopattachment startachtergrond **\startachtergrond [..=..] ... \stopachtergrond** startachtergrond:example \startACHTERGROND **[..=..] ...** \stopACHTERGROND startalinea **by the contract of the contract of the contract of the contract of the contract of the contract of the contract of the contract of the contract of the contract of the contract of the contract of the contract o** startbbordermatrix **\startbbordermatrix ... \stopbbordermatrix** startbitmapimage **\startbitmapimage [..=..] ... \stopbitmapimage** startbordermatrix **\startbordermatrix ... \stopbordermatrix** startbtxrenderingdefinitions **\startbtxrenderingdefinitions [...] ... \stopbtxrenderingdefinitions** \starthiding ... \stophiding startcatcodetable **\startcatcodetable \... ... \stopcatcodetable** startcenteraligned **\startcenteraligned ... \stopcenteraligned** startcharacteralign **bidding the startcharacteralign [..=..]** ... \stopcharacteralign startcharacteralign:argument **\startcharacteralign [...] ... \stopcharacteralign** startcheckedfences **\startcheckedfences ... \stopcheckedfences** startchemical **\startchemical [...] [..=..] ... \stopchemical** startcolorintent **\startcolorintent [...] ... \stopcolorintent** startcoloronly **\startcoloronly [...] ... \stopcoloronly** startcolumnset **\startcolumnset [...] [..=..] ... \stopcolumnset** startcolumnsetspan **\startcolumnsetspan [...] [..=..] ... \stopcolumnsetspan** startcolumnset:example \startCOLUMNSET **[..=..] ...** \stopCOLUMNSET startcolumnspan **blue and the startcolumns of the startcolumns of the startcolumns of the startcolumns of the startcolumns of the startcolumns of the startcolumns of the startcolumns of the startcolumns of the startcolumns** startcombinatie **being the startcombinatie [...]** [..=..] ... \stopcombinatie startcombinatie:matrix **\startcombinatie [...] [...] ... \stopcombinatie** startcommentaar:instance  $\setminus$ startCOMMENT [...] [..=..] ... \stopCOMMENT startcommentaar:instance:comment \startcomment **[...] [..=..] ...** \stopcomment startcontextdefinitioncode **\startcontextdefinitioncode** ... \stopcontextdefinitioncode startctxfunction ... ... \stopctxfunction startctxfunction **\startctxfunction ... ... \stopctxfunction** startctxfunctiondefinition **\startctxfunctiondefinition ... ... \stopctxfunctiondefinition** startcurrentcolor **\startcurrentcolor ... \stopcurrentcolor** startcurrentlistentrywrapper **\startcurrentlistentrywrapper ... \stopcurrentlistentrywrapper** startdelimited **\startdelimited [...] [...] [...] ... \stopdelimited**  $\verb|\startdel|imitedtext [\dots] [...] [...] ... \verb|\stopdel|imitedtext [\dots]$  $\verb|\startdel|initedtext:instance |\verb|\startDELIMITEDTEXT [[...][...] ... |\verb|\stopDELIMITEDTEXT$ startdelimitedtext:instance:blockquote **\startblockquote [...]** [...] ... \stopblockquote startdelimitedtext:instance:quotation **business** \startquotation [...] [...] ... \stopquotation startdelimitedtext:instance:speech \startspeech **[...] [...] ...** \stopspeech  $\label{eq:1} \verb|startdocument|[...=..] ... \verb|stopdocument|$ startdoordefinitie:example \startDOORDEFINITIE **[..=..] ...** \stopDOORDEFINITIE startdoordefinitie:example:title \startDOORDEFINITIE **[...] {...} ...** \stopDOORDEFINITIE startdoornummering:example \startDOORNUMMERING **[..=..] ...** \stopDOORNUMMERING startdoornummering:example:title \startDOORNUMMERING **[...] {...} ...** \stopDOORNUMMERING startelement **\startelement {...} [..=..] ... \stopelement** startembeddedxtable **\startembeddedxtable [..=..] ... \stopembeddedxtable** startembeddedxtable:name **\startembeddedxtable [...] ... \stopembeddedxtable** startexceptions **because the constant of the startexceptions**  $\ldots$  and  $\ldots$  is topexceptions startexpandedcollect **\startexpandedcollect ... \stopexpandedcollect** startextendedcatcodetable **\startextendedcatcodetable \... ... \stopextendedcatcodetable** startexternalfigurecollection **\startexternalfigurecollection [...] ... \stopexternalfigurecollection**

```
startfittingpage:instance:MPpage \startMPpage \startMPpage \cdu \startMPpage \cdu \stopMPpage \cdu \startMPpage \cdu \startMPpage \cdu \startMPpage \cdu \startMPpage \cdu \startMPpage \cdu \startMPpage \cdu \startMPpage 
startfont being the contract of the startfont \text{1} \ldots \stopfont
\label{eq:1} \texttt{formula:} \verb|& \textit{formula}| \verb|{}...| \dots \verb|& \textit{isotropic}|\label{thm:rel} {\tt startHELP} {\tt \ldots} \ \ldots \ \ \texttt{\$topHELP}startintertext \startintertext ... \stopintertext
startkleur \startkleur \text{1} \ldots \text{1} ... \stopkleur
startknockout being the startknockout that the startknockout the startknockout \frac{1}{1-\frac{1}{1-\frac{1}{1-\frac{1}{1-\frac{1}{1-\frac{1}{1-\frac{1}{1-\frac{1}{1-\frac{1}{1-\frac{1}{1-\frac{1}{1-\frac{1}{1-\frac{1}{1-\frac{1}{1-\frac{1}{1-\frac{1}{1-\frac{1}{1-\frac{1}{1-\frac{1}{1-\frac{1}{1-\frac{1}{1-\frac{1}{1-\frac{1}{1-\fracstartkop being the contract of the startkop contract of the startkop \lambda startkop \ldots } ... \stopkop
startlayout \startlayout [...] ... \stoplayout
```
startfacingfloat **\startfacingfloat [...] ... \stopfacingfloat** startfiguur **bluestartfiguur [...]** [...] [...] [..=..] ... \stopfiguur startfittingpage **\startfittingpage [...] [..=..] ... \stopfittingpage** startfittingpage:instance  $\setminus$ startFITTINGPAGE [..=..] ... \stopFITTINGPAGE startfittingpage:instance:TEXpage  $\setminus$ startTEXpage [..=..] ... \stopTEXpage startfloatcombination **being the contract of the contract of the startfloatcombination**  $\cdot$  **\stopfloatcombination** startfloatcombination:matrix **\startfloatcombination [...] ... \stopfloatcombination**  $\verb|\startfloatText|: \verb|\instance| \verb|\startFLOATEKst [\dots] {...} {...} \dots \verb|\stopFLOATEKst$ startfloattext:instance:chemical \startchemicaltekst **[...] [...] {...} ...** \stopchemicaltekst startfloattext:instance:figure \startfiguretekst **[...] [...] {...} ...** \stopfiguretekst startfloattext:instance:graphic \startgraphictekst **[...] [...] {...} ...** \stopgraphictekst startfloattext:instance:intermezzo \startintermezzotekst **[...] [...] {...} ...** \stopintermezzotekst startfloattext:instance:table \starttabletekst **[...] [...] {...} ...** \stoptabletekst startfontclass **\startfontclass [...] ... \stopfontclass** startfontsolution **\startfontsolution [...] ... \stopfontsolution** startformules **\startformules [...] ... \stopformules** startformule:assignment **\startformule [..=..] ... \stopformule** startformule:instance  $\text{S}$ <br>startFORMULAformula **[...]** ... \stopFORMULAformula **formula**  $\text{S}$ startformule:instance:md<br>startformule:instance:mp<br> \startmoformula [...] ... \stopmpformula \startmpformula [...] ... \stopmpformula startformule:instance:sd \startsdformula **[...] ...** \stopsdformula \startspformula [...] ... \stopspformula startframedcell **\startframedcell [..=..] ... \stopframedcell** startframedcontent **\startframedcontent [...] ... \stopframedcontent**  $\verb|\startframedrow | ... | ... \verb|\startframedrow | ...$ startframedtable **business** \startframedtable [...] [..=..] ... \stopframedtable startgridsnapping **\startgridsnapping [...] ... \stopgridsnapping** startgridsnapping:list **\startgridsnapping [...] ... \stopgridsnapping** starthangend **\starthangend [..=..] {...} ... \stophangend** starthangend:argument **\starthangend [...] {...} ... \stophangend** starthboxestohbox **\starthboxestohbox ... \stophboxestohbox** starthboxregister **\starthboxregister ... ... \stophboxregister** starthelptekst **\starthelptekst [...] ... \stophelptekst** starthelp:instance:helptext **business and the starthelptext** [...] ... \stophelptext starthighlight **blue is the controller of the controller of the controller of the controller of the controller of the controller**  $\lambda$  **and**  $\lambda$  **and**  $\lambda$  **and**  $\lambda$  **and**  $\lambda$  **and**  $\lambda$  **and**  $\lambda$  **and**  $\lambda$  **and**  $\lambda$  **and**  $\lambda$  **and \lambda** starthyphenation **between the controller of the starthyphenation**  $\text{start}$ ...] ... \stophyphenation startimath startimath **\startimath ... \stopimath** startindentedtext **\startindentedtext [...] ... \stopindentedtext** startindentedtext:example  $\setminus$ startINDENTEDTEXT  $\ldots$  \stopINDENTEDTEXT startinteractie [...]  $\ldots$  \stopinteractie startinteractie **\startinteractie [...] ... \stopinteractie** startinteractiemenu **\startinteractiemenu [...] ... \stopinteractiemenu**  $\label{eq:1} \texttt{start} \texttt{state} \dots \dots \texttt{set} \texttt{state} \dots$ startitemgroup **blue and the contract of the startitemgroup** [...] [...] [..=..] ... \stopitemgroup startitemgroup:instance  $\setminus$ startITEMGROUP  $[...]$   $[...=..]$  ... $\setminus$ stopITEMGROUP startitemgroup:instance:itemize \startitemize **[...] [..=..] ...** \stopitemize  $\verb|\startJScode| \qquad \verb|\startJScode| \ldots \ldots \verb|\xtopJScode|$ startJSpreamble **\startJSpreamble ... ... ... ... \stopJSpreamble** startkadertekst:instance \startFRAMEDTEXT **[...] [..=..] ...** \stopFRAMEDTEXT startkadertekst:instance:framedtext \startframedtext **[...] [..=..] ...** \stopframedtext startkantlijn **\startkantlijn**  $\ldots$  \stopkantlijn **\startkantlijn**  $\ldots$  } ... \stopkantlijn startkantlijn:assignment **\startkantlijn [..=..] ... \stopkantlijn** startkolommen **\startkolommen [..=..] ... \stopkolommen** startlabeltekst:instance \startLABELtekst **[...] [...] ...** \stopLABELtekst startlabeltekst:instance:btxlabel \startbtxlabeltekst [...] [...] ... \stopbtxlabeltekst<br>startlabeltekst:instance:head \startheadtekst [...] [...] ... \stopheadtekst startlabeltekst:instance:head \startheadtekst **[...] [...] ...** \stopheadtekst startlabeltekst:instance:label \startlabeltekst **[...] [...] ...** \stoplabeltekst startlabeltekst:instance:mathlabel \startmathlabeltekst **[...] [...] ...** \stopmathlabeltekst startlabeltekst:instance:operator \startoperatortekst **[...] [...] ...** \stopoperatortekst \startprefixtekst [...] [...] ... \stopprefixtekst startlabeltekst:instance:suffix \startsuffixtekst **[...] [...] ...** \stopsuffixtekst startlabeltekst:instance:taglabel \starttaglabeltekst **[...] [...] ...** \stoptaglabeltekst startlabeltekst:instance:unit \startunittekst **[...] [...] ...** \stopunittekst startlinealignment **\startlinealignment [...] ... \stoplinealignment**

startlinenote:instance **\startLINENOTE** [...] {...} startlinenote:instance:linenote **being a startlinenote** [...]  ${...}$ startlinetable **\startlinetable ... \stoplinetable** startlua **1986 \startlua** ... \stoplua startluacode **by the contract of the startluacode** ... \stopluacode ... \stopluacode startluasetups:string **\startluasetups ... ... \stopluasetups** startMPclip **between the controller of the startMPclip**  $\{... \} ... \$ startMPcode<br>startMPcode \startMPcode {...} ... \stopMPcode startMPcode **\startMPcode {...}** ... \stopMPcode {...} ... \stopMPcode startMPdrawing **bits article in the startMPdrawing [...]** ... \stopMPdrawing startMPrun **\startMPrun {...} ... \stopMPrun** startmargeblok **\startmargeblok [...] ... \stopmargeblok** startmarkpages **\startmarkpages [...] ... \stopmarkpages** startmathcases:instance:cases **butter in the startcases instance:**  $\cdot$  ...<sup>3</sup> ...<sup>3</sup> ...<sup>3</sup> ...<sup>3</sup> ...<sup>3</sup> ...<sup>3</sup> ...<sup>3</sup> ...<sup>3</sup> startmathmode **\startmathmode ... \stopmathmode** startmathstyle **blue in the constant of the constant of the constant of the constant of the constant of the constant of the constant of the constant of the constant of the constant of the constant of the constant of the co** startmatrices **\startmatrices [..=..]** ... \stopmatrices startmaxaligned **\startmaxaligned ... \stopmaxaligned** startmode **\startmode [...] ... \stopmode** startmodule **business in the contract of the contract of the contract of the contract of the contract of the contract of the contract of the contract of the contract of the contract of the contract of the contract of the c** startmodule:string **\startmodule ... ... \stopmodule** startnaar **\startnaar**  $\left.\right.\right\}$  ... \stopnaar startnaast **behavior as a startnaast** ... \stopnaast ... \stopnaast startnarrower **\startnarrower**  $\ldots$  } ... \stopnarrower startnarrower:example \startNARROWER **[...] ...** \stopNARROWER startnegatief **because the contract of the startnegatief** ... \stopnegatief startnoot:instance  $\setminus$ startNOTE [...] ...  $\setminus$ stopNOTE startnoot:instance:assignment \startNOTE **[..=..] ...** \stopNOTE startnoot:instance:assignment:endnote **\startendnote**  $\left[ \ldots \right]$  ... \stopendnote startnoot:instance:assignment:footnote \startfootnote [..=..] ... \stopfootnote startnoot:instance:endnote **and the startendnote [...]** ... \stopendnote startnoot:instance:footnote **and the startfootnote in the startfootnote** startnoot:instance:footnote **and the startfootnote** in the startfootnote in startnoot:instance:footnote  $\{... \} ... \$ startfootnote  $\{... \} ... \$ stopfootnote startnotallmodes  $\{... \} ...$ startnotext **because the contract of the startnotext** ... \stopnotext **because the startnotext** ... \stopnotext startnotmode **\startnotmode [...] ... \stopnotmode** startomgeving **because the contract of the startomgeving**  $\ldots$  **)** ... \stopomgeving startomgeving:string **\startomgeving ... ... \stopomgeving**

startlinefiller **by the contract of the contract of the contract of the contract of the contract of the contract of the contract of the contract of the contract of the contract of the contract of the contract of the contra** startlinenumbering **\startlinenumbering [...] [..=..] ... \stoplinenumbering** startlinenumbering:argument **\startlinenumbering [...] [...] ... \stoplinenumbering** startlinetablebody **\startlinetablebody ... \stoplinetablebody** startlinetablecell **business \startlinetablecell** [..=..] ... \stoplinetablecell startlinetablehead **\startlinetablehead ... \stoplinetablehead** startlocalheadsetup **\startlocalheadsetup ... \stoplocalheadsetup** startlocallinecorrection **\startlocallinecorrection [...] ... \stoplocallinecorrection** startlocalnotes **\startlocalnotes [...] ... \stoplocalnotes** startlocalsetups **by the contract of the contract of the contract of the contract of the contract of the contract of the contract of the contract of the contract of the contract of the contract of the contract of the contr** startlocalsetups:string **being the startlocal setups**  $\cdot \cdot \cdot \cdot \cdot \cdot \cdot$  \stoplocalsetups startlokalevoetnoten **\startlokalevoetnoten ... \stoplokalevoetnoten** startluaparameterset **\startluaparameterset [...] ... \stopluaparameterset** startluasetups **being the startluasetups**  $\lambda$  ...] [...] ... \stopluasetups startMPdefinitions **\startMPdefinitions {...} ... \stopMPdefinitions** startMPenvironment **\startMPenvironment [...] ... \stopMPenvironment** startMPextensions **\startMPextensions {...} ... \stopMPextensions** startMPinclusions **\startMPinclusions [...] {...} ... \stopMPinclusions** startMPinitializations **\startMPinitializations ... \stopMPinitializations** startMPpositiongraphic **\startMPpositiongraphic {...} {...} ... \stopMPpositiongraphic** startMPpositionmethod **\startMPpositionmethod {...} ... \stopMPpositionmethod** startmarkedcontent **\startmarkedcontent [...] ... \stopmarkedcontent** startmathcases:instance  $\setminus$ startMATHCASES [..=..] ... \stopMATHCASES startmathcases:instance:mathcases **being the startmathcases [..=..]** ... \stopmathcases startmiddlealigned **\startmiddlealigned ... \stopmiddlealigned** startmixedcolumns **business in the contract of the contract of the contract of the contract of the contract of t**<br> **business instance** and the contract and the contract of the contract of the contract of the contract of th \startMIXEDCOLUMNS [..=..] ... \stopMIXEDCOLUMNS startmixedcolumns:instance:boxedcolumns **bitartboxedcolumns** [..=..] ... \stopboxedcolumns startmixedcolumns:instance:itemgroupcolumns \startitemgroupcolumns **[..=..] ...** \stopitemgroupcolumns startmodeset **\startmodeset [...] {...} ... \stopmodeset** startmoduletestsection **\startmoduletestsection ... \stopmoduletestsection** startnamedsection **because that the startnamedieer is a startnamedieer in the startnamedieer in the startnamedieer is a startnamed section**  $[\ldots]$  **[..=..]**  $[\ldots]$  **... \stopnamedieection** startnamedsubformulas **\startnamedsubformulas [...] {...} ... \stopnamedsubformulas**  $\verb|startnicelyfilledbox| ... \verb|startnicelyfilledbox| ... \verb|starrnicelyfilledbox| ...$ startnointerference **by the startnointerference ... \stopnointerference** ... \stopnointerference startnotallmodes **\startnotallmodes [...] ... \stopnotallmodes** startomlijnd **\startomlijnd [...] [..=..] ... \stopomlijnd**

startonderdeel:string **\startonderdeel ... ... \stoponderdeel** startopelkaar **behalf in the startopeler of the startopeler (i.i.] ...** \stopopelkaar [ startopmaak **\startopmaak [...] [..=..] ... \stopopmaak** startoverlay **be a startoverlay** ... \stopoverlay **be a start overlay** ... \stopoverlay  $\label{eq:1} $$star toverprint \delta \mathcal{A} = \frac{1}{\frac{\delta \mathcal{A}}}{\frac{\delta \mathcal{A}}}{\frac{\delta \mathcal{A}}}{\frac{\delta \mathcal{A}}$ startpagecolumns:instance \startPAGECOLUMNS **...** \stopPAGECOLUMNS startpagelayout **being a startpagelayout** that  $\lambda$  and  $\lambda$  and  $\lambda$  are  $\lambda$  and  $\lambda$  are  $\lambda$  and  $\lambda$  are  $\lambda$  and  $\lambda$  are  $\lambda$  and  $\lambda$  are  $\lambda$  and  $\lambda$  are  $\lambda$  and  $\lambda$  are  $\lambda$  and  $\lambda$  are  $\lambda$  and  $\lambda$  are  $\lambda$ startpar **but a startpar**  $\left.\begin{array}{ccc}\right. & \text{for } x \in \mathbb{Z}^d \text{ and } x \in \mathbb{Z}^d\end{array}$ startparagraaf:instance:part **\startpart [..=..]** [..=..] ... \stoppart startparagraaf:instance:title  $\{s\}$   $\{start\}$   $\{.\,=\,. \}$   $\ldots \$ stoptitle startparagraphs **being the construction of the construction of the construction of the construction of the construction of the construction of the construction of the construction of the construction of the construction of** startparagraphs:example \startPARAGRAPHS **...** \stopPARAGRAPHS startparallel:example  $\text{S}}$ startparbuilder **by a startparbuilder [...]** ... \stopparbuilder startpositief **because the contract of the startpositief** ... \stoppositief  $\label{eq:1} \texttt{startproduct} \tag{1.1} \texttt{stopproduct}$ startprodukt:string **being the startprodukt** ... ... \stopprodukt startprojekt **\startprojekt [...] ... \stopprojekt** startprojekt:string **\startprojekt ... ... \stopprojekt** startrandomized **\startrandomized ... \stoprandomized** startrawsetups:string **\startrawsetups ...** ... \stoprawsetups startreadingfile **but a start of the start of the start of the start readingfile** ... \stopreadingfile startregel **\startregel**  $\ldots$ ] startregellinks **\startregellinks ... \stopregellinks**

startonderdeel **\startonderdeel [...] ... \stoponderdeel** startopmaak:instance \startMAKEUPopmaak **[..=..] ...** \stopMAKEUPopmaak startopmaak:instance:middle \startmiddleopmaak **[..=..] ...** \stopmiddleopmaak startopmaak:instance:page  $\setminus$ startpageopmaak [..=..] ... \stoppageopmaak startopmaak:instance:standard **beiderich asteroid as a startstandardopmaak** [..=..] ... \stopstandardopmaak startopmaak:instance:text  $\{.\,=\,.]\,$  ... \stoptextopmaak startoutputstream **\startoutputstream [...] ... \stopoutputstream** startpagecolumns **\startpagecolumns [..=..] ... \stoppagecolumns** startpagecolumns:name **\startpagecolumns [...] ... \stoppagecolumns** startpagefigure **by the contract of the contract of the contract of the contract of the contract of the contract of the contract of the contract of the contract of the contract of the contract of the contract of the contra** startpaginacommentaar **\startpaginacommentaar ... \stoppaginacommentaar** startparagraaf:instance \startSECTION **[..=..] [..=..] ...** \stopSECTION startparagraaf:instance:chapter \startchapter **[..=..] [..=..] ...** \stopchapter startparagraaf:instance:section  $\text{startsection}$  [..=..] [..=..] ... \stopsection startparagraaf:instance:subject \startsubject **[..=..] [..=..] ...** \stopsubject startparagraaf:instance:subsection **being a startsubsection**  $\cdot$ ....] [..=..] ... \stopsubsection startparagraaf:instance:subsubject \startsubsubject **[..=..] [..=..] ...** \stopsubsubject startparagraaf:instance:subsubsection \startsubsubsection **[..=..] [..=..] ...** \stopsubsubsection startparagraaf:instance:subsubsubject \startsubsubsubject **[..=..] [..=..] ...** \stopsubsubsubject startparagraaf:instance:subsubsubsection \startsubsubsubsection **[..=..] [..=..] ...** \stopsubsubsubsection startparagraaf:instance:subsubsubsubject \startsubsubsubsubject **[..=..] [..=..] ...** \stopsubsubsubsubject startparagraaf:instance:subsubsubsubsection \startsubsubsubsubsection [..=..] [..=..] ... \stopsubsubsubsubsubsubsubsubsubsubsection startparagraaf:instance:subsubsubsubsubject \startsubsubsubsubsubject **[..=..] [..=..] ...** \stopsubsubsubsubsubject startparagraphscell **\startparagraphscell ... \stopparagraphscell** startplaatsformule **\startplaatsformule [..=..] ... \stopplaatsformule** startplaatsformule:argument **\startplaatsformule [...] ... \stopplaatsformule** startplaatsplaatsblok **\startplaatsplaatsblok [...] [..=..] [..=..] ... \stopplaatsplaatsblok** startplaatsplaatsblok:instance \startplaatsFLOAT [..=..]  $\ldots$  \stopplaatsFLOAT startplaatsplaatsblok:instance:chemical \startplaatschemical [..=..] [..=..] ... \stopplaatschemical startplaatsplaatschemical tartplaatschemical startplaatsplaatsplaatschemical tartplaatschemical startplaatsplaatsplaatsfi startplaatsplaatsblok:instance:figure \startplaatsfigure [..=..] [..=..] ... \stopplaatsfigure startplaatsplaatsblok:instance:graphic \startplaatsgraphic [..=..] [..=..] ... \stopplaatsgraphi \startplaatsgraphic [..=..] [..=..] ... \stopplaatsgraphic startplaatsplaatsblok:instance:intermezzo \startplaatsintermezzo **[..=..] [..=..] ...** \stopplaatsintermezzo startplaatsplaatsblok:instance:table \startplaatstable **[..=..] [..=..] ...** \stopplaatstable startplacepairedbox **\startplacepairedbox** [...] [..=..] ... \stopplacepairedbox startplacepairedbox:instance \startplaatsPAIREDBOX **[..=..] ...** \stopplaatsPAIREDBOX startplacepairedbox:instance:legend \startplaatslegend **[..=..] ...** \stopplaatslegend startpositioning **because the contract of the startpositioning [...] [..=..] ... \stoppositioning** startpositionoverlay **biarthosis in the startposition overlay {...}** ... \stoppositionoverlay startpostponingnotes **\startpostponingnotes ... \stoppostponingnotes** startprocessassignmentcommand **\startprocessassignmentcommand [..=..] ... \stopprocessassignmentcommand** startprocessassignmentlist **\startprocessassignmentlist [..=..] ... \stopprocessassignmentlist** startprocesscommacommand **\startprocesscommacommand [...] ... \stopprocesscommacommand** startprocesscommalist **\startprocesscommalist [...] ... \stopprocesscommalist** startprotectedcolors **\startprotectedcolors ... \stopprotectedcolors** startpublicatie **business in the startpublicatie [...]** [..=..] ... \stoppublicatie startrawsetups **\startrawsetups [...] [...] ... \stoprawsetups** startregelcorrectie **\startregelcorrectie [...] ... \stopregelcorrectie** startregelmidden **\startregelmidden ... \stopregelmidden**

```
startregels:instance \startLINES [..=..] ... \stopLINES
startregels:instance:lines being the startlines \{..=..] ... \stoplines <br>startregime \{...]\}.. \stopregime
startruby the contract of the contract of the contract of the contract of the contract of the contract of the contract of the contract of the contract of the contract of the contract of the contract of the contract of the
startscript better as a start of the startscript \text{startscript} [...] ... \stopscript
startsetups:string being the startsetups of the startsetups \ldots ... \st{opsetups}startshift because that the startshift \lambda is the startshift \ldots of \lambdastartsmal:name \startsmal [...] [...] ... \stopsmal
startsom because the contract of the startsom [...] ... \stopsom
startspread by a start of the startspread ... \stopspread ... \stopspread ... \stopspread ... \stopspread ... \stopspread ... \stopspread ... \stopspread ... \stopspread ... \stopspread ... \stopspread ... \stopspread ..
\verb|\startstartstop:example|| {\verb|\startstart|} {\verb|\startstart|} {\verb|\startstart|} {\verb|\startstart|} {\verb|\startstart|}startstop:example \STARTSTOP \{... \}startstyle being the contract of the contract of the contract of the contract of the contract of the contract of the contract of the contract of the contract of the contract of the contract of the contract of the contract
startstyle:argument \startstyle [...] ... \stopstyle
\verb|\startstyle: instance| \verb|\startstyle: ... |\stopSTYLE|startsubstack being the startsubstack at the startsubstack in the startsubstack in the startsubolset \text{start} substantsubolset \text{if } ... \text{ if } ... \text{ if } ... \text{ if } ... \text{ if } ... \text{ if } ... \text{ if } ... \text{ if } ... \text{ if } ... \text{ if } ... \text{ if } ... \text{ if } ... \text{ if } ... \text{ if } ... \text{ if } ... \text{starttekst ... \stoptekst \starttekst ... \stoptekst \starttekst \starttekst \stoptekst \stop:
starttexcode by the starttexcode ... \stoptexcode ... \stoptexcode ... \stoptexcode
```

```
startregelrechts \startregelrechts ... \stopregelrechts
                                             startregime \startregime [...] ... \stopregime
startregister \startregister [...] [...] [...] [...] {..+...+..}
startreusableMPgraphic \startreusableMPgraphic {...} {...} ... \stopreusableMPgraphic
startsectieblokomgeving \startsectieblokomgeving [...] ... \stopsectieblokomgeving
startsectionblock \startsectionblock [...] [..=..] ... \stopsectionblock
startsectionblock:instance \text{SECTIDNstartsectionblock:instance:appendices \startappendices [..=..] ... \stopappendices
startsectionblock:instance:backmatter \setminusstartbackmatter [..=..] ... \stopbackmatter
startsectionblock:instance:bodymatter \startbodymatter \left[ . . . . \right] ... \stopbodymatter
startsectionblock:instance:frontmatter \startfrontmatter [..=..] ... \stopfrontmatter
startsectionlevel \startsectionlevel [...] [..=..] [..=..] ... \stopsectionlevel
startsetups being the contract of the contract of the contract of the contract of the contract of the contract of the contract of the contract of the contract of the contract of the contract of the contract of the contrac
startsidebar \startsidebar [...] [..=..] ... \stopsidebar
startsimplecolumns \startsimplecolumns [..=..] ... \stopsimplecolumns
startsmal butched in the startsmal [...] [..=..] ... \stopsmal
startsmal:assignment \startsmal [..=..] [...] ... \stopsmal
startspecialitem:item between the constant of the startspecialitem \ldots] [...] ... \stopspecialitem
startspecialitem:none \startspecialitem [...] ... \stopspecialitem
startspecialitem:symbol \startspecialitem [...] {...} ... \stopspecialitem
startsplitformula \startsplitformula ... \stopsplitformula
startstaticMPfigure \startstaticMPfigure {...} ... \stopstaticMPfigure
startstaticMPgraphic \startstaticMPgraphic {...} {...} ... \stopstaticMPgraphic
startstrictinspectnextcharacter \startstrictinspectnextcharacter ... \stopstrictinspectnextcharacter
startstructurepageregister \startstructurepageregister [...] [...] [..=..] [..=..]
startsubformulas \startsubformulas [...] ... \stopsubformulas
startsubjectlevel business \startsubjectlevel [...] [..=..] [..=..] ... \stopsubjectlevel
startsubsentence by the contract of the startsubsentence ... \stopsubsentence
startsymbolset \startsymbolset [...] [..=..] ... \stopsymbolset <br>startTABLE [..=..] ... \stopTABLE
                                             startTABLE \startTABLE [..=..] ... \stopTABLE
startTABLEbody<br>startTABLEfoot<br>\startTABLEfoot [..=..] ... \stopTABLEfoot<br>\setminusstartTABLEfoot [..=..] ... \stopTABLEfoot
                                             startTABLEfoot \startTABLEfoot [..=..] ... \stopTABLEfoot
startTABLEhead \startTABLEhead [..=..] ... \stopTABLEhead
startTABLEnext \startTABLEnext [..=..] ... \stopTABLEnext
starttabel \starttabel [|...|] [..=..] ... \stoptabel
starttabelkop \starttabelkop [...] ... \stoptabelkop
starttabellen \starttabellen [|...|] ... \stoptabellen
starttabellen:name \starttabellen [...] ... \stoptabellen
starttabelstaart \starttabelstaart [...] ... \stoptabelstaart
starttabel:name \starttabel [...] [..=..] ... \stoptabel
starttabulatie \starttabulatie [|...|]
[..=..] ... \stoptabulatie
OPT
starttabulatiekop \starttabulatiekop [...] ... \stoptabulatiekop
starttabulatiestaart \starttabulatiestaart [...] ... \stoptabulatiestaart
starttabulatie:instance \text{SUT} \text{SULATE} [...] [..=..] ... \stopTABULATE
starttabulatie:instance:fact \{s.t. \delta_1 s.t. \delta_2 s.t. \delta_3 s.t. \delta_4 s.t. \delta_5 s.t. \delta_6 s.t. \delta_7 s.t. \delta_7 s.t. \delta_8 s.t. \delta_7 s.t. \delta_8 s.t. \delta_9 s.t. \delta_9 s.t. \delta_9 s.t. \delta_9 s.t. \delta_9 s.t. \delta_9 s.t. \delta_9 s.t. \delta_9 s.t. \delta_9 s.t. \delta_9 s.t. \delta_9 s.t. \delta_9 s.t. \delta_9 s.t. \delta_9 s.t. \delta_9 s.t. \delta_9 sstarttabulatie:instance:legend \{s.t.1 [..] [..] ... \stoplegendstarttabulation:example \startTABULATION [...] [..=..] ... \stopTABULATION
starttekstachtergrond \starttekstachtergrond [...] [..=..] ... \stoptekstachtergrond
starttekstachtergrond:example \startTEXTBACKGROUND [..=..] ... \stopTEXTBACKGROUND
starttekstlijn besterve starttekstlijn {...} ... \stoptekstlijn
\texttt{starttextdefinition} \dots \dots \dots \dots \dots \texttt{setp}starttextbackgroundmanual \starttextbackgroundmanual ... \stoptextbackgroundmanual
starttextcolor \starttextcolor [...] ... \stoptextcolor
starttextcolorintent \starttextcolorintent ... \stoptextcolorintent
starttextflow being the starttextflow \text{if } ... \text{ if } x \in \mathbb{N}
```

```
starttypen:instance \startTYPING [..=..] ... \stopTYPING
starttypen:instance:argument \startTYPING [...] ... \stopTYPING
\label{eq:starttype} $$starttypen:instance: argument:LUA $$starttypen:instance: argument:MP $$startLUA [...] ... \stopMPA $$starttype: instance: argument:MP $$starttypen:instance:argument:MP
starttypen:instance:argument:PARSEDXML \startPARSEDXML [...] ... \stopPARSEDXML
starttypen:instance:argument:TEX \{start \in \mathcal{I}: \mathcal{I}: \mathcalstarttypen:instance:argument:typing \starttyping [...] ... \stoptyping
\label{eq:startxML} \verb|[...] ... \verb|| for a function of the function $X$ and $Y$ is a function of the function $X$ and $Y$ is a function of the functionstarttypen:instance:LUA \{..=..] ... \stotimes LUAstarttypen:instance:MP \{ . = . \} \ldots \ \stopMP
starttypen:instance:PARSEDXML \{startPARSEDXML [..=..] ... \stopPARSEDXML
starttypen:instance:TEX \setminus startTEX [..=..] ... \setminus stopTEX
starttypen:instance:typing below that the starttyping [..=..] ... \stoptyping
starttypen:instance:XML \{startXML [..=..] ... \stopXML
startuitlijnen \startuitlijnen [...] ... \stopuitlijnen
startuitstellen \startuitstellen [...] ... \stopuitstellen
startvanelkaar behaar 1999 \startvanelkaar ... \stopvanelkaar ... \stopvanelkaar
startvast between the contract of the contract (i.i) ... \stopvast
startvboxtohbox \startvboxtohbox ... \stopvboxtohbox
startviewerlayer:example \startVIEWERLAYER ... \stopVIEWERLAYER
startwiskundematrix:instance:matrix with the startmatrix [..=..] ... \stopmatrix
startwiskundeuitlijnen:instance:align    \startalign    [..=..]    ...  \stopalign
startxcell \startxcell \left[\ldots\right] [..=..] \ldots \stopxcell
startxgroup<br>startxmldisplayverbatim being the contract of the startxmldisplay of the startxmldisplay of the stopxm<br>startxmldisplayverbatim (...] ... \stopxm
startxmlraw blue and the startxmlraw startxmlraw ... \stopxmlraw
\verb|startxmlsetups......| \verb|stopxmlsetups...| \verb|stopxmlsetups...| \verb|stopxmlsetups...| \verb|stopxmlsetups| \verb|stapxmlsetups| \verb|stapxmlsetups| \verb|stapxmlsetups| \verb|stapxmlsetups| \verb|stapxmlsetups| \verb|stapxmlsetups| \verb|stapxmlsetups| \verb|stapxmlsetups| \verb|stapxmlsetups| \verb|stapxmlsetups| \verb|stapxmlsetups| \verb|stapxmlsetups| \verb|stapxmlsetups| \verb|stapxmlsetups| \verb|stapxmlsetups| \verb|stapxmlsetups| \verb|stapxmlstartxrow \startxrow [...] [..=..] ... \stopxrow
startxtable being the startxtable (i.e..] ... \stopxtable
startxtablebody:name \startxtablebody [...] ... \stopxtablebody
startxtablefoot:name \startxtablefoot [...] ... \stopxtablefoot
startxtablehead:name \startxtablehead [...] ... \stopxtablehead
startxtablenext:name \startxtablenext [...] ... \stopxtablenext
\verb|\startxtable:example| \verb|\startxtable:example| \verb|\startxtable:example| \verb|\end{init}startxtable:name \startxtable [...] ... \stopxtable
stel \stel [...]
stelachtergrondenin beidening the stelachtergrondenin [...] [...] [..=..]<br>stelachtergrondenin:page beidenin [...] [..=..]
stelachtergrondin between the contract of the stelachtergrondin [...] [..=..]<br>stelalineasin between the contract of the stelalineasin [...] [...] [..=.
stelalineasin<br>stelalineasin belief in the contract of the stelalineasin [...] [..=..]<br>stelalineasin [...] [..=..]
stelarrangerenin by the contrary of the contrary of the contrary of the contrary \setminus stelarrangerenin [...]
\verb|stelllinkoin [...]stelblokin \stelblokin \setminus stelblokin \setminus ...] [..=..]
stelblokjesin \stelblokjesin \setminusstelblokjesin [..=..]
```

```
starttokens \starttokens [...] ... \stoptokens
starttransparent \starttransparent [...] ... \stoptransparent
starttypescript by the contract of the contract of the contract of the contract of the contract of the contract of the contract of the contract of the contract of the contract of the contract of the contract of the contra
starttypescriptcollection \starttypescriptcollection [...] ... \stoptypescriptcollection
startuniqueMPgraphic<br>
startuniqueMPpagegraphic \startuniqueMPpagegraphic {...} {...} ... \stopuniqueMPpage<br>
\startuniqueMPpagegraphic {...} {...} ... \stopuniqueMPpage
startuniqueMPpagegraphic \startuniqueMPpagegraphic {...} {...} ... \stopuniqueMPpagegraphic<br>startusableMPgraphic \startusableMPgraphic {...} {...} ... \stopusableMPgraphic
                                                  startusableMPgraphic \startusableMPgraphic {...} {...} ... \stopusableMPgraphic
startuseMPgraphic biographic \text{V} ... \stopuseMPgraphic {...} ... \stopuseMPgraphic
\verb|\startusemathsctn|, \verb|\startusemathsctn|, \verb|\startusemathsctn|, \verb|\startusemathsctn|, \verb|\startusemathsctn|, \verb|\startusemathsctn|, \verb|\startusemathsctn|, \verb|\startusemathsctn|, \verb|\startusemathsctn|, \verb|\end{initure}startusingbtxspecification \startusingbtxspecification [...] ... \stopusingbtxspecification
startvboxregister \startvboxregister ... ... \stopvboxregister
startvboxtohboxseparator \startvboxtohboxseparator ... \stopvboxtohboxseparator
startviewerlayer \startviewerlayer [...] ... \stopviewerlayer
startvtopregister \startvtopregister ... ... \stopvtopregister
startwiskundematrix:instance \startMATHMATRIX [..=..] ... \stopMATHMATRIX
startwiskundematrix:instance:mathmatrix \startmathmatrix [..=..] ... \stopmathmatrix
startwiskundeuitlijnen:instance \text{NATHALIGNMENT} [..=..] ... \stopMATHALIGNMENT
startwiskundeuitlijnen:instance:mathalignment \startmathalignment [..=..] ... \stopmathalignment
startxcellgroup blue as a constant of the startxcellgroup \lbrack ... \rbrack [...] \lbrack ... \rbrack startxcellgroup
                                                  \startxmldisplayverbatim [...] ... \stopxmldisplayverbatim
startxmlinlineverbatim \startxmlinlineverbatim [...] ... \stopxmlinlineverbatim
startxmlsetups \startxmlsetups [...] [...] ... \stopxmlsetups
startxrowgroup \startxrowgroup [...] [..=..] ... \stopxrowgroup
startxtablebody \startxtablebody [..=..] ... \stopxtablebody
startxtablefoot \startxtablefoot [..=..] ... \stopxtablefoot
startxtablehead \startxtablehead [..=..] ... \stopxtablehead
startxtablenext \startxtablenext [..=..] ... \stopxtablenext
                                                  \stelachtergrondenin [...] [..=..]
                                                  \stelalineasin [...] [..=..]
stelblokkopjein blokkopjein \stelblokkopjein [...] [..=..]
```
stelbovenin **\stelbovenin**  $\{... \}$  [..=..]<br>stelboventekstenin **\stelboventekstenin** [...] stelbufferin **business in the stellar of the stellar stellar stellar stellar stellar stellar stellar stellar stellar stellar stellar stellar stellar stellar stellar stellar stellar stellar stellar stellar stellar stellar s** stelciterenin **\stelciterenin**  $\cdot$  ...] stelclipin **\stelclipin**  $\ldots$ stelcommentaarin **\stelcommentaarin [...] [..=..]** steldoornummerenin **\steldoornummerenin [...] [..=..]** steldunnelijnenin **\steldunnelijnenin [..=..]** stelformulein **\stelformulein** [...] [..=..] stelformulesin **being the stelformulesin**  $\setminus$ stelformulesin [...] [..=..] stelformulierenin **business \stelformulierenin** [..=..] stelhoofdin **beloofdin heading \stelhoofdin c heading heading heading heading heading heading heading heading heading heading heading heading heading heading heading heading heading** stelinmargein **being a constant of the stelling of the stelling of the stelling of**  $\lambda$  **stelling**  $\alpha$  **[...] [..=..]** stelinspringenin **below that the stelling of the stelling of the stelling of the stelling of the stelling of the stelling of the stelling of the stelling of the stelling of the stelling of the stelling of the stelling of t** stelinteractiein **business \stelinteractiein** [...] [..=..] stelinteractiein:name<br>stelinteractiemenuin<br>**belinteractiemenuin belinteractiemenuin** [ stelinterliniein **\stelinterliniein \stelinterliniein** [...] [..=..] stelinterliniein:argument **\stelinterliniein [...]** stelinterliniein:name **\stelinterliniein [...]** stelinvullijnenin **belinging in the stelling of the stelling of the stelling of the stelling of the stelling of**  $\Lambda$ **.** stelinvulregelsin **but all the stelling of the stellinvulregelsin** [..=..] stelitemgroepin:assignment **being being heating heating heating heating heating heating heating heating heating heating heating heating heating heating heating heating heating heating** stelitemgroepin:instance  $\setminus$ stelITEMGROUP  $[\ldots]$   $[\ldots]$   $[\ldots]$ stelitemgroepin:instance:itemize **business** \stelitemize  $[\ldots]$   $[\ldots]$   $[\ldots]$  ... stelitemsin **belief that the steller of the steller of the steller steller (...] [..=..]** stelkadertekstenin **beidertekstenin (...**] [..=..] stelkadertekstin **beidertekstin \stelkadertekstin** [...] [..=..] stelkantlijnin **belinging \stelkantlijnin** [...] [..=..] stelkapitalenin **belief and the stelkapitalenin** [...] [..=..] stelkleurenin **by the stellar stellar stellar stellar stellar stellar stellar stellar stellar stellar stellar stellar stellar stellar stellar stellar stellar stellar stellar stellar stellar stellar stellar stellar stellar** stelkleurin **\stelkleurin**  $\text{1}$ ... stelkolomgroepin **belief as a contract of the stelkolomgroepin**  $\Lambda$ ...] [..=..] stelkolommenin **\stelkolommenin [..=..]**<br>stelkopin **\stelkopin [...]** [..=..] stelkopin **\stelkopin [...] [..=..]** stelkoppeltekenin **belief and the stelkoppeltekenin [..=..]** stelkoppenin **\stelkoppenin** [...] [..=..]  $\verb|stellar| (1.1) | (2.1) | (3.1) | (4.1) | (5.1) | (6.1) | (7.1) | (8.1) | (9.1) | (9.1) | (9.1) | (9.1) | (9.1) | (9.1) | (9.1) | (9.1) | (9.1) | (9.1) | (9.1) | (9.1) | (9.1) | (9.1) | (9.1) | (9.1) | (9.1) | (9.1) | (9.1) | (9.1) | (9.1) | (9.1) | (9.1) | (9.1) | (9.1) | (9.1) | (9.1) | (9.1) |$ stellabeltekstin:instance \stelLABELtekst **[...] [..=..]** stellabeltekstin:instance:btxlabel **\stelbtxlabeltekst**  $[\dots]$   $[\dots]$ stellabeltekstin:instance:head \stelheadtekst **[...] [..=..]** stellabeltekstin:instance:label **below** \stellabeltekst [...] [..=..] stellabeltekstin:instance:mathlabel \stelmathlabeltekst **[...] [..=..]** stellabeltekstin:instance:operator \steloperatortekst **[...] [..=..]** stellabeltekstin:instance:prefix \stelprefixtekst **[...] [..=..]** stellabeltekstin:instance:suffix \stelsuffixtekst **[...] [..=..]** stellabeltekstin:instance:taglabel **\steltaglabeltekst**  $[\ldots]$   $[\ldots]$ stellabeltekstin:instance:unit \stelunittekst **[...] [..=..]** stellayoutin **be absoluted absolute \stellayoutin [...] [..=..]** stellayoutin:name **business and the set of the set of the set of the set of the set of the set of the set of the set of the set of the set of the set of the set of the set of the set of the set of the set of the set of the** stellijndiktein **beide van die verschiedligdiktein** [...] stellijstin **\stellijstin \stellijstin** [...] [..=..] stelmargeblokkenin **blue and the stellargeblokkenin [...]** [..=..] stelmarkeringin **beidering as a conservation**  $\setminus$  stelmarkeringin [...] [..=..] stelnaastplaatsenin **behaltenin (i.e..)**<br>stelomliindin **behaltenin (i.e..)**<br>behaltenin (i.e..) [i.e..] stelomlijndin **behavior (\* 1980)**<br>stelonderin **behavior (\* 1980)**<br>behavior (\* 1981)<br>stelonderin [...] [..=..] stelopmaakin **\stelopmaakin** [...] [..=..] stelopsommingenin **\stelopsommingenin [...] [..=..]** stelpaginacommentaarin **\stelpaginacommentaarin [..=..]** stelpaginanummerin **butters \stelpaginanummerin** [..=..]

stelblokkopjesin **blokkopjesin \stelblokkopjesin** [...] [..=..]  $\label{eq:stelboventekstenin [...] [...] [...] [...] [...]$ steldoordefinierenin **beloordefinierenin \steldoordefinierenin** [...] [..=..]  $\label{thm:rel} $$stelho of dtekstenin $$\stelho of dtekstenin $$\stelho of dtekstenin $$\stanh of dtekenin $$\stanh of dtekenin $$\stanh of dtekenin $$\stanh of dtekenin $$\stanh of dtekenin $$\stanh of dtekenin $$\stanh of dtekenin $$\stanh of dtekenin $$\stanh of dtekenin $$\stanh of dtekenin $$\stanh of dtekenin $$\stanh of dteernin $$\stanh of dteernin $$\stanh of dteernin $$\stanh of dteernin $$\stanh of dteernin $$\stanh of dteernin $$\stanh of dteernin $$\stanh of dteernin $$\stanh of dteernin $$\stanh of dte$ stelingesprongentextin **business \stelingesprongentextin [...]** [..=..] stelinteractiebalkin **\stelinteractiebalkin [...] [..=..]** stelinteractiemenuin<br>stelinteractieschermin<br>**belinteractieschermin belinteractieschermin** [..=..] \stelinteractieschermin [..=..] stelitemgroepin **\stelitemgroepin [...]** [...] [...] [..=..] stelkolomgroepregelsin **\stelkolomgroepregelsin [...] [...] [...] [...]** stelkolomgroepstartin **\stelkolomgroepstartin [...] [...] [...] [...]** stelkopnummerin **\stelkopnummerin [...] [...]** stelonderin **\stelonderin [...] [..=..]** stelondertekstenin **beidertekstenin \stelondertekstenin** [...] [...] [...] [...] [...]

stelpaginaovergangenin **\stelpaginaovergangenin [...]** stelpaletin **\stelpaletin**  $\setminus$  \stelpaletin  $[...]$ stelpapierformaatin **belief in the stelpapier of the stelpapierformaatin [...] [..=..]** stelpapierformaatin:name **\stelpapierformaatin [...] [...]** stelpapierin **business in the contract of the stelpapierin** [..=..] stelparagraafnummerenin **\stelparagraafnummerenin [..=..]** stelplaatsblokin **being at all the stelplaatsblokin**  $\setminus$  **stelplaatsblokin** [...] [..=..] stelplaatsblokkenin **belaatsblokkenin \stelplaatsblokkenin** [...] [..=..] stelplaatsbloksplitsenin **\stelplaatsbloksplitsenin [..=..]** stelplaatsin **belging \stelplaatsin [...]** [..=..] stelpositionerenin **busic in the stelposition of the stelpositionerenin** [...] [..=..] stelprogrammasin **being the stelprogrammasin [....**] stelrefererenin **being a stellered health in the steller of the steller of the steller of the steller of the steller of the steller of the steller of the steller of the steller of the steller of the steller of the stelle** stelregelnummerenin **\stelregelnummerenin [...] [..=..]** stelregelsin **butched as a contract of the stelregelsin** [...] [..=..] stelregisterin **being a stellegisterin heating**  $\setminus$ **stellegisterin** [...] [..=..] stelregisterin:argument **\stelregisterin [...] [...] [..=..]** stelregisterin:instance \stelREGISTER **[...] [..=..]** stelregisterin:instance:index **busically** \stelindex [...] [..=..] stelroterenin **\stelroterenin** [..=..]<br>stelsamengesteldelijstin **belling assumed as a stelsamengesteldelijs**  $stels a mengesteldelijstin: instance$ stelsamengesteldelijstin:instance:content \stelcontent **[..=..]** stelsectieblokin **belief as a stelsectieblokin**  $\{... \}$  [..=..] stelsmallerin **\stelsmallerin** [...] [..=..] stelsorterenin **but also the stelsorterent**  $\{\ldots\}$  [...] [..=..] stelspatieringin **below that the stellar stelspatiering in [...]** stelstartstopin **\stelstartstopin [...] [..=..]** stelsubpaginanummerin **\stelsubpaginanummerin [..=..]** stelsymboolsetin **below that the stelsymboolsetin [...]** stelsynoniemenin **business and the stelsynoniemenin**  $\left[\ldots\right]$  [..=..] steltaalin **beling the steller of the steller of the steller of the steller**  $\setminus$ **steltaalin [...] [..=..]** steltabellenin **\steltabellenin**  $\left.\right.\right.\right.\right.$ steltabulatiein **business in the stellabulatiein**  $\setminus$  steltabulatiein  $[\ldots]$   $[\ldots]$   $[\ldots]$ steltekstachtergrondin **beidering \steltekstachtergrondin**  $\ldots$ ] [..=..] steltekstin **\steltekstin**  $\left[\ldots\right]$  [..=..] steltekstlijnenin **beliefsteltekstlijnenin \steltekstlijnenin** [..=..] steltolerantiein **\steltolerantiein**  $\setminus$  **\steltolerantiein**  $[...]$ steltypein **but allows heating the stellar stellar and stellar stellar stellar stellar stellar stellar stellar stellar stellar stellar stellar stellar stellar stellar stellar stellar stellar stellar stellar stellar stell** steltypenin **below \steltypenin**  $\ldots$  [...] [..=..] steluitlijnenin **\steluitlijnenin [...]** stelurlin **\stelurlin [..=..]** stelvoetin **\stelvoetin**  $\left.\right.\right]$  [..=..] stelwitruimtein **\stelwitruimtein [...]** stel:direct **\stel {...}** stoplinenote:instance  $\setminus$ stopLINENOTE [...] stoplinenote:instance:linenote \stoplinenote **[...]** stopregel [...] stopregister **\stopregister** [...] [...] strippedcsname **business and the set of the set of the set of the set of the set of the set of the set of the set of the set of the set of the set of the set of the set of the set of the set of the set of the set of the se** strippedcsname:string **blue and the stripped control of the stripped csname ...** stripspaces **being a constructed by the stripspaces**  $\frac{\frac{1}{\text{top}}}{\text{top}}$ ... \to \... structurelistuservariable **\structurelistuservariable {...}** structurenumber **\structurenumber** structuretitle **\structuretitle** structureuservariable **being the contract of the structureuservariable {...}** structurevariable **business \structurevariable {...}** strut **\strut**  $\setminus$ strut strutdp **\strutdp** strutgap **\strutgap** strutht **\strutht**

stelpaginanummeringin **\stelpaginanummeringin [..=..]** \stelsamengesteldelijstin [...] [..=..]<br>\stelCOMBINEDLIST [..=..] steltekstinhoudin **beliekstinhoudin \steltekstinhoudin [...]** [...] [...] [...] [...] stelteksttekstenin **bei 19. stelteksttekstenin [...]** [...] [...] [...] [...] stelveldenin **\stelveldenin [...] [..=..] [..=..] [..=..]** stelveldin **\stelveldin [...] [...] [..=..] [..=..] [..=..]** stelvoettekstenin **believing the stelvoettekstenin [...]** [...] [...] [...] [...] stelwiskundeuitlijnenin **beidening als als als endeavour stelwiskundeuitlijnenin** [...] [..=..] stopstructurepageregister **\stopstructurepageregister [...] [...]** strictdoifelsenextoptional **\strictdoifelsenextoptional {...} {...}** strictdoifnextoptionalelse **\strictdoifnextoptionalelse {...} {...}** stripcharacter **being the stripcharacter** ... \from ... \to \...

struthtdp **\struthtdp**  $\text{struthtdp}$ struttedbox **\struttedbox**  $\{...$ strutwd **\strutwd \strutwd** style **b b style c h style c h style c h style c h style c h style c h style c h style c h style c h style c h style c h style c h style c h** styleinstance **by a styleinstance**  $\left.\cdot\right\}$ style:argument **but also be a set of the set of the set of the set of the set of the set of the set of the set of the set of the set of the set of the set of the set of the set of the set of the set of the set of the set o** style:instance \STYLE {...} subpaginanummer **\subpaginanummer** subsentence **\subsentence** {...}  $\texttt{subtractfeature}\quad\texttt{[...]}$ subtractfeature:direct **by the subtractfeature {...**} suggestie:instance<br>suggestie:instance:argument<br> $\sqrt{TOOLTIP}$  [...] {...} {...} suggestie:instance:argument \TOOLTIP **[...] {...} {...}** suggestie:instance:argument:tooltip \tooltip \tooltip [...] {...} \tool suggestie:instance:tooltip  $\setminus$  \tooltip  $[..=..]$   $\{... \}$   $\set{...}$ swapcounts **\swapcounts**  $\ldots \ldots$ swapdimens **by the contract of the contract of the contract of the contract of the contract of the contract of the contract of the contract of the contract of the contract of the contract of the contract of the contract of** swapface **\swapface**  $\setminus$ swapface swapmacros **\swapmacros \... \...** swaptypeface **\swaptypeface** \swaptypeface \swaptypeface \swaptypeface \swaptypeface \swaptypeface \swaptypeface \swaptypeface \swaptypeface \swaptypeface \swaptypeface \swaptypeface \swaptypeface \swaptypeface \swaptypefa switchnaarkorps **\switchnaarkorps [...]**<br>switchstyleonly **\switchnaarkorps [...]** switchstyleonly:command **\switchstyleonly \...** switchtocolor **\switchtocolor [...]** switchtointerlinespace:argument **\switchtointerlinespace [...]** switchtointerlinespace:name **\switchtointerlinespace [...]** symbolreference **by the symbolreference**  $\ldots$ symbool **\symbool**  $\ldots$  **\symbool**  $\ldots$  **]** symbool:direct **\symbool** {...} synchronizeblank **blue as a synchronizeblank**  $\sqrt{\text{synchronizeblank}}$ synchronizeindenting **biography \synchronizeindenting** synchronizeoutputstreams **\synchronizeoutputstreams [...]** synchronizestrut **\synchronizestrut {...}** synchronizewhitespace **by the synchronizewhitespace \synchronizewhitespace** synctexblockfilename **business \synctexblockfilename {...**} synctexresetfilename **business \synctexresetfilename** synctexsetfilename **business \synctexsetfilename** {...} synonym:instance  $\S$ YNONYM [...] {...} {...} synonym:instance:abbreviation  $\alpha$  \abbreviation  $\ldots$  {...} {...} systemlog<br>systemlog<br>systemlogfirst<br>**by** systemlogfirst<br> $\{... \}$  {...}<br> $\{... \}$ systemsetups **buying the control of the control of the control of the control of the control of the control of the control of the control of the control of the control of the control of the control of the control of the co** TABLE **\TABLE** TaBlE **\TaBlE** TEX **\TEX** TeX **\TeX** TheNormalizedFontSize **\TheNormalizedFontSize** TransparencyHack **\TransparencyHack** taal **\taal**  $\text{taal}$  \taal  $\text{taal}$  \taal  $\text{taal}$  \taal  $\text{taal}$  \taal  $\text{taal}$  \taal  $\text{taal}$  \taal  $\text{taal}$  \taal  $\text{taal}$  \taal  $\text{taal}$  \taal  $\text{taal}$  \taal  $\text{taal}$  \taal  $\text{taal}$  \taal  $\text{taal}$  \taal  $\text{taal}$  \taal taal:example  $\triangle$ tabulateautoline **\tabulateautoline** tabulateautorule **\tabulateautorule** tabulateline **bulateline and the set of the set of the set of the set of the set of the set of the set of the set of the set of the set of the set of the set of the set of the set of the set of the set of the set of the** tabulaterule **bulaterule and the set of the set of the set of the set of the set of the set of the set of the set of the set of the set of the set of the set of the set of the set of the set of the set of the set of the** taggedctxcommand **business and the community of the community of the community of the community of the community of the community of the community of the community of the community of the community of the community of th** tbox **\tbox {...}** tekstachtergrond:example \TEXTBACKGROUND **{...}** tekstlijn **bekstlijn bekstlijn hetalijn hetalijn hetalijn hetalijn hetalijn hetalijn hetalijn hetalijn hetalijn hetalijn hetalijn hetalijn hetalijn hetalijn hetalijn hetalijn hetalijn** tekstreferentie **behalf and the set of the set of tekstreferentie [...]** {...} testfeature **the contract of the contract of the contract of the contract of the contract of the contract of the contract of the contract of the contract of the contract of the contract of the contract of the contract of t** testkolom **\testkolom \testkolom \testkolom \testkolom \testkolom \testkolom \testkolom \testkolom \testkolom \testkolom \testkolom \testkolom \testkolom \testkolom \testkolom \testkolom \te** testpageonly **be the contract of the contract of the contract of the contract of the contract of the contract of the contract of the contract of the contract of the contract of the contract of the contract of the contract** testpagesync **contains the container of the container of the container of the container of the containing terms of the containing**  $\set{...}$  **[...]** testpagina **between the contract of the contract of the contract of the contract of the contract of the contract of the contract of the contract of the contract of the contract of the contract of the contract of the contra** testtokens **but the contract of the contract of the contract of the contract of the contract of the contract of the contract of the contract of the contract of the contract of the contract of the contract of the contract o** 

substituteincommalist **being the substituteincommalist**  $\{ \ldots \} \ldots$ switchstyleonly **\switchstyleonly [...]** switchtointerlinespace **\switchtointerlinespace [...] [..=..]** synchronizemarking **being the synchronizemarking [...]** [...] [...] systemlogfirst **being the systemlogfirst** {...} {...} {...} {...} websitemlogiest {...} {...} {...} {...} {...} {...} {...} {...} {...} {...} {...} {...} {...} {...} {...} {...} {...} {...} {...} {...} {...} {...} {...} {. systemloglast **\systemloglast {...} {...} {...}** taggedlabeltexts **butchedlabeltexts**  $\text{t.1} \{... \} \{... \}$ testandsplitstring **between the contract of the set of the contract of the contract of the contract of the contract of the contract of the contract of the contract of the contract of the contract of the contract of the con** testfeatureonce **\testfeatureonce {...} {...}**

tex **\tex {...}** texdefinition **\texdefinition**  $\ldots$ } texsetup **\texsetup** {...} textcite **business \textcite**  $\cdot$  **...**] [...] textcite:alternative **business \textcite [...]** [...] textcontrolspace **\textcontrolspace** textflowcollector **\textflowcollector {...}** textmath  $\{\ldots\}$ textminus **\textminus** textormathchar **\textormathchar {...}** textormathchars **butter in the contract of the contract of the contract of the contract of the contract of the contract of the contract of the contract of the contract of the contract of the contract of the contract of the** textplus **but all the set of the set of the set of the set of the set of the set of the set of the set of the set of the set of the set of the set of the set of the set of the set of the set of the set of the set of the se** textvisiblespace **\textvisiblespace** thainumerals **butters thainumerals**  $\{\ldots\}$ thefirstcharacter **business \thefirstcharacter {...}** thickspace **blue that the contract of the contract of the contract of the contract of the contract of the contract of the contract of the contract of the contract of the contract of the contract of the contract of the cont** tibetannumerals **\tibetannumerals {...}** tightlayer **butter the contract of the contract of the contract of the contract of the contract of the contract of the contract of the contract of the contract of the contract of the contract of the contract of the contr** tilde **\tilde {...}** tinyfont **\tinyfont** tlap **\tlap {...}** tochar **\tochar {...}** tolinenote **business contains the container of the container of the container**  $\tilde{[...]}$ toongrid **\toongrid**  $\text{I}$ ...] tooninstellingen **behaviour \tooninstellingen** [...] toonkader **building \toonkader [...]** [...] toonkleur **\toonkleur**  $\{\ldots\}$ toonkorps **\toonkorps [...]** toonkorpsomgeving **\toonkorpsomgeving [...]** toonopmaak **business \toonopmaak [...]** toonpalet **the conductance of the conductance of the conductance of the conduction**  $\to \infty$  **(...) [...]** toonstruts **\toonstruts** toonsymboolset **\toonsymboolset [...]** topbox  $\{\ldots\}$ topleftbox **\topleftbox**  $\{\ldots\}$ toplinebox **\toplinebox**  $\{\ldots\}$ toprightbox **\toprightbox {...}** topskippedbox **\topskippedbox {...}** tracecatcodetables **\tracecatcodetables** tracedfontname **business \tracedfontname {...}** traceoutputroutines **\traceoutputroutines** tracepositions **\tracepositions** transparent **the contract of the contract of the contract of the contract of the contract of the contract of the contract of the contract of the contract of the contract of the contract of the contract of the contract of t** triplebond **\triplebond** truefontname **business and the contract of the contract of the contract of the contract of the contract of the contract of the contract of the contract of the contract of the contract of the contract of the contract of t** ttraggedright **the contract of the contract of the contract of the contract of the contract of the contract of the contract of the contract of the contract of the contract of the contract of the contract of the contract of** tx  $\text{tx}$ txx  $\text{text}$ typ **\typ [..=..] {...}** type  $\ldots$ }

```
textcitation \textcitation \textcitation \ldots] [...]
textcitation:alternative business \textcitation [...] [...]
textcitation:userdata become textcitation \ldots [..=..] [..=..]
textcite:userdata butchers \textcite [..=..] [..=..]
thenormalizedbodyfontsize \thenormalizedbodyfontsize {...}
theremainingcharacters between theremaining characters \{\ldots\} thickspace \thickspace
                                            thinspace \thinspace
thirdoffivearguments busines \tilde{\{...}\} \ldots} \ldots} \ldots} \ldots} \ldots}
thirdoffourarguments business \thirdoffourarguments {...} {...} {...} {...}
thirdofsixarguments \thirdofsixarguments {...} {...} {...} {...} {...} {...}
thirdofthreearguments \thirdofthreearguments {...} {...} {...}
thirdofthreeunexpanded \thirdofthreeunexpanded {...} {...} {...}
threedigitrounding threedigitrounding \theta_i...}
toelichting \toelichting (...,...) (...,...) [..=..] {...}
toonkleurgroep business business heads heads heads heads heads heads heads heads heads heads heads heads heads heads heads heads heads heads heads heads heads heads heads 
                                            toonlayout \toonlayout [...]
toonprint 1.1. 1.1 [...] [...] [....] ...
transparencycomponents \transparencycomponents {...}
                                            truefilename \truefilename {...}
                                            twodigitrounding \twodigitrounding {...}
typebuffer \typebuffer \lceil \ldots \rceil [...] [..=..]
typebuffer:instance \typeBUFFER [..=..]
```
typeface **\typeface \typeface** \typeface \typeface \typeface \typeface \typeface \typeface \typeface \typeface \typeface \typeface \typeface \typeface \typeface \typeface \typeface \typeface \typeface \typeface \typeface \ typescriptone **\typescriptone** typescriptprefix **\typescriptprefix {...}** typescriptthree **\typescriptthree** typescripttwo **\typescripttwo** typesetbuffer **buffer here here here here here here here here here here here here here here here here here here here here here here here here here here here here he** type:angles **butlers \type [..=..] <<...>**> type:example \TYPE **[..=..] {...}** type:example:angles \TYPE **[..=..] <<...>>** typ:angles **\typ [..=..] <<...>>** uconvertnumber **buchangler \uconvertnumber {...}** {...} uit **\uit [...]** uitgerekt **building a uitgerekt** [..=..] {...} undefinevalue **bundefinevalue**  $\{\ldots\}$ undepthed **\undepthed \undepthed \undepthed \undepthed \undepthed \undepthed \undepthed \undepthed \undepthed \undepthed \undepthed \undepthed \undepthed \undepthed \undepthed \undepthed \un** underset **\underset** {...} {...} underset **\underset** \underset {...} {...} \underset } undoassign **[...]** [..=..]<br>unexpandeddocumentvariable **with all intervalses**  $\text{unexpanded}$ unhhbox **\unhhbox** ... \with {...} unihex **\unihex**  $\{\ldots\}$ unprotect **bunden with the contract terms of the contract of the contract**  $\lambda$  **is the contract of the contract of the contract of the contract of the contract of the contract of the contract of the contract of the contra** unprotected **\unprotected ...** \par unspaceafter **\unspaceafter \unspaceafter \...** {...} unspaceargument **bundent and the construction of the construction of the construction of the construction of the construction of the construction**  $\lambda$ unspaced **\unspaced {...}** unspacestring **being the contract of the contract of the contract of the contract of the contract of the contra** untexargument **business and the set of the set of the set of the set of the set of the set of the set of the set of the set of the set of the set of the set of the set of the set of the set of the set of the set of the s** untexcommand **buntexcommand**  $\{\ldots\}$  \to \... uppercased **buying the contract of the contract of the contract of the contract of the contract of the contract of the contract of the contract of the contract of the contract of the contract of the contract of the contrac** uppercasestring **buying the set of the set of the set of the set of the set of the set of the set of the set of t** upperleftdoubleninequote **\upperleftdoubleninequote** upperleftdoublesixquote **\upperleftdoublesixquote** upperleftsingleninequote **\upperleftsingleninequote** upperleftsinglesixquote **budgets budgets \upperleftsinglesixquote** upperrightdoubleninequote<br>upperrightdoublesixquote **\upperrightdoubleninequote**<br>\upperrightdoublesixquote upperrightdoublesixquote<br>
upperrightsingleninequote<br>
upperrightsingleninequote<br> **upperrightsingleninequote** upperrightsinglesixquote **\upperrightsinglesixquote**  $\text{url } [\dots]$ usealignparameter **\usealignparameter \...** useblankparameter **\useblankparameter** \useblankparameter \useblankparameter \useblankparameter \use  $\frac{1}{2}$ usebodyfont **busebodyfont**  $\qquad \qquad$   $\qquad$   $\qquad$  usebodyfontparameter **\usebodyfontparameter**  $\ldots$ usebtxdefinitions **\usebtxdefinitions [...]** usecitation **\usecitation \usecitation \usecitation \usecitation \usecitation \usecitation \usecitation \usecitation \usecitation \usecitation \usecitation \usecitation \usecitation \usecitation** usecitation:direct **\usecitation {...}** usecolors **busecolors and the colors and the colors and the colors c**  $\alpha$ usecomponent **\usecomponent [...]** usedummycolorparameter **\usedummycolorparameter** {...} useenvironment **\useenvironment [...]** usefigurebase **busefigures busefigures here here here here here here here here here here here here here here here here here here here here here here here here here here** usefile **busefile a usefile here here here here here here here here here here here here here here here here here here here here here here here here here here here** usegridparameter **\usegridparameter \example field**  $\lambda$  \usegridparameter \... useindentnextparameter **buseindentnextparameter** \... uselanguageparameter **bused and the set of the set of the set of the set of the set of the set of the set of the set of the set of the set of the set of the set of the set of the set of the set of the set of the set of the** useluamodule **\useluamodule [...]** useMPenvironmentbuffer **\useMPenvironmentbuffer [...]** useMPgraphic **\useMPgraphic {...}** {..=..}

typedefinedbuffer **business \typedefinedbuffer [...]** [..=..] typefile **\typefile [...] [..=..] {...}** typeinlinebuffer **business \typeinlinebuffer [...]** [..=..] typesetfile **butterfulle the contract of the contract of the contract of the contract of the contract of the contract of the contract of the contract of the contract of the contract of the contract of the contract of the** uedcatcodecommand **business \uedcatcodecommand \...** ... {...} unexpandeddocumentvariable **\unexpandeddocumentvariable {...}** uniqueMPgraphic **\uniqueMPgraphic {...}** {..=..} uniqueMPpagegraphic **\uniqueMPpagegraphic {...} {..=..}** unregisterhyphenationpattern **\unregisterhyphenationpattern** [...] [...] upperrightsingleninequote **\upperrightsingleninequote** usebtxdataset **\usebtxdataset** [...] [..=..] usedummystyleandcolor **\usedummystyleandcolor {...} {...}** usedummystyleparameter **\usedummystyleparameter {...}** useexternalrendering **busets \useexternalrendering [...]** [...] [...] [...] useindentingparameter **\useindentingparameter \...** useinterlinespaceparameter **\useinterlinespaceparameter \...**

useMPlibrary **\useMPlibrary [...]** useMPrun **\useMPrun {...} {...}** usemathstyleparameter **busemathstyleparameter**  $\ldots$ useproduct **the contract of the contract of the contract of the contract**  $\lambda$  **is the contract**  $\lambda$  **of the contract**  $\lambda$  **of the contract**  $\lambda$  **of the contract of the contract of the contract of the contract of the contract o** useprofileparameter **bused in the set of the set of the set of the set of the set of the set of the set of the set of the set of the set of the set of the set of the set of the set of the set of the set of the set of the s** useproject **bused in the contract of the contract of the contract of the contract**  $\mu$  **method is a set of the contract of the contract of the contract of the contract of the contract of the contract of the contract of the** usereferenceparameter **busereferenceparameter**  $\iota$ ... userpagenumber **\userpagenumber** usesetupsparameter **\usesetupsparameter** \... usesubpath **business and the contract of the contract of the contract of the contract of the contract of the contract of the contract of the contract of the contract of the contract of the contract of the contract of the** usezipfile **bused in the set of the set of the set of the set of the set of the set of the set of the set of the set of the set of the set of the set of the set of the set of the set of the set of the set of the set of the** utfchar **\utfchar {...}** utflower **\utflower**  $\text{...}$ utfupper {...} utilityregisterlength **\utilityregisterlength** VerboseNumber **\VerboseNumber {...}** vastespatie **\vastespatie \vastespatie \vastespatie** vastespaties **by the contract of the contract of the contract of the contract of the contract of the version of the version of the version of the version of the version of the version of the version of the version of the v** vec {...} veld **\veld [...] [...]** verbatim **\verbatim** {...} verbatimstring **by the contract of the contract of the contract of the verbatimstring {...}** verbergblokken **by the set of the set of the set of the set of the set of the set of the set of the set of the set of the set of the set of the set of the set of the set of the set of the set of the set of the set of the s** verbosenumber **\verbosenumber {...}** vergelijkkleurgroep **\vergelijkkleurgroep [...]** vergelijkpalet **\vergelijkpalet [...]** verhoog **\verhoog \...** verhoog:argument **\verhoog (...)** versie **\versie [...]** vertaal **\vertaal**  $\{\cdot, = .\}$ verticalgrowingbar **\verticalgrowingbar [..=..]** verticalpositionbar **\verticalpositionbar [..=..]** veryraggedcenter **\veryraggedcenter** veryraggedleft **between the controller of the controller of the controller of the controller of the veryraggedright**  $\veryraggedright$ vet **\vet** vetitalic **weblood was a constructed by the construction of the construction of the construction of the construction of the construction of the construction of the construction of the construction of the construction of th** vglue **\vglue ...** viewerlayer **\viewerlayer**  $\{\ldots\}$  {...} vl **\vl [...]** voetnoottekst **business voetnoottekst** [...]  $\{... \}$ voetnoottekst:assignment **\voetnoottekst [..=..]** volgendesubpagina **\volgendesubpagina** volledigepaginanummer **\volledigepaginanummer** volledigregister:instance \volledigeREGISTER **[..=..]** volledigregister:instance:index \volledigeindex **[..=..]** voluit **\voluit {...}** vphantom **\vphantom {...}** vpos **\vpos {...} {...}** vsmash **\vsmash {...}** vsmashbox **\vsmashbox ...** vsmashed **\vsmashed {...}** vspace **by a set of the contract of the contract of the contract of the vspace**  $[\ldots]$  **[...]** vspacing  $\vee$  **vspacing**  $\ldots$ WEEKDAG **WEEKDAG** {...} WOORD **WOORD WOORD {...}**<br>WOORDEN **WOORDEN WOORDEN WOORDEN WOORDEN WOORDEN** WOORDEN **\WOORDEN** {...} Woorden **\Woorden {...}** wdofstring **\wdofstring {...}** weekdag **\weekdag {...}** widthofstring **buttaring the set of the set of the set of the set of the set of the set of the set of the set of the set of the set of the set of the set of the set of the set of the set of the set of the set of the set of** 

useMPvariables **\useMPvariables [...] [...]** usestaticMPfigure **busestaticMPfigure [....]** [...] usetexmodule **busets \usetexmodule [...]** [...] [...=..] vboxreference **\vboxreference [...] {...}** veldstapel **\veldstapel [...] [...] [..=..]** verwerkblokken **\verwerkblokken [...] [...] [..=..]** veryraggedright **\veryraggedright** vetschuin **\vetschuin** volledigregister **by \volledigregister [...]** [..=..] WidthSpanningText **\WidthSpanningText {...} {...}** {...} Woord **\Woord {...}** widthspanningtext **\widthspanningtext {...} {...} {...}**

wiskunde **\wiskunde [...] {...}** wiskundematrix \WISKUNDEMATRIX **{...}** withoutpt **\withoutpt** {...} woord **\woord {...}** woordrechts **\woordrechts [...] {...}** words **\words**  $\{...$ XETEX **\XETEX** XeTeX **\XeTeX** xmladdindex **\xmladdindex**  $\{...$ xmlall **\xmlall {...} {...}** xmlappendsetup **\xmlappendsetup {...}** xmlapplyselectors **\xmlapplyselectors {...}** xmlatt **\xmlatt {...} {...}** xmlbadinclusions **\xmlbadinclusions {...}** xmlchainatt **\xmlchainatt {...} {...}** xmlcontext **\xmlcontext**  $\{... \}$ xmlcount {...} xmldefaulttotext **\xmldefaulttotext {...}** xmldirectives **\xmldirectives {...}** xmlelement  $\{\ldots\}$  {...} {...} xmlfilter **\xmlfilter {...} {...}** xmlfirst **\xmlfirst {...} {...}** xmlflush **\xmlflush {...}** xmlflushcontext **\xmlflushcontext {...}** xmlflushlinewise **\xmlflushlinewise {...}** xmlflushpure **\xmlflushpure {...}** xmlflushspacewise **\xmlflushspacewise {...}**<br>xmlflushtext {...} xmlinclusion **\xmlinclusion {...}**<br>xmlinclusions **\xmlinclusions** {...<sup>}</sup> xmlinfo **\xmlinfo {...}** xmlinjector **\xmlinjector {...}** xmlinlineverbatim **but all the set of the set of the set of the set of the set of the set of the set of the set of the set of the set of the set of the set of the set of the set of the set of the set of the set of the set** 

wordtonumber **\wordtonumber {...} {...}** writedatatolist **\writedatatolist [...] [..=..] [..=..]** writestatus **but all the set of the set of the set of the set of the set of the set of the set of the set of the set of the set of the set of the set of the set of the set of the set of the set of the set of the set of the** xdefconvertedargument **\xdefconvertedargument \... {...}** xmlafterdocumentsetup **b**  $\chi$ mlafterdocumentsetup {...} {...} {...} xmlaftersetup **\xmlaftersetup {...}** {...} xmlappenddocumentsetup **\xmlappenddocumentsetup {...} {...}** xmlattdef  $\mathbb{X}$  xmlattdef  $\{\ldots\}$  {...} {...} {...} {...} {...} {...} {...} {...} {...} {...} {...} {...} {...} {...} {...} {...} {...} {...} {...} {...} {...} {...} {...} {...} {...} {...} {...} {...} {...} {...} {... xmlattribute **\xmlattribute {...} {...} {...}** xmlattributedef **\xmlattributedef {...} {...} {...} {...}** xmlbeforedocumentsetup **\xmlbeforedocumentsetup {...} {...} {...}** xmlbeforesetup  $\mathbb{R}$   $\mathbb{R}$  **\xmlbeforesetup** {...} {...} xmlchainattdef **\xmlchainattdef {...}** {...} {...} xmlchecknamespace **\xmlchecknamespace {...} {...}** xmlcommand **\xmlcommand {...}** {...} {...} xmlconcat **\xmlconcat \xmlconcat \xml**concat {...} {...} xmlconcatrange **by a set of the set of the set of the set of the set of the set of the set of the set of the set of the set of the set of the set of the set of the set of the set of the set of the set of the set of the set** xmldirectivesafter **\xmldirectivesafter {...}** xmldirectivesbefore **\xmldirectivesbefore {...}** xmldisplayverbatim **\xmldisplayverbatim {...}** xmldoif **\xmldoif {...} {...} {...}** xmldoifatt **\xmldoifatt {...} {...}** xmldoifelse **\xmldoifelse {...} {...} {...} {...}** xmldoifelseatt **\xmldoifelseatt** {...} {...} **{...**} xmldoifelseempty **\xmldoifelseempty {...} {...} {...} {...}** xmldoifelseselfempty **\xmldoifelseselfempty {...} {...} {...}** xmldoifelsetext **\xmldoifelsetext {...} {...} {...} {...}** xmldoifelsevalue **\xmldoifelsevalue {...} {...} {...} {...}** xmldoifnot **by a set of the set of the set of the set of the set of the set of the set of the set of the set of the set of the set of the set of the set of the set of the set of the set of the set of the set of the set of** xmldoifnotatt **\xmldoifnotatt** {...} {...} xmldoifnotselfempty **\xmldoifnotselfempty {...} {...}** xmldoifnottext **\xmldoifnottext {...}** {...} xmldoifselfempty **\xmldoifselfempty** {...} {...} xmldoiftext **\xmldoiftext** {...} {...} xmlflushdocumentsetups **\xmlflushdocumentsetups {...} {...}** xmlflushtext **\xmlflushtext {...}** xmlinclude **\xmlinclude {...}** {...} {...} {...} xmlinclusions **\xmlinclusions {...}** xmlinlineprettyprint **\xmlinlineprettyprint {...} {...}** xmlinlineprettyprinttext **\xmlinlineprettyprinttext {...} {...}** xmlinstalldirective **\xmlinstalldirective {...} {...}**

xmllast **\xmllast {...} {...}** xmllastatt **\xmllastatt** xmllastmatch **\xmllastmatch** xmllastpar **\xmllastpar** xmlloaddirectives **\xmlloaddirectives {...}** xmlmain **\xmlmain {...}** xmlname **\xmlname {...}** xmlnamespace **\xmlnamespace {...}** xmlnonspace **\xmlnonspace {...}** {...} xmlpar **\xmlpar {...} {...}** xmlpath **\xmlpath {...}** xmlpos **\xmlpos {...}** xmlprependsetup **\xmlprependsetup {...}**<br>xmlprettyprint **\xmlprettyprint** {...} xmlpure **\xmlpure {...}** {...} xmlraw **\xmlraw {...}** xmlrefatt **\xmlrefatt {...} {...}** xmlregisteredsetups **\xmlregisteredsetups** xmlregisterns **\xmlregisterns {...} {...}** xmlremovesetup **\xmlremovesetup {...}** xmlresetinjectors **\xmlresetinjectors** xmlresetsetups **\xmlresetsetups {...}** xmlsave **\xmlsave {...}** {...} {...} <br>xmlsetatt **\xmlsetatt** {...} {...} } xmlsetentity **\xmlsetentity** {...} {...}  $\{... \}$  {...} {...} } xmlsetinjectors **\xmlsetinjectors [...]** xmlsetup **\xmlsetup {...}** {...} xmlshow **\xmlshow {...}** xmlsnippet **\xmlsnippet {...} {...}** xmlstrip **\xmlstrip {...}** {...} xmlstripped **\xmlstripped {...} {...}** xmltag **\xmltag {...}** xmltexentity **\xmltexentity {...}** {...} xmltext **\xmltext {...} {...}** xmlverbatim **\xmlverbatim {...}** xsplitstring **by a set of the set of the set of the set of the set of the set of the set of the set of the set o** xypos **\xypos {...}**

xmlloadbuffer **\xmlloadbuffer {...}** {...} xmlloaddata **\xmlloaddata {...} {...} {...}** xmlloadfile **\xmlloadfile {...} {...} {...}** xmlloadonly  $\{\ldots\} \{ \ldots \}$ xmlmapvalue **but all the set of the set of the set of the set of the set of the set of the set of the set of the set of the set of the set of the set of the set of the set of the set of the set of the set of the set of the** xmlparam **\xmlparam {...} {...} {...}** xmlposition **\xmlposition {...}** {...} xmlprependdocumentsetup **\xmlprependdocumentsetup {...} {...}** xmlprettyprint **\xmlprettyprint {...}** {...} {<br>xmlprettyprinttext **\xmlprettyprinttext** {...} { xmlprettyprinttext **\xmlprettyprinttext {...} {...}** xmlprocessbuffer  $\{\ldots\}$  {...} {...} xmlprocessdata **\xmlprocessdata {...}** {...} {...}  $xm$  }  $xm$  }  $xm$  }  $xm$  }  $xm$  }  $xm$  }  $xm$  }  $xm$  }  $xm$  }  $xm$  }  $xm$  }  $xm$  }  $xm$  }  $xm$  }  $xm$  }  $xm$  }  $xm$  }  $xm$  }  $xm$  }  $xm$  }  $xm$  }  $xm$  }  $xm$  }  $xm$  }  $xm$ xmlprocessfile **\xmlprocessfile {...} {...} {...}** xmlregistereddocumentsetups **\xmlregistereddocumentsetups {...} {...}** xmlremapname **\xmlremapname {...} {...} {...} {...}** xmlremapnamespace **\xmlremapnamespace {...} {...} {...}** xmlremovedocumentsetup **\xmlremovedocumentsetup {...} {...}** xmlresetdocumentsetups **\xmlresetdocumentsetups {...}** xmlsetatt **\xmlsetatt {...} {...} {...}** xmlsetattribute **but all the set of the set of the set of the set of the set of the set of the set of the set of the set of the set of the set of the set of the set of the set of the set of the set of the set of the set of** xmlsetfunction **\xmlsetfunction {...} {...} {...}** xmlsetpar **\xmlsetpar {...}** {...} {...} xmlsetparam **\xmlsetparam {...} {...} {...} {...}** xmlsetsetup **\xmlsetsetup {...} {...} {...}** xmlstripnolines **\xmlstripnolines {...}** {...} xmlstrippednolines **\xmlstrippednolines {...}** {...} xmltobuffer **\xmltobuffer**  $\{... \} \{... \}$ xmltobufferverbose **\xmltobufferverbose {...} {...} {...}** xmltofile **\xmltofile {...} {...} {...}** xmlvalue **\xmlvalue \xmlvalue {...}** {...} {...}

**PRAGMA ADE Ridderstraat 27 8061GH Hasselt NL www.pragma-ade.com**